## **[Ogłoszenie o konkursie w](https://rpo.dolnyslask.pl/12882/) [ramach poddziałania 6.1.4](https://rpo.dolnyslask.pl/12882/) [Inwestycje w infrastrukturę](https://rpo.dolnyslask.pl/12882/) [społeczną – ZIT AW](https://rpo.dolnyslask.pl/12882/)**

Instytucja Pośrednicząca Aglomeracji Wałbrzyskiej ogłosiła nabór wniosków o dofinansowanie realizacji projektów w ramach Poddziałania 6.1.4 Inwestycje w infrastrukturę społeczną – ZIT AW.

Szczegółowe informacje oraz niezbędna dokumentacja dostępna jest w serwisie [Instytucji Pośredniczącej Aglomeracji](http://www.ipaw.walbrzych.eu/skorzystaj-z-programu/ogloszenia-i-wyniki-naborow-wnioskow/poddzialanie-6-1-4-inwestycje-w-infrastrukture-spoleczna-zit-aw-infrastruktura-prowadzona-przez-podmioty-opieki-nad-dziecmi-do-3-roku-zycia/) [Wałbrzyskiej.](http://www.ipaw.walbrzych.eu/skorzystaj-z-programu/ogloszenia-i-wyniki-naborow-wnioskow/poddzialanie-6-1-4-inwestycje-w-infrastrukture-spoleczna-zit-aw-infrastruktura-prowadzona-przez-podmioty-opieki-nad-dziecmi-do-3-roku-zycia/)

**[Ogłoszenie o konkursie w](https://rpo.dolnyslask.pl/ogloszenie-o-konkursie-w-ramach-dzialania-3-1-b-budowa-modernizacja-sieci-elektroenergetycznej-o-napieciu-sn-i-nn-ponizej-110kv-konkurs-horyzontalny/) [ramach działania 3.1 B](https://rpo.dolnyslask.pl/ogloszenie-o-konkursie-w-ramach-dzialania-3-1-b-budowa-modernizacja-sieci-elektroenergetycznej-o-napieciu-sn-i-nn-ponizej-110kv-konkurs-horyzontalny/) [Budowa, modernizacja sieci](https://rpo.dolnyslask.pl/ogloszenie-o-konkursie-w-ramach-dzialania-3-1-b-budowa-modernizacja-sieci-elektroenergetycznej-o-napieciu-sn-i-nn-ponizej-110kv-konkurs-horyzontalny/) [elektroenergetycznej \(o](https://rpo.dolnyslask.pl/ogloszenie-o-konkursie-w-ramach-dzialania-3-1-b-budowa-modernizacja-sieci-elektroenergetycznej-o-napieciu-sn-i-nn-ponizej-110kv-konkurs-horyzontalny/) [napięciu SN i nn – poniżej](https://rpo.dolnyslask.pl/ogloszenie-o-konkursie-w-ramach-dzialania-3-1-b-budowa-modernizacja-sieci-elektroenergetycznej-o-napieciu-sn-i-nn-ponizej-110kv-konkurs-horyzontalny/) [110kV\) - konkurs horyzontalny](https://rpo.dolnyslask.pl/ogloszenie-o-konkursie-w-ramach-dzialania-3-1-b-budowa-modernizacja-sieci-elektroenergetycznej-o-napieciu-sn-i-nn-ponizej-110kv-konkurs-horyzontalny/)**

31 marca 2016 roku ogłoszony został konkurs w ramach Działania 3.1 B Budowa, modernizacja sieci elektroenergetycznej (o napięciu SN i nn – poniżej 110kV) – konkurs horyzontalny

Szczegóły konkursu dostępne na stronie [Dolnośląskiej](http://dip.dolnyslask.pl/skorzystaj/zobacz-ogloszenia-i-wyniki-naborow-wnioskow/313-3-1-b-budowa-modernizacja-sieci-elektroenergetycznej-o-napieciu-sn-i-nn-ponizej-110kv-konkurs-horyzontalny.html) [Instytucji Pośredniczącej](http://dip.dolnyslask.pl/skorzystaj/zobacz-ogloszenia-i-wyniki-naborow-wnioskow/313-3-1-b-budowa-modernizacja-sieci-elektroenergetycznej-o-napieciu-sn-i-nn-ponizej-110kv-konkurs-horyzontalny.html)

## **[Ogłoszenie o konkursie w](https://rpo.dolnyslask.pl/ogloszenie-o-konkursie-w-ramach-poddzialania-5-1-3-drogowa-dostepnosc-transportowa-zit-aj/) [ramach poddziałania 5.1.3](https://rpo.dolnyslask.pl/ogloszenie-o-konkursie-w-ramach-poddzialania-5-1-3-drogowa-dostepnosc-transportowa-zit-aj/) [Drogowa dostępność](https://rpo.dolnyslask.pl/ogloszenie-o-konkursie-w-ramach-poddzialania-5-1-3-drogowa-dostepnosc-transportowa-zit-aj/) [transportowa – ZIT AJ](https://rpo.dolnyslask.pl/ogloszenie-o-konkursie-w-ramach-poddzialania-5-1-3-drogowa-dostepnosc-transportowa-zit-aj/)**

#### **Etapy weryfikacji:**

[5.1- lista projektów – komunikat](http://rpo.dolnyslask.pl/wp-content/uploads/2016/06/5.1-lista-projektów.docx)

Ogłoszenie o konkursie nr RPDS.05.01.03-IZ.00-02-099/16 dla Poddziałania 5.1.3 Drogowa dostępność transportowa – ZIT AJ.

**[Komunikaty](#page--1-0)**

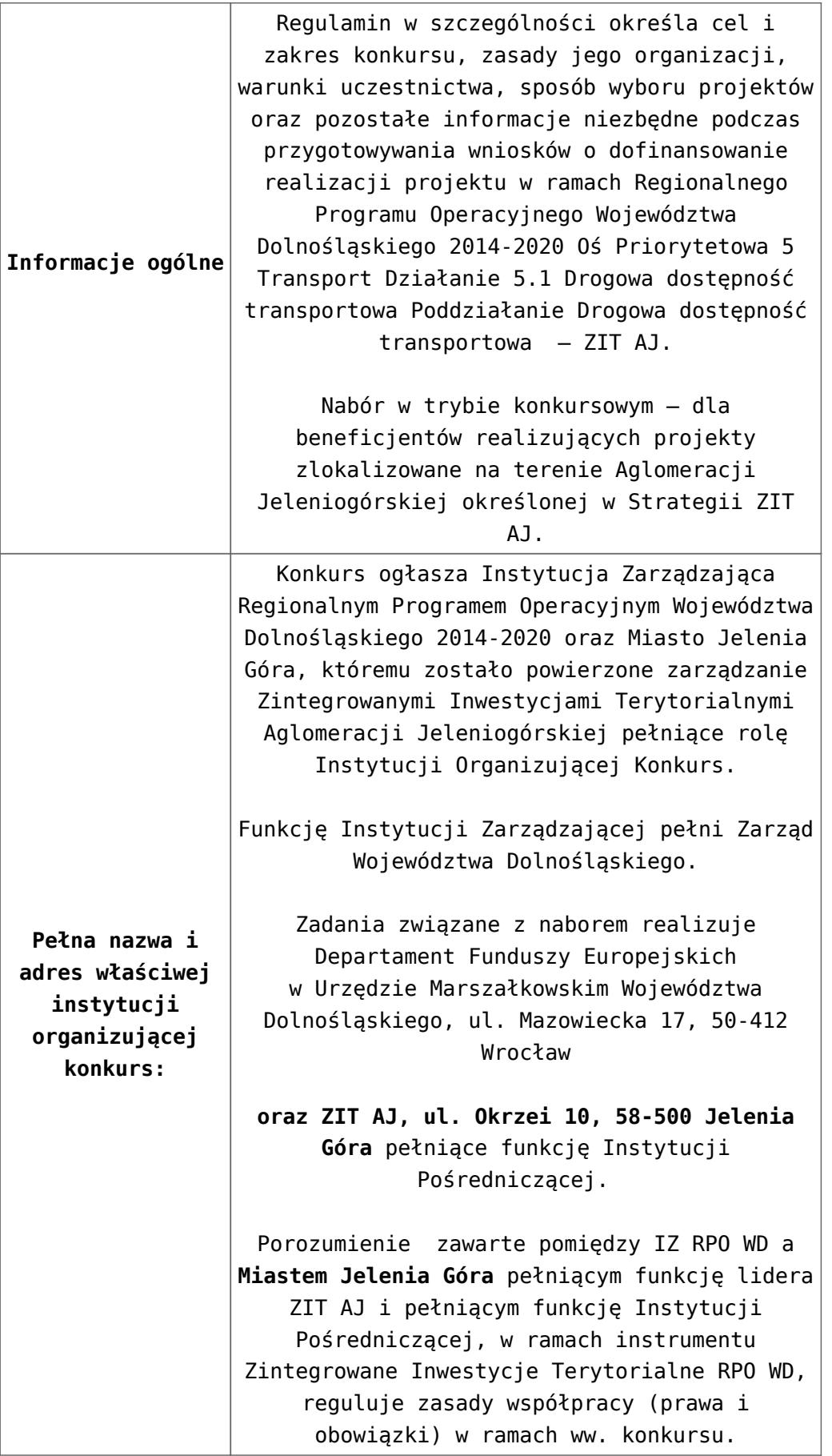

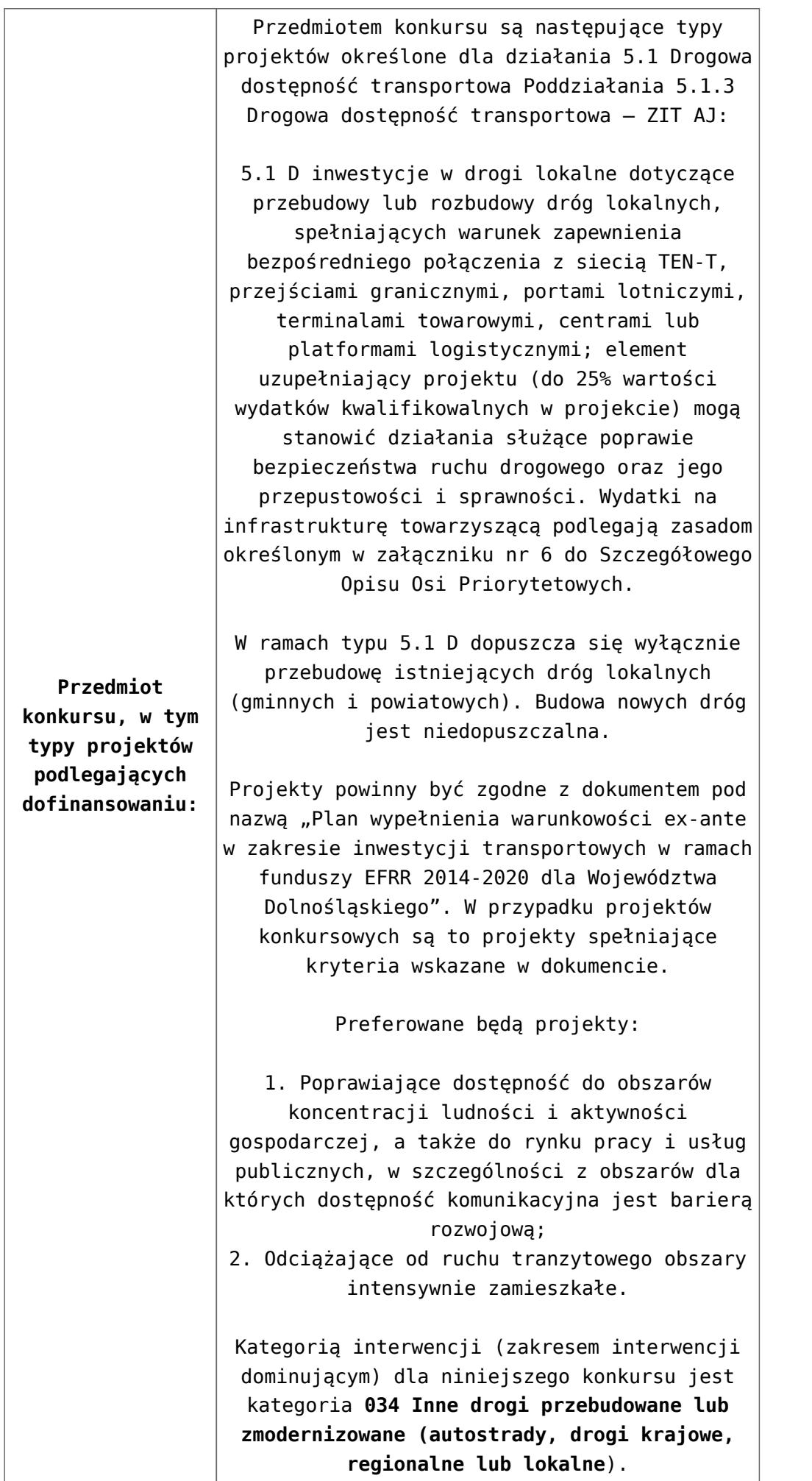

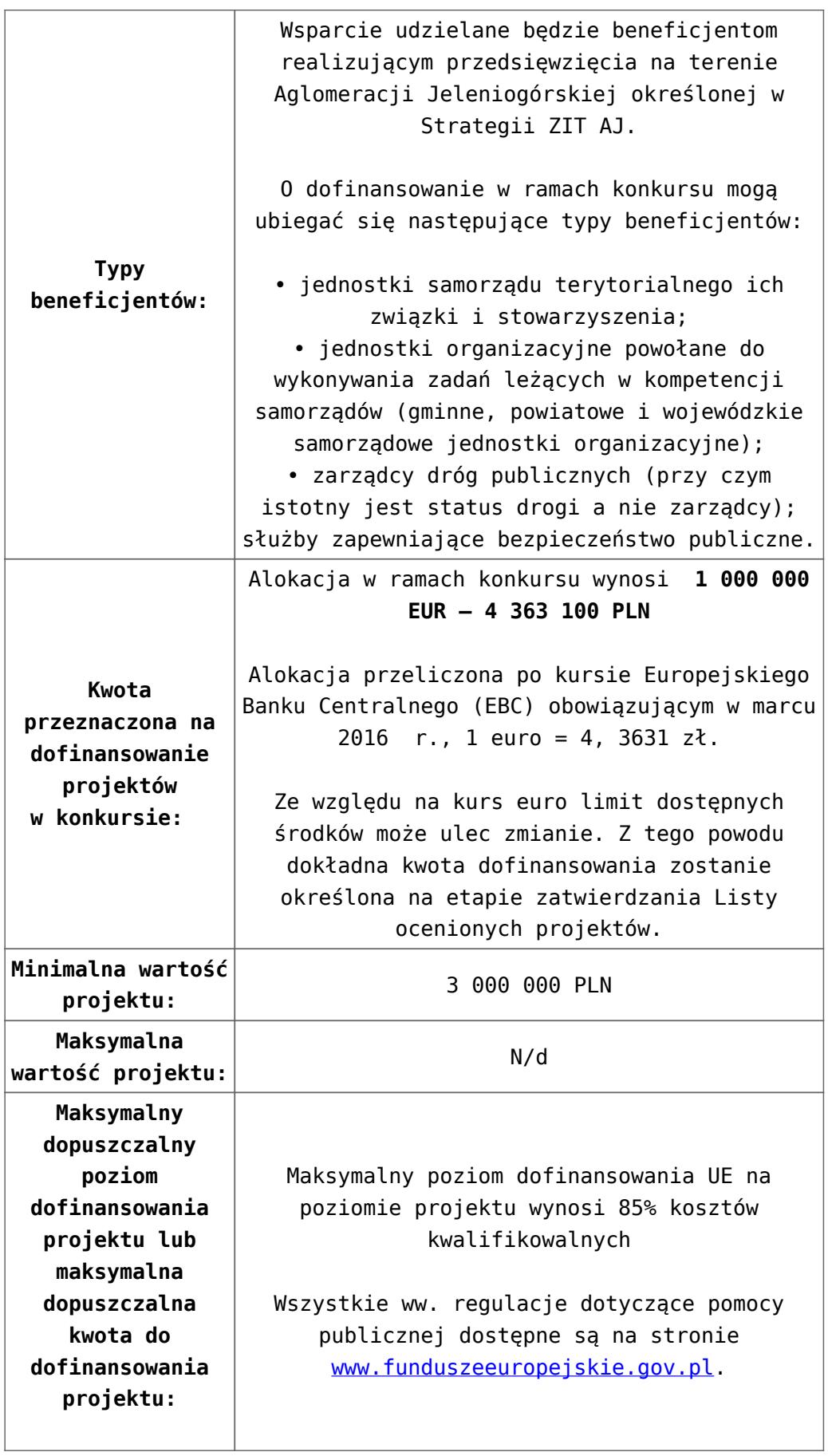

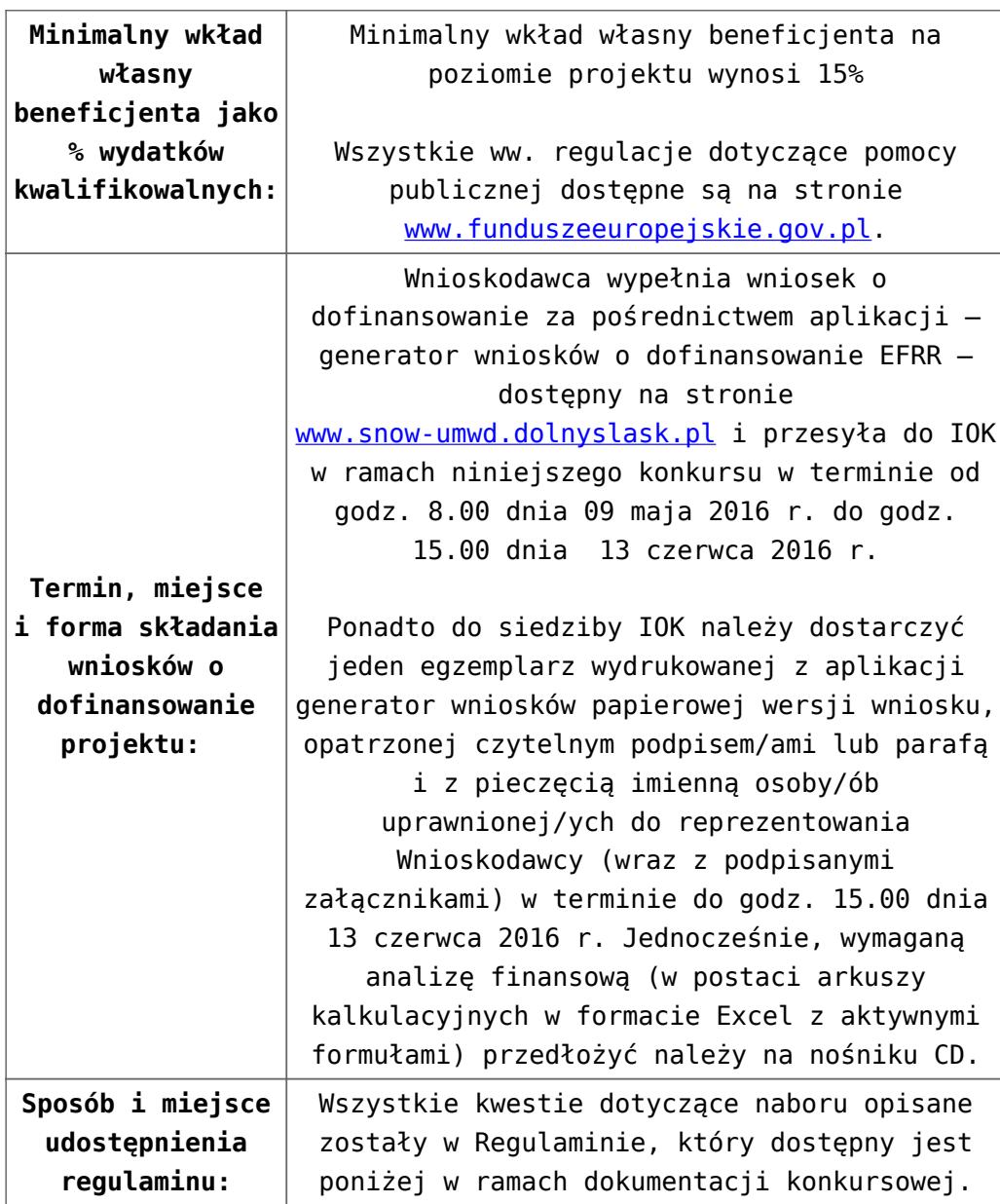

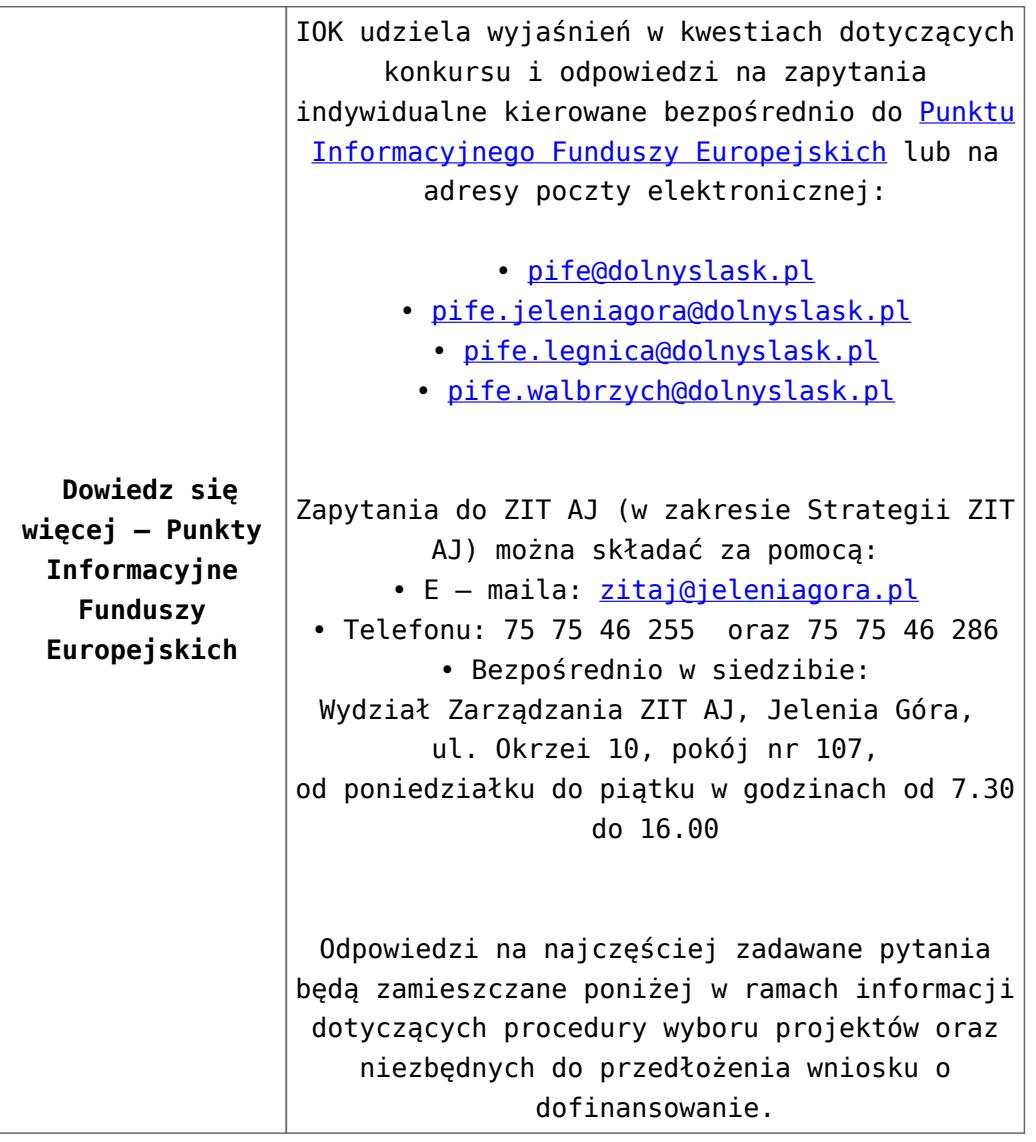

#### **Dokumentacja konkursowa:**

- [Ogloszenie o konkursie 5\\_1 ZIT AJ-zmiana2 od](http://rpo.dolnyslask.pl/wp-content/uploads/2016/03/Ogloszenie-o-konkursie-5_1-ZIT-AJ-zmiana2.docx) [29.04.2016](http://rpo.dolnyslask.pl/wp-content/uploads/2016/03/Ogloszenie-o-konkursie-5_1-ZIT-AJ-zmiana2.docx)
- $-0$ głoszenie o konkursie 5 1 ZIT AJ wersja archiwalna [– do 28.04.2016](http://rpo.dolnyslask.pl/wp-content/uploads/2016/03/Załącznik-nr-1-do-Uchwały-Regulamin-konkursu-5_1-ZIT-AJ-zmiana2.docx)
- [Załącznik nr 1 do Uchwały-Regulamin-konkursu-5\\_1-ZIT-AJ](http://rpo.dolnyslask.pl/wp-content/uploads/2016/03/Załącznik-nr-1-do-Uchwały-Regulamin-konkursu-5_1-ZIT-AJ-zmiana2.docx)[zmiana2 – od 29.04.2016](http://rpo.dolnyslask.pl/wp-content/uploads/2016/03/Załącznik-nr-1-do-Uchwały-Regulamin-konkursu-5_1-ZIT-AJ-zmiana2.docx)
- [Załącznik nr 1 do Uchwały-Regulamin-konkursu-5\\_1-ZIT-AJ](http://rpo.dolnyslask.pl/wp-content/uploads/2016/03/Załącznik-nr-1-do-Uchwały-Regulamin-konkursu-5_1-ZIT-AJ-zmiana2-sledz.docx)[zmiana2-sledz – od 29.04.2016](http://rpo.dolnyslask.pl/wp-content/uploads/2016/03/Załącznik-nr-1-do-Uchwały-Regulamin-konkursu-5_1-ZIT-AJ-zmiana2-sledz.docx)
- [Załącznik nr 1 do Uchwały-Regulamin-konkursu-5\\_1-ZIT-AJ](http://rpo.dolnyslask.pl/wp-content/uploads/2016/03/Załącznik-nr-1-do-Uchwały-Regulamin-konkursu-5_1-ZIT-AJ-zmiana.docx) [– wersja archiwalna – do 28.04.2016](http://rpo.dolnyslask.pl/wp-content/uploads/2016/03/Załącznik-nr-1-do-Uchwały-Regulamin-konkursu-5_1-ZIT-AJ-zmiana.docx)
- [Załącznik nr 1 do Regulaminu Kryteria wyboru 5.1 ZIT](http://rpo.dolnyslask.pl/wp-content/uploads/2016/03/Załącznik-nr-1-do-Regulaminu-Kryteria-wyboru-5.1-ZIT-AJ1.docx)

[AJ](http://rpo.dolnyslask.pl/wp-content/uploads/2016/03/Załącznik-nr-1-do-Regulaminu-Kryteria-wyboru-5.1-ZIT-AJ1.docx)

- [Załącznik nr 2 do Regulaminu konkursu Wskaźniki 5.1](http://rpo.dolnyslask.pl/wp-content/uploads/2016/03/Załącznik-nr-2-do-Regulaminu-konkursu-Wskaźniki-5.1-ZIT-AJ.docx) [ZIT AJ](http://rpo.dolnyslask.pl/wp-content/uploads/2016/03/Załącznik-nr-2-do-Regulaminu-konkursu-Wskaźniki-5.1-ZIT-AJ.docx)
- $\overline{Z}$ ał. do Uchwały Wykaz informacii (WND) 29.04.2016
- [zakres wniosku wersja archiwalna do 28.04.2016](http://rpo.dolnyslask.pl/wp-content/uploads/2016/03/zakres-wniosku3.pdf)
	- [Deklaracja Natura 2000](http://rpo.dolnyslask.pl/wp-content/uploads/2016/03/Deklaracja-Natura-2000.doc)
	- [Deklaracja RDW](http://rpo.dolnyslask.pl/wp-content/uploads/2016/03/Deklaracja-RDW5.doc) form zakres inf pom de minimis przedsieb
	- [Kopia Formularz\\_pomoc\\_inna\\_niż\\_de\\_minimis](http://rpo.dolnyslask.pl/wp-content/uploads/2016/03/Kopia-Formularz_pomoc_inna_niż_de_minimis3.xlsx)
	- . n formularz zakres informacii pomo de minimis
	- [oswiad o braku pom publ\\_pom de min](http://rpo.dolnyslask.pl/wp-content/uploads/2016/03/oswiad-o-braku-pom-publ_pom-de-min3.docx)
	- [oswiad\\_pp\\_de\\_minimis](http://rpo.dolnyslask.pl/wp-content/uploads/2016/03/oswiad_pp_de_minimis3.doc)
	- [Oświadczenie analiza OOŚ z instrukcją](http://rpo.dolnyslask.pl/wp-content/uploads/2016/03/Oświadczenie-analiza-OOŚ-z-instrukcją5.doc)
	- [oświadczenie VAT dla Partnera-zał. do WND v.2.0a](http://rpo.dolnyslask.pl/wp-content/uploads/2016/04/oświadczenie-VAT-dla-Partnera-zał.-do-WND-v.2.0a.docx)
	- [oświadczenie VAT dla Podmiotu realizującego](http://rpo.dolnyslask.pl/wp-content/uploads/2016/04/oświadczenie-VAT-dla-Podmiotu-realizującego-Projekt-zał.-do-WND-v.2.0a.docx) [Projekt-zał. do WND v.2.0a](http://rpo.dolnyslask.pl/wp-content/uploads/2016/04/oświadczenie-VAT-dla-Podmiotu-realizującego-Projekt-zał.-do-WND-v.2.0a.docx)
	- [oświadczenie VAT dla Wnioskodawcy-zał. do WND](http://rpo.dolnyslask.pl/wp-content/uploads/2016/04/oświadczenie-VAT-dla-Wnioskodawcy-zał.-do-WND-v.2.0a.docx) [v.2.0a](http://rpo.dolnyslask.pl/wp-content/uploads/2016/04/oświadczenie-VAT-dla-Wnioskodawcy-zał.-do-WND-v.2.0a.docx)
	- [pelnomocnictwo](http://rpo.dolnyslask.pl/wp-content/uploads/2016/03/pelnomocnictwo4.doc)
	- [STUDIUM WYKONALNOSCI część opisowa do 28.04.2016](http://rpo.dolnyslask.pl/wp-content/uploads/2016/03/STUDIUM-WYKONALNOSCI-część-opisowa4.pdf)
	- [UOKiK Pomoc publiczna Inf. dod.](http://rpo.dolnyslask.pl/wp-content/uploads/2016/03/UOKiK-Pomoc-publiczna-Inf.-dod.3.pdf)
	- [wklad-niepieniezny-bez-pp-1](http://rpo.dolnyslask.pl/wp-content/uploads/2016/03/wklad-niepieniezny-bez-pp-14.docx)
	- [wklad-niepieniezny-z-pp](http://rpo.dolnyslask.pl/wp-content/uploads/2016/03/wklad-niepieniezny-z-pp3.docx)
	- [wklad-niepieniezny-z-pp-i-bez-pp](http://rpo.dolnyslask.pl/wp-content/uploads/2016/03/wklad-niepieniezny-z-pp-i-bez-pp3.docx)
	- [Wskazówki pomocne Wnioskodawcy przy wypełnieniu](http://rpo.dolnyslask.pl/wp-content/uploads/2016/03/Wskazówki-pomocne-Wnioskodawcy-przy-wypełnieniu-formularza-wniosku-o-dofinansowanie-działanie-5.1_18.03.2016.doc) [formularza wniosku o dofinansowanie – działanie](http://rpo.dolnyslask.pl/wp-content/uploads/2016/03/Wskazówki-pomocne-Wnioskodawcy-przy-wypełnieniu-formularza-wniosku-o-dofinansowanie-działanie-5.1_18.03.2016.doc) [5.1\\_18.03.2016 – do 28.04.2016](http://rpo.dolnyslask.pl/wp-content/uploads/2016/03/Wskazówki-pomocne-Wnioskodawcy-przy-wypełnieniu-formularza-wniosku-o-dofinansowanie-działanie-5.1_18.03.2016.doc)
	- [Wskazówki pomocne Wnioskodawcy przy wypełnieniu](http://rpo.dolnyslask.pl/wp-content/uploads/2016/03/Wskazówki-pomocne-Wnioskodawcy-przy-wypełnieniu-formularza-wniosku-o-dofinansowanie-działanie-5.1_18.03.pdf) [formularza wniosku o dofinansowanie – działanie](http://rpo.dolnyslask.pl/wp-content/uploads/2016/03/Wskazówki-pomocne-Wnioskodawcy-przy-wypełnieniu-formularza-wniosku-o-dofinansowanie-działanie-5.1_18.03.pdf) [5.1\\_18.03 – do 28.04.2016](http://rpo.dolnyslask.pl/wp-content/uploads/2016/03/Wskazówki-pomocne-Wnioskodawcy-przy-wypełnieniu-formularza-wniosku-o-dofinansowanie-działanie-5.1_18.03.pdf)
	- [Załacznik-dotyczący-określenia-poziomu-wsparcia-w](http://rpo.dolnyslask.pl/wp-content/uploads/2016/03/Załacznik-dotyczący-określenia-poziomu-wsparcia-w-projektach-partnerskich-ostetczny3.xlsx)[projektach-partnerskich-ostetczny](http://rpo.dolnyslask.pl/wp-content/uploads/2016/03/Załacznik-dotyczący-określenia-poziomu-wsparcia-w-projektach-partnerskich-ostetczny3.xlsx)

[Wzór Decyzji o dofinansowaniu projektu](http://rpo.dolnyslask.pl/wp-content/uploads/2016/03/Wzór-Decyzji-o-dofinansowaniu-projektu-WD_2014-2020_03.20162.docx) [WD\\_2014-2020\\_03.2016](http://rpo.dolnyslask.pl/wp-content/uploads/2016/03/Wzór-Decyzji-o-dofinansowaniu-projektu-WD_2014-2020_03.20162.docx)

[Załącznik nr 2 Harmonogram rzeczowo- finansowy](http://rpo.dolnyslask.pl/wp-content/uploads/2016/03/Załącznik-nr-2-Harmonogram-rzeczowo-finansowy6.xlsx)

- [Załącznik nr 3 Harmonogram zamówień dla Projektu](http://rpo.dolnyslask.pl/wp-content/uploads/2016/03/Załącznik-nr-3-Harmonogram-zamówień-dla-Projektu6.docx)
- [Załącznik nr 4 Harmonogram płatności](http://rpo.dolnyslask.pl/wp-content/uploads/2016/03/Załącznik-nr-4-Harmonogram-płatności6.xlsx)
- [Załącznik nr 5 Montaż finansowy Projektu](http://rpo.dolnyslask.pl/wp-content/uploads/2016/03/Załącznik-nr-5-Montaż-finansowy-Projektu6.xls)
- [Załącznik nr 6 Skwantyfikowane wskaźniki](http://rpo.dolnyslask.pl/wp-content/uploads/2016/03/Załącznik-nr-6-Skwantyfikowane-wskaźniki-osiągnięcia-rzeczowej-realizacji-Projektu3.doc) [osiągnięcia rzeczowej realizacji Projektu](http://rpo.dolnyslask.pl/wp-content/uploads/2016/03/Załącznik-nr-6-Skwantyfikowane-wskaźniki-osiągnięcia-rzeczowej-realizacji-Projektu3.doc)
- [Załącznik nr 7 Oświadczenie VAT dla Beneficjenta](http://rpo.dolnyslask.pl/wp-content/uploads/2016/03/Załącznik-nr-7-Oświadczenie-VAT-dla-Beneficjenta4.docx)
- [Załącznik nr 8 Oświadczenie VAT dla Partnera](http://rpo.dolnyslask.pl/wp-content/uploads/2016/03/Załącznik-nr-8-Oświadczenie-VAT-dla-Partnera4.docx)
- [Załącznik nr 9 Oświadczenie VAT dla Podmiotu](http://rpo.dolnyslask.pl/wp-content/uploads/2016/03/Załącznik-nr-9-Oświadczenie-VAT-dla-Podmiotu-realizującego-projekt3.docx) [realizującego projekt](http://rpo.dolnyslask.pl/wp-content/uploads/2016/03/Załącznik-nr-9-Oświadczenie-VAT-dla-Podmiotu-realizującego-projekt3.docx)
- [Załącznik nr 10 Zestawienie dokumentów dotyczących](http://rpo.dolnyslask.pl/wp-content/uploads/2016/03/Załącznik-nr-10-Zestawienie-dokumentów-dotyczących-operacji3.doc) operacii
- [Załącznik nr 11 Wykaz dokumentów do wniosku o](http://rpo.dolnyslask.pl/wp-content/uploads/2016/03/Załącznik-nr-11-Wykaz-dokumentów-do-wniosku-o-płatność3.doc) [płatność](http://rpo.dolnyslask.pl/wp-content/uploads/2016/03/Załącznik-nr-11-Wykaz-dokumentów-do-wniosku-o-płatność3.doc)
- [Załącznik nr 12 Zakres przetwarzanych danych](http://rpo.dolnyslask.pl/wp-content/uploads/2016/03/Załącznik-nr-12-Zakres-przetwarzanych-danych-osobowych3.docx) [osobowych](http://rpo.dolnyslask.pl/wp-content/uploads/2016/03/Załącznik-nr-12-Zakres-przetwarzanych-danych-osobowych3.docx)
- [Załącznik nr 13 Obowiązki informacyjne](http://rpo.dolnyslask.pl/wp-content/uploads/2016/03/Załącznik-nr-13-Obowiązki-informacyjne-Beneficjenta-EFRR3.doc) [Beneficjenta EFRR](http://rpo.dolnyslask.pl/wp-content/uploads/2016/03/Załącznik-nr-13-Obowiązki-informacyjne-Beneficjenta-EFRR3.doc)
- [2016.03 Wzór umowy o dofinansowanie EFRR 2014 2020](http://rpo.dolnyslask.pl/wp-content/uploads/2016/03/2016.03-Wzór-umowy-o-dofinansowanie-EFRR-2014-20203.doc)
	- [Załącznik nr 2 Harmonogram rzeczowo- finansowy](http://rpo.dolnyslask.pl/wp-content/uploads/2016/03/Załącznik-nr-2-Harmonogram-rzeczowo-finansowy7.xlsx)
	- [Załącznik nr 3 Harmonogram zamówień dla Projektu](http://rpo.dolnyslask.pl/wp-content/uploads/2016/03/Załącznik-nr-3-Harmonogram-zamówień-dla-Projektu7.docx)
	- [Załącznik nr 4 Harmonogram płatności](http://rpo.dolnyslask.pl/wp-content/uploads/2016/03/Załącznik-nr-4-Harmonogram-płatności7.xlsx)
	- [Załącznik nr 5 Montaż finansowy Projektu](http://rpo.dolnyslask.pl/wp-content/uploads/2016/03/Załącznik-nr-5-Montaż-finansowy-Projektu7.xls)
	- [Załącznik nr 6 Skwantyfikowane wskaźniki](http://rpo.dolnyslask.pl/wp-content/uploads/2016/03/Załącznik-nr-6-Skwantyfikowane-wskaźniki-osiągnięcia-rzeczowej-realizacji3.doc) osiagniecia rzeczowej realizacji
	- [Załącznik nr 8 Oświadczenie VAT dla Beneficjenta](http://rpo.dolnyslask.pl/wp-content/uploads/2016/03/Załącznik-nr-8-Oświadczenie-VAT-dla-Beneficjenta4.docx)
	- [Załącznik nr 9 Oświadczenie VAT dla Partnera](http://rpo.dolnyslask.pl/wp-content/uploads/2016/03/Załącznik-nr-9-Oświadczenie-VAT-dla-Partnera4.docx)
	- [Załącznik nr 10 Oświadczenie VAT dla Podmiotu](http://rpo.dolnyslask.pl/wp-content/uploads/2016/03/Załącznik-nr-10-Oświadczenie-VAT-dla-Podmiotu-realizującego-projekt4.docx) [realizującego projekt](http://rpo.dolnyslask.pl/wp-content/uploads/2016/03/Załącznik-nr-10-Oświadczenie-VAT-dla-Podmiotu-realizującego-projekt4.docx)
	- [Załącznik nr 11 Zestawienie dokumentów dotyczących](http://rpo.dolnyslask.pl/wp-content/uploads/2016/03/Załącznik-nr-11-Zestawienie-dokumentów-dotyczących-operacji3.doc) [operacji](http://rpo.dolnyslask.pl/wp-content/uploads/2016/03/Załącznik-nr-11-Zestawienie-dokumentów-dotyczących-operacji3.doc)
	- [Załącznik nr 12 Wykaz dokumentów do wniosku o](http://rpo.dolnyslask.pl/wp-content/uploads/2016/03/Załącznik-nr-12-Wykaz-dokumentów-do-wniosku-o-płatność3.doc) [płatność](http://rpo.dolnyslask.pl/wp-content/uploads/2016/03/Załącznik-nr-12-Wykaz-dokumentów-do-wniosku-o-płatność3.doc)
	- [Załącznik nr 13 Zakres przetwarzanych danych](http://rpo.dolnyslask.pl/wp-content/uploads/2016/03/Załącznik-nr-13-Zakres-przetwarzanych-danych-osobowych3.docx) **[osobowych](http://rpo.dolnyslask.pl/wp-content/uploads/2016/03/Załącznik-nr-13-Zakres-przetwarzanych-danych-osobowych3.docx)**
	- [Załącznik nr 14 Obowiązki informacyjne](http://rpo.dolnyslask.pl/wp-content/uploads/2016/03/Załącznik-nr-14-Obowiązki-informacyjne-Beneficjenta-EFRR3.doc) [Beneficjenta EFRR](http://rpo.dolnyslask.pl/wp-content/uploads/2016/03/Załącznik-nr-14-Obowiązki-informacyjne-Beneficjenta-EFRR3.doc)

[Uchwała Nr 2123/V/16 Zarządu Województwa Dolnośląskiego](http://bip.umwd.dolnyslask.pl/dokument,iddok,33983,idmp,538,r,r)

[z dnia 25 kwietnia 2016 r. w sprawie przyjęcia Planu](http://bip.umwd.dolnyslask.pl/dokument,iddok,33983,idmp,538,r,r) [inwestycji transportowych o znaczeniu regionalnym w](http://bip.umwd.dolnyslask.pl/dokument,iddok,33983,idmp,538,r,r) [województwie dolnośląskim realizowanych ze środków EFRR](http://bip.umwd.dolnyslask.pl/dokument,iddok,33983,idmp,538,r,r) [2014-2020 \(plan ex-ante"\)](http://bip.umwd.dolnyslask.pl/dokument,iddok,33983,idmp,538,r,r)

#### **Komunikaty i wyjaśnienia do naboru:**

- [Komunikat dla beneficjentów w sprawie konkursów z](http://rpo.dolnyslask.pl/wp-content/uploads/2016/03/Komunikat-dla-beneficjentów-w-sprawie-konkursów-z-Dzialania-5.1-wskaźniki.docx) [Działania 5.1-wskaźniki](http://rpo.dolnyslask.pl/wp-content/uploads/2016/03/Komunikat-dla-beneficjentów-w-sprawie-konkursów-z-Dzialania-5.1-wskaźniki.docx)
- [Informacja o zmianach \(na stronę\) ZIT AJ 29.04.2016](http://rpo.dolnyslask.pl/wp-content/uploads/2016/03/Informacja-o-zmianach-na-stronę-ZIT-AJ-29.04.2016.docx)

#### **Często zadawane pytania i odpowiedzi:**

[FAQ do naboru 5.1 drogi lokalne](http://rpo.dolnyslask.pl/wp-content/uploads/2016/03/FAQ-do-naboru-5.1-drogi-lokalne.docx)

## **[Ogłoszenie o konkursie w](https://rpo.dolnyslask.pl/ogloszenie-o-konkursie-w-ramach-poddzialania-5-1-2-drogowa-dostepnosc-transportowa-zit-wrof-2/) [ramach poddziałania 5.1.2](https://rpo.dolnyslask.pl/ogloszenie-o-konkursie-w-ramach-poddzialania-5-1-2-drogowa-dostepnosc-transportowa-zit-wrof-2/) [Drogowa dostępność](https://rpo.dolnyslask.pl/ogloszenie-o-konkursie-w-ramach-poddzialania-5-1-2-drogowa-dostepnosc-transportowa-zit-wrof-2/) [transportowa – ZIT WrOF](https://rpo.dolnyslask.pl/ogloszenie-o-konkursie-w-ramach-poddzialania-5-1-2-drogowa-dostepnosc-transportowa-zit-wrof-2/)**

**Etapy weryfikacji:**

[5.1- lista projektów – komunikat](http://rpo.dolnyslask.pl/wp-content/uploads/2016/06/5.1-lista-projektów.docx)

Ogłoszenie o konkursie nr RPDS.05.01.02-IZ.00-02-098/16 dla Poddziałania 5.1.2 Drogowa dostępność transportowa – ZIT WrOF.

#### **[Komunikaty](#page--1-0)**

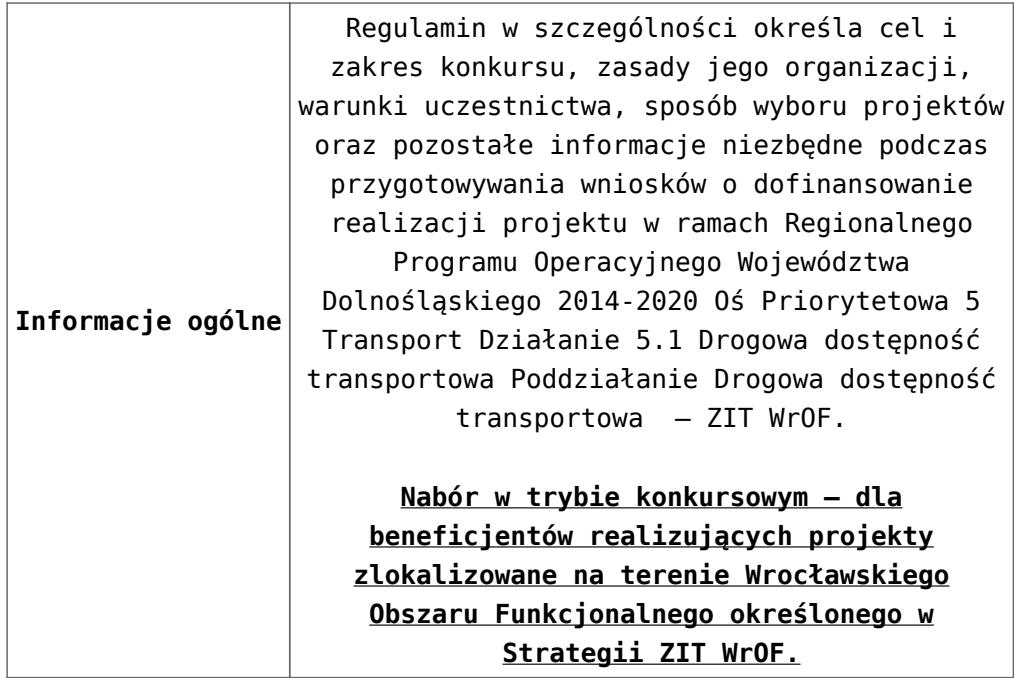

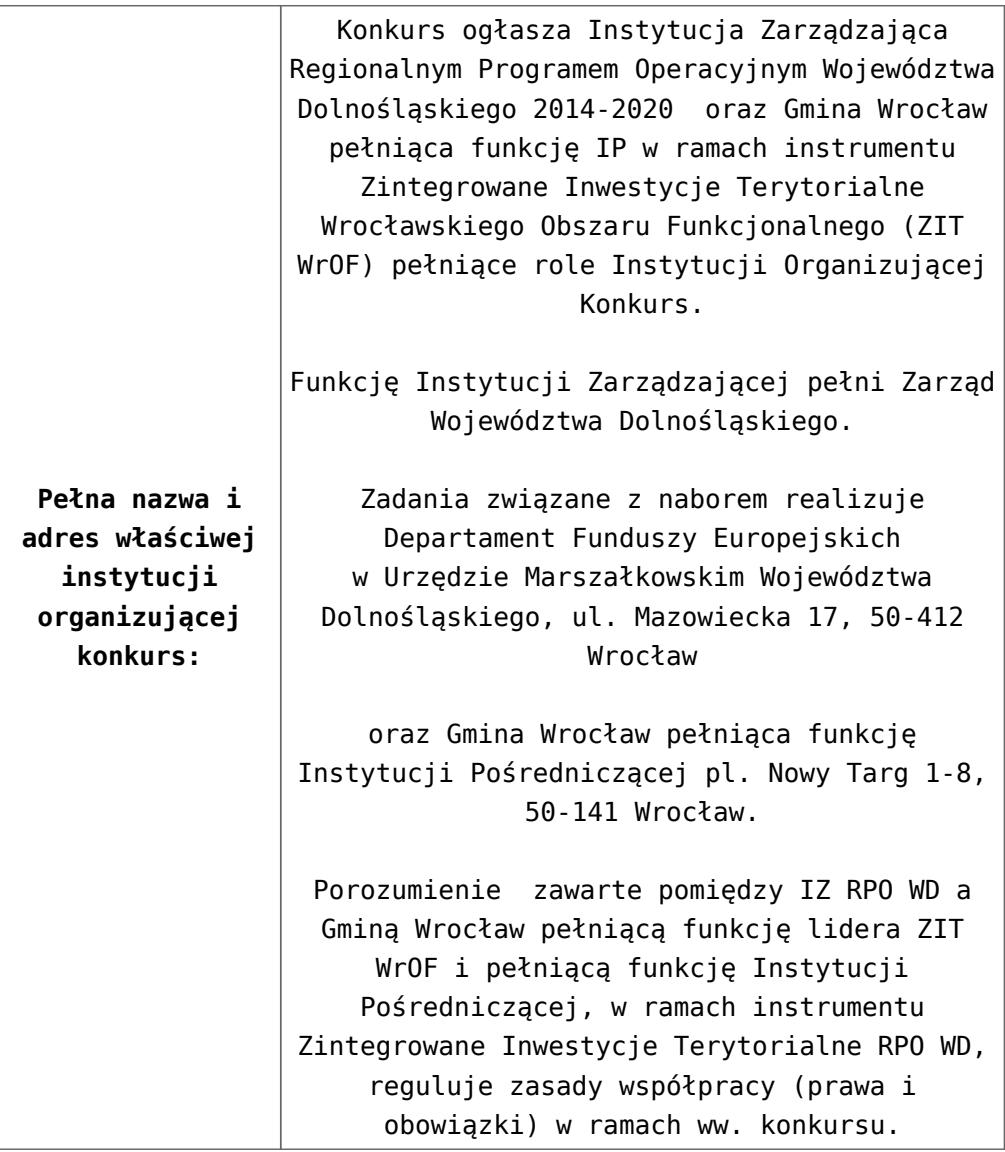

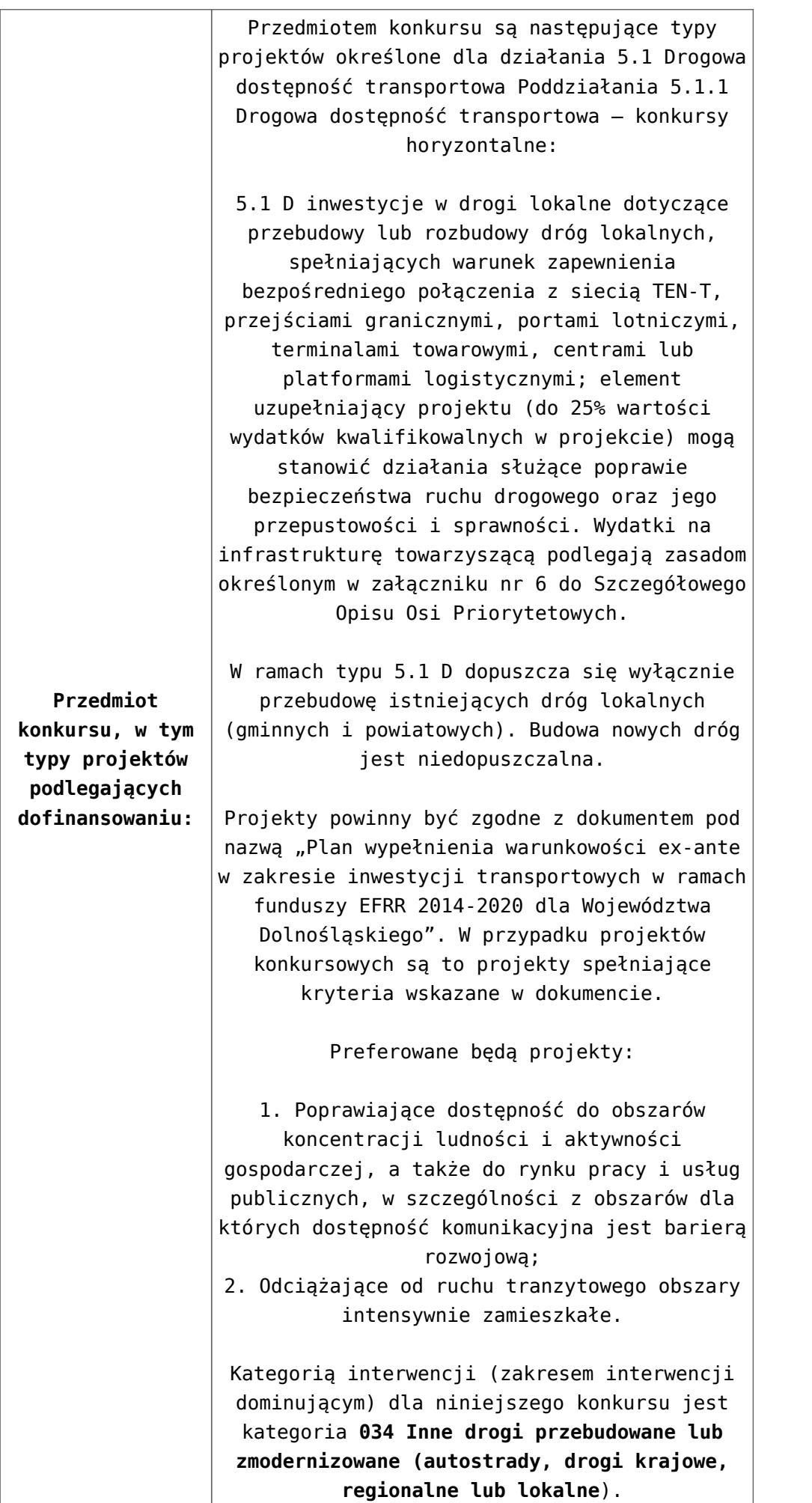

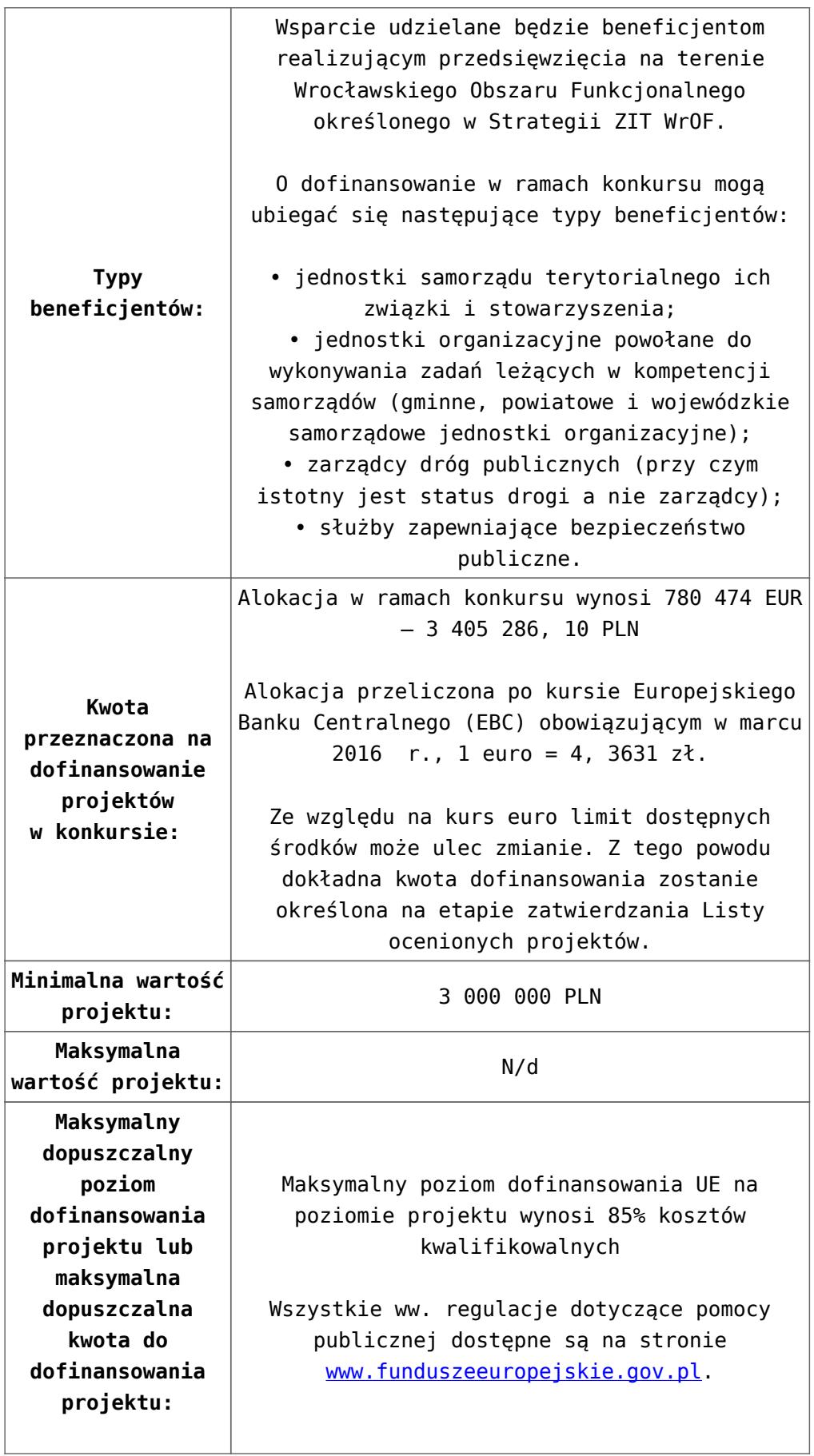

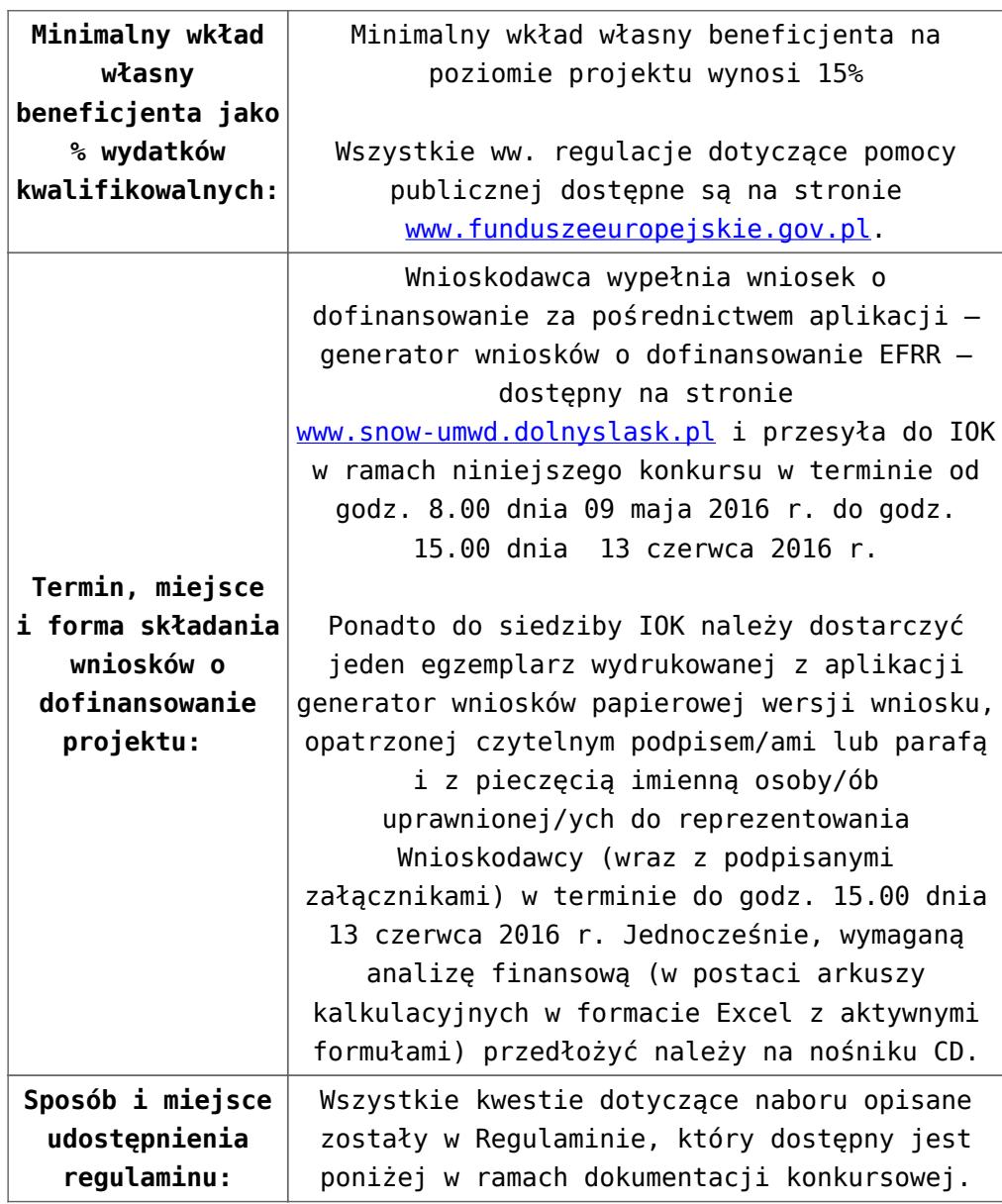

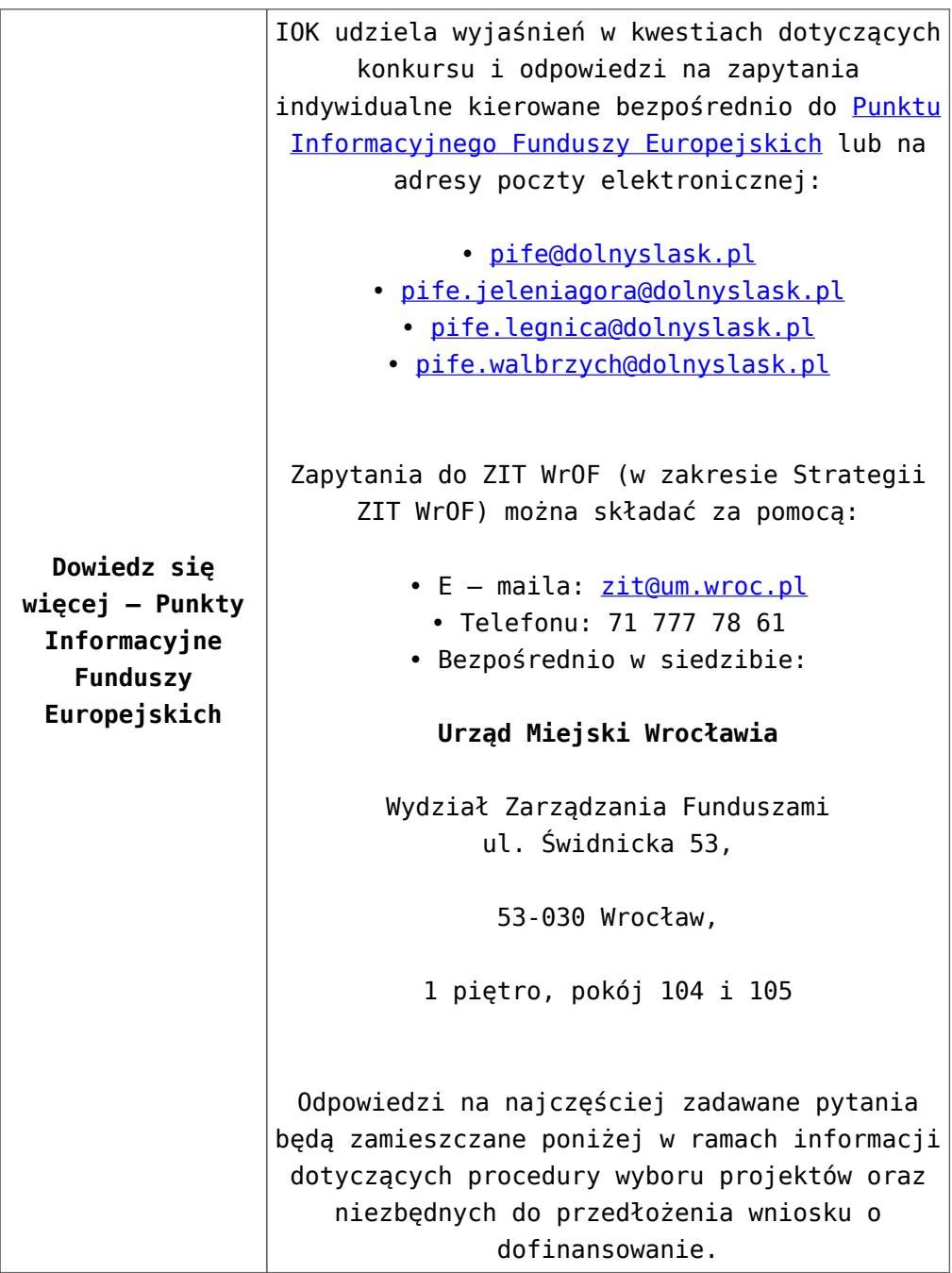

#### **Dokumentacja konkursowa:**

- [Ogłoszenie o konkursie 5\\_1 ZIT WrOF-zmiana2 od](http://rpo.dolnyslask.pl/wp-content/uploads/2016/03/Ogloszenie-o-konkursie-5_1-ZIT-WrOF-zmiana2.docx) [29.04.2016](http://rpo.dolnyslask.pl/wp-content/uploads/2016/03/Ogloszenie-o-konkursie-5_1-ZIT-WrOF-zmiana2.docx)
- [Ogłoszenie o konkursie 5\\_1 ZIT WrOF wersja archiwalna](http://rpo.dolnyslask.pl/wp-content/uploads/2016/03/Załącznik-nr-1-do-Uchwały-Regulamin-konkursu-5_1_ZIT-WROF-zmiana2.docx)  $-$  do  $28.04.2016$
- [Załącznik-nr-1-do-Uchwały-Regulamin-konkursu-5\\_1\\_ZIT-](http://rpo.dolnyslask.pl/wp-content/uploads/2016/03/Załącznik-nr-1-do-Uchwały-Regulamin-konkursu-5_1_ZIT-WROF-zmiana2.docx)[WROF-zmiana2 – od 29.04.2016](http://rpo.dolnyslask.pl/wp-content/uploads/2016/03/Załącznik-nr-1-do-Uchwały-Regulamin-konkursu-5_1_ZIT-WROF-zmiana2.docx)
- [Załącznik-nr-1-do-Uchwały-Regulamin-konkursu-5\\_1\\_ZIT-](http://rpo.dolnyslask.pl/wp-content/uploads/2016/03/Załącznik-nr-1-do-Uchwały-Regulamin-konkursu-5_1_ZIT-WROF-zmiana2-sledz.docx)

[WROF-zmiana2-sledz – od 29.04.2016](http://rpo.dolnyslask.pl/wp-content/uploads/2016/03/Załącznik-nr-1-do-Uchwały-Regulamin-konkursu-5_1_ZIT-WROF-zmiana2-sledz.docx)

- [Załącznik-nr-1-do-Uchwały-Regulamin-konkursu-5\\_1\\_ZIT-](http://rpo.dolnyslask.pl/wp-content/uploads/2016/03/Załącznik-nr-1-do-Uchwały-Regulamin-konkursu-5_1_ZIT-WROF.docx)[WROF – wersja archiwalna – do 28.04.2016](http://rpo.dolnyslask.pl/wp-content/uploads/2016/03/Załącznik-nr-1-do-Uchwały-Regulamin-konkursu-5_1_ZIT-WROF.docx)
- [Załącznik nr 1 do Regulaminu Kryteria wyboru 5.1 ZIT](http://rpo.dolnyslask.pl/wp-content/uploads/2016/03/Załącznik-nr-1-do-Regulaminu-Kryteria-wyboru-5.1-ZIT-WrOF.docx) [WrOF](http://rpo.dolnyslask.pl/wp-content/uploads/2016/03/Załącznik-nr-1-do-Regulaminu-Kryteria-wyboru-5.1-ZIT-WrOF.docx)
- [Załącznik nr 2 do Regulaminu konkursu Wskaźniki 5.1](http://rpo.dolnyslask.pl/wp-content/uploads/2016/03/Załącznik-nr-2-do-Regulaminu-konkursu-Wskaźniki-5.1-ZIT-WrOF.docx) [ZIT WrOF](http://rpo.dolnyslask.pl/wp-content/uploads/2016/03/Załącznik-nr-2-do-Regulaminu-konkursu-Wskaźniki-5.1-ZIT-WrOF.docx)
- [Zał. do Uchwały Wykaz informacji \(WND\) od 29.04.2016](http://rpo.dolnyslask.pl/wp-content/uploads/2016/03/Zał.-do-Uchwały-Wykaz-informacji-WND.docx)
- [zakres wniosku wersja archiwalna do 28.04.2016](http://rpo.dolnyslask.pl/wp-content/uploads/2016/03/zakres-wniosku3.pdf)
	- [Deklaracja Natura 2000](http://rpo.dolnyslask.pl/wp-content/uploads/2016/03/Deklaracja-Natura-2000.doc)
	- Deklaracia RDW form zakres inf pom de minimis przedsieb
	- [Kopia Formularz\\_pomoc\\_inna\\_niż\\_de\\_minimis](http://rpo.dolnyslask.pl/wp-content/uploads/2016/03/Kopia-Formularz_pomoc_inna_niż_de_minimis3.xlsx)
	- $\cdot$ n formularz zakres informacji pomo de minimis
	- [oswiadczenie o braku pom publ\\_pom de min](http://rpo.dolnyslask.pl/wp-content/uploads/2016/03/oswiad-o-braku-pom-publ_pom-de-min3.docx)
	- [oswiadvczenie\\_pp\\_de\\_minimis](http://rpo.dolnyslask.pl/wp-content/uploads/2016/03/oswiad_pp_de_minimis3.doc)
	- [Oświadczenie analiza OOŚ z instrukcją](http://rpo.dolnyslask.pl/wp-content/uploads/2016/03/Oświadczenie-analiza-OOŚ-z-instrukcją5.doc)
	- [oświadczenie VAT dla Partnera-zał. do WND v.2.0a](http://rpo.dolnyslask.pl/wp-content/uploads/2016/04/oświadczenie-VAT-dla-Partnera-zał.-do-WND-v.2.0a.docx)
	- [oświadczenie VAT dla Podmiotu realizującego](http://rpo.dolnyslask.pl/wp-content/uploads/2016/04/oświadczenie-VAT-dla-Podmiotu-realizującego-Projekt-zał.-do-WND-v.2.0a.docx) [Projekt-zał. do WND v.2.0a](http://rpo.dolnyslask.pl/wp-content/uploads/2016/04/oświadczenie-VAT-dla-Podmiotu-realizującego-Projekt-zał.-do-WND-v.2.0a.docx)
	- [oświadczenie VAT dla Wnioskodawcy-zał. do WND](http://rpo.dolnyslask.pl/wp-content/uploads/2016/04/oświadczenie-VAT-dla-Wnioskodawcy-zał.-do-WND-v.2.0a.docx) [v.2.0a](http://rpo.dolnyslask.pl/wp-content/uploads/2016/04/oświadczenie-VAT-dla-Wnioskodawcy-zał.-do-WND-v.2.0a.docx)
	- [pełnomocnictwo](http://rpo.dolnyslask.pl/wp-content/uploads/2016/03/pelnomocnictwo4.doc)
	- [STUDIUM WYKONALNOŚCI część opisowa wersja](http://rpo.dolnyslask.pl/wp-content/uploads/2016/03/STUDIUM-WYKONALNOSCI-część-opisowa4.pdf) [archiwalna – do 28.04.2016](http://rpo.dolnyslask.pl/wp-content/uploads/2016/03/STUDIUM-WYKONALNOSCI-część-opisowa4.pdf)
	- [UOKiK Pomoc publiczna Inf. dod.](http://rpo.dolnyslask.pl/wp-content/uploads/2016/03/UOKiK-Pomoc-publiczna-Inf.-dod.3.pdf)
	- [wklad-niepieniezny-bez-pp-1](http://rpo.dolnyslask.pl/wp-content/uploads/2016/03/wklad-niepieniezny-bez-pp-14.docx)
	- [wkład-niepieniężny-z-pp](http://rpo.dolnyslask.pl/wp-content/uploads/2016/03/wklad-niepieniezny-z-pp3.docx)
	- [wkład-niepieniężny-z-pp-i-bez-pp](http://rpo.dolnyslask.pl/wp-content/uploads/2016/03/wklad-niepieniezny-z-pp-i-bez-pp3.docx)
	- [Wskazówki pomocne Wnioskodawcy przy wypełnieniu](http://rpo.dolnyslask.pl/wp-content/uploads/2016/03/Wskazówki-pomocne-Wnioskodawcy-przy-wypełnieniu-formularza-wniosku-o-dofinansowanie-działanie-5.1_18.03.2016.doc) [formularza wniosku o dofinansowanie – działanie](http://rpo.dolnyslask.pl/wp-content/uploads/2016/03/Wskazówki-pomocne-Wnioskodawcy-przy-wypełnieniu-formularza-wniosku-o-dofinansowanie-działanie-5.1_18.03.2016.doc) [5.1\\_18.03.2016 – do 28.04.2016](http://rpo.dolnyslask.pl/wp-content/uploads/2016/03/Wskazówki-pomocne-Wnioskodawcy-przy-wypełnieniu-formularza-wniosku-o-dofinansowanie-działanie-5.1_18.03.2016.doc)
	- [Wskazówki pomocne Wnioskodawcy przy wypełnieniu](http://rpo.dolnyslask.pl/wp-content/uploads/2016/03/Wskazówki-pomocne-Wnioskodawcy-przy-wypełnieniu-formularza-wniosku-o-dofinansowanie-działanie-5.1_18.03.pdf) [formularza wniosku o dofinansowanie – działanie](http://rpo.dolnyslask.pl/wp-content/uploads/2016/03/Wskazówki-pomocne-Wnioskodawcy-przy-wypełnieniu-formularza-wniosku-o-dofinansowanie-działanie-5.1_18.03.pdf) [5.1\\_18.03 – do 28.04.2016](http://rpo.dolnyslask.pl/wp-content/uploads/2016/03/Wskazówki-pomocne-Wnioskodawcy-przy-wypełnieniu-formularza-wniosku-o-dofinansowanie-działanie-5.1_18.03.pdf)
	- [Załacznik-dotyczący-określenia-poziomu-wsparcia-w-](http://rpo.dolnyslask.pl/wp-content/uploads/2016/03/Załacznik-dotyczący-określenia-poziomu-wsparcia-w-projektach-partnerskich-ostetczny3.xlsx)

#### [projektach-partnerskich-ostetczny](http://rpo.dolnyslask.pl/wp-content/uploads/2016/03/Załacznik-dotyczący-określenia-poziomu-wsparcia-w-projektach-partnerskich-ostetczny3.xlsx)

- [Wzór Decyzji o dofinansowaniu projektu](http://rpo.dolnyslask.pl/wp-content/uploads/2016/03/Wzór-Decyzji-o-dofinansowaniu-projektu-WD_2014-2020_03.20162.docx) [WD\\_2014-2020\\_03.2016](http://rpo.dolnyslask.pl/wp-content/uploads/2016/03/Wzór-Decyzji-o-dofinansowaniu-projektu-WD_2014-2020_03.20162.docx)
	- [Załącznik nr 2 Harmonogram rzeczowo- finansowy](http://rpo.dolnyslask.pl/wp-content/uploads/2016/03/Załącznik-nr-2-Harmonogram-rzeczowo-finansowy6.xlsx)
	- [Załącznik nr 3 Harmonogram zamówień dla Projektu](http://rpo.dolnyslask.pl/wp-content/uploads/2016/03/Załącznik-nr-3-Harmonogram-zamówień-dla-Projektu6.docx)
	- [Załącznik nr 4 Harmonogram płatności](http://rpo.dolnyslask.pl/wp-content/uploads/2016/03/Załącznik-nr-4-Harmonogram-płatności6.xlsx)
	- [Załącznik nr 5 Montaż finansowy Projektu](http://rpo.dolnyslask.pl/wp-content/uploads/2016/03/Załącznik-nr-5-Montaż-finansowy-Projektu6.xls)
	- [Załącznik nr 6 Skwantyfikowane wskaźniki](http://rpo.dolnyslask.pl/wp-content/uploads/2016/03/Załącznik-nr-6-Skwantyfikowane-wskaźniki-osiągnięcia-rzeczowej-realizacji-Projektu3.doc) [osiągnięcia rzeczowej realizacji Projektu](http://rpo.dolnyslask.pl/wp-content/uploads/2016/03/Załącznik-nr-6-Skwantyfikowane-wskaźniki-osiągnięcia-rzeczowej-realizacji-Projektu3.doc)
	- [Załącznik nr 7 Oświadczenie VAT dla Beneficjenta](http://rpo.dolnyslask.pl/wp-content/uploads/2016/03/Załącznik-nr-7-Oświadczenie-VAT-dla-Beneficjenta4.docx)
	- [Załącznik nr 8 Oświadczenie VAT dla Partnera](http://rpo.dolnyslask.pl/wp-content/uploads/2016/03/Załącznik-nr-8-Oświadczenie-VAT-dla-Partnera4.docx)
	- [Załącznik nr 9 Oświadczenie VAT dla Podmiotu](http://rpo.dolnyslask.pl/wp-content/uploads/2016/03/Załącznik-nr-9-Oświadczenie-VAT-dla-Podmiotu-realizującego-projekt3.docx) [realizującego projekt](http://rpo.dolnyslask.pl/wp-content/uploads/2016/03/Załącznik-nr-9-Oświadczenie-VAT-dla-Podmiotu-realizującego-projekt3.docx)
	- [Załącznik nr 10 Zestawienie dokumentów dotyczących](http://rpo.dolnyslask.pl/wp-content/uploads/2016/03/Załącznik-nr-10-Zestawienie-dokumentów-dotyczących-operacji3.doc) operacii
	- [Załącznik nr 11 Wykaz dokumentów do wniosku o](http://rpo.dolnyslask.pl/wp-content/uploads/2016/03/Załącznik-nr-11-Wykaz-dokumentów-do-wniosku-o-płatność3.doc) [płatność](http://rpo.dolnyslask.pl/wp-content/uploads/2016/03/Załącznik-nr-11-Wykaz-dokumentów-do-wniosku-o-płatność3.doc)
	- [Załącznik nr 12 Zakres przetwarzanych danych](http://rpo.dolnyslask.pl/wp-content/uploads/2016/03/Załącznik-nr-12-Zakres-przetwarzanych-danych-osobowych3.docx) [osobowych](http://rpo.dolnyslask.pl/wp-content/uploads/2016/03/Załącznik-nr-12-Zakres-przetwarzanych-danych-osobowych3.docx)
	- [Załącznik nr 13 Obowiązki informacyjne](http://rpo.dolnyslask.pl/wp-content/uploads/2016/03/Załącznik-nr-13-Obowiązki-informacyjne-Beneficjenta-EFRR3.doc) [Beneficjenta EFRR](http://rpo.dolnyslask.pl/wp-content/uploads/2016/03/Załącznik-nr-13-Obowiązki-informacyjne-Beneficjenta-EFRR3.doc)
- [2016.03 Wzór umowy o dofinansowanie EFRR 2014 2020](http://rpo.dolnyslask.pl/wp-content/uploads/2016/03/2016.03-Wzór-umowy-o-dofinansowanie-EFRR-2014-20203.doc)
	- [Załącznik nr 2 Harmonogram rzeczowo- finansowy](http://rpo.dolnyslask.pl/wp-content/uploads/2016/03/Załącznik-nr-2-Harmonogram-rzeczowo-finansowy7.xlsx)
	- [Załącznik nr 3 Harmonogram zamówień dla Projektu](http://rpo.dolnyslask.pl/wp-content/uploads/2016/03/Załącznik-nr-3-Harmonogram-zamówień-dla-Projektu7.docx)
	- [Załącznik nr 4 Harmonogram płatności](http://rpo.dolnyslask.pl/wp-content/uploads/2016/03/Załącznik-nr-4-Harmonogram-płatności7.xlsx)
	- [Załącznik nr 5 Montaż finansowy Projektu](http://rpo.dolnyslask.pl/wp-content/uploads/2016/03/Załącznik-nr-5-Montaż-finansowy-Projektu7.xls)
	- [Załącznik nr 6 Skwantyfikowane wskaźniki](http://rpo.dolnyslask.pl/wp-content/uploads/2016/03/Załącznik-nr-6-Skwantyfikowane-wskaźniki-osiągnięcia-rzeczowej-realizacji3.doc) [osiągnięcia rzeczowej realizacji](http://rpo.dolnyslask.pl/wp-content/uploads/2016/03/Załącznik-nr-6-Skwantyfikowane-wskaźniki-osiągnięcia-rzeczowej-realizacji3.doc)
	- [Załącznik nr 8 Oświadczenie VAT dla Beneficjenta](http://rpo.dolnyslask.pl/wp-content/uploads/2016/03/Załącznik-nr-8-Oświadczenie-VAT-dla-Beneficjenta4.docx)
	- [Załącznik nr 9 Oświadczenie VAT dla Partnera](http://rpo.dolnyslask.pl/wp-content/uploads/2016/03/Załącznik-nr-9-Oświadczenie-VAT-dla-Partnera4.docx)
	- [Załącznik nr 10 Oświadczenie VAT dla Podmiotu](http://rpo.dolnyslask.pl/wp-content/uploads/2016/03/Załącznik-nr-10-Oświadczenie-VAT-dla-Podmiotu-realizującego-projekt4.docx) [realizującego projekt](http://rpo.dolnyslask.pl/wp-content/uploads/2016/03/Załącznik-nr-10-Oświadczenie-VAT-dla-Podmiotu-realizującego-projekt4.docx)
	- [Załącznik nr 11 Zestawienie dokumentów dotyczących](http://rpo.dolnyslask.pl/wp-content/uploads/2016/03/Załącznik-nr-11-Zestawienie-dokumentów-dotyczących-operacji3.doc) <u>[operacji](http://rpo.dolnyslask.pl/wp-content/uploads/2016/03/Załącznik-nr-11-Zestawienie-dokumentów-dotyczących-operacji3.doc)</u>
	- [Załącznik nr 12 Wykaz dokumentów do wniosku o](http://rpo.dolnyslask.pl/wp-content/uploads/2016/03/Załącznik-nr-12-Wykaz-dokumentów-do-wniosku-o-płatność3.doc) [płatność](http://rpo.dolnyslask.pl/wp-content/uploads/2016/03/Załącznik-nr-12-Wykaz-dokumentów-do-wniosku-o-płatność3.doc)
- [Załącznik nr 13 Zakres przetwarzanych danych](http://rpo.dolnyslask.pl/wp-content/uploads/2016/03/Załącznik-nr-13-Zakres-przetwarzanych-danych-osobowych3.docx) [osobowych](http://rpo.dolnyslask.pl/wp-content/uploads/2016/03/Załącznik-nr-13-Zakres-przetwarzanych-danych-osobowych3.docx)
- [Załącznik nr 14 Obowiązki informacyjne](http://rpo.dolnyslask.pl/wp-content/uploads/2016/03/Załącznik-nr-14-Obowiązki-informacyjne-Beneficjenta-EFRR3.doc) [Beneficjenta EFRR](http://rpo.dolnyslask.pl/wp-content/uploads/2016/03/Załącznik-nr-14-Obowiązki-informacyjne-Beneficjenta-EFRR3.doc)
- [Uchwała Nr 2123/V/16 Zarządu Województwa Dolnośląskiego](http://bip.umwd.dolnyslask.pl/dokument,iddok,33983,idmp,538,r,r) [z dnia 25 kwietnia 2016 r. w sprawie przyjęcia Planu](http://bip.umwd.dolnyslask.pl/dokument,iddok,33983,idmp,538,r,r) [inwestycji transportowych o znaczeniu regionalnym w](http://bip.umwd.dolnyslask.pl/dokument,iddok,33983,idmp,538,r,r) [województwie dolnośląskim realizowanych ze środków EFRR](http://bip.umwd.dolnyslask.pl/dokument,iddok,33983,idmp,538,r,r) [2014-2020 \(plan ex-ante"\)](http://bip.umwd.dolnyslask.pl/dokument,iddok,33983,idmp,538,r,r)

#### **Komunikaty i wyjaśnienia do naboru:**

- [Komunikat dla beneficjentów w sprawie konkursów z](http://rpo.dolnyslask.pl/wp-content/uploads/2016/03/Komunikat-dla-beneficjentów-w-sprawie-konkursów-z-Dzialania-5.1-wskaźniki.docx) [Działania 5.1-wskaźniki](http://rpo.dolnyslask.pl/wp-content/uploads/2016/03/Komunikat-dla-beneficjentów-w-sprawie-konkursów-z-Dzialania-5.1-wskaźniki.docx)
- [Informacja o zmianach \(na stronę\) ZIT WrOF –](http://rpo.dolnyslask.pl/wp-content/uploads/2016/03/Informacja-o-zmianach-na-stronę-ZIT-WrOF-29.04.2016.docx) [29.04.2016](http://rpo.dolnyslask.pl/wp-content/uploads/2016/03/Informacja-o-zmianach-na-stronę-ZIT-WrOF-29.04.2016.docx)

#### **Często zadawane pytania i odpowiedzi:**

[FAQ do naboru 5.1 drogi lokalne](http://rpo.dolnyslask.pl/wp-content/uploads/2016/03/FAQ-do-naboru-5.1-drogi-lokalne.docx)

# **[Ogłoszenie o konkursie w](https://rpo.dolnyslask.pl/ogloszenie-o-konkursie-w-ramach-poddzialania-5-1-1-drogowa-dostepnosc-transportowa-konkursy-horyzontalne/) [ramach poddziałania 5.1.1](https://rpo.dolnyslask.pl/ogloszenie-o-konkursie-w-ramach-poddzialania-5-1-1-drogowa-dostepnosc-transportowa-konkursy-horyzontalne/) [Drogowa dostępność](https://rpo.dolnyslask.pl/ogloszenie-o-konkursie-w-ramach-poddzialania-5-1-1-drogowa-dostepnosc-transportowa-konkursy-horyzontalne/)**

## **[transportowa – konkursy](https://rpo.dolnyslask.pl/ogloszenie-o-konkursie-w-ramach-poddzialania-5-1-1-drogowa-dostepnosc-transportowa-konkursy-horyzontalne/) [horyzontalne](https://rpo.dolnyslask.pl/ogloszenie-o-konkursie-w-ramach-poddzialania-5-1-1-drogowa-dostepnosc-transportowa-konkursy-horyzontalne/)**

#### **Etapy weryfikacji:**

- [Lista projektów, które spełniły kryteria wyboru](http://rpo.dolnyslask.pl/wp-content/uploads/2017/03/„Lista-projektów-które-spełniły-kryteria-wyboru-projektów-i-uzyskały-kolejno-największą-liczbę-punktów-z-wyróżnieniem-projektów-wybranych-do-dofinansowania”.pdf) [projektów i uzyskały największą liczbę punktów, z](http://rpo.dolnyslask.pl/wp-content/uploads/2017/03/„Lista-projektów-które-spełniły-kryteria-wyboru-projektów-i-uzyskały-kolejno-największą-liczbę-punktów-z-wyróżnieniem-projektów-wybranych-do-dofinansowania”.pdf) [wyróżnieniem projektów wybranych do dofinansowania](http://rpo.dolnyslask.pl/wp-content/uploads/2017/03/„Lista-projektów-które-spełniły-kryteria-wyboru-projektów-i-uzyskały-kolejno-największą-liczbę-punktów-z-wyróżnieniem-projektów-wybranych-do-dofinansowania”.pdf)
- [Skład Komisji Oceny Projektów aktualizacja](http://rpo.dolnyslask.pl/wp-content/uploads/2017/03/Skład-Komisji-Oceny-Projektów1.pdf)
- [Lista projektów, które spełniły kryteria wyboru](http://rpo.dolnyslask.pl/wp-content/uploads/2016/11/Lista-projektów-wybranych-do-dofinansowania-nabór-5.1-097.pdf) [projektów i uzyskały kolejno największą liczbę punktów,](http://rpo.dolnyslask.pl/wp-content/uploads/2016/11/Lista-projektów-wybranych-do-dofinansowania-nabór-5.1-097.pdf) [z wyróżnieniem projektów wybranych do dofinansowani –](http://rpo.dolnyslask.pl/wp-content/uploads/2016/11/Lista-projektów-wybranych-do-dofinansowania-nabór-5.1-097.pdf) [29.11.2016](http://rpo.dolnyslask.pl/wp-content/uploads/2016/11/Lista-projektów-wybranych-do-dofinansowania-nabór-5.1-097.pdf)
	- [Skład Komisji Oceny Projektów](http://rpo.dolnyslask.pl/wp-content/uploads/2016/11/Informacja-o-składzie-Komisji-Oceny-Projektów-5.1-097.pdf)
	- · [Regulamin pracy KOP](http://rpo.dolnyslask.pl/wp-content/uploads/2016/11/Regulamin-KOP-IZ-RPO-WD-konkurs-15.06.16-PDF.pdf)
- [Lista projektów skierowanych do oceny merytorycznej w](http://rpo.dolnyslask.pl/wp-content/uploads/2016/09/Lista-projektów-skierowanych-do-oceny-merytorycznej.pdf) [ramach naboru RPDS.05.01.01-IZ.00-02-097/16 – 26.09.2016](http://rpo.dolnyslask.pl/wp-content/uploads/2016/09/Lista-projektów-skierowanych-do-oceny-merytorycznej.pdf)
- [Lista wniosków o dofinansowanie po weryfikacji](http://rpo.dolnyslask.pl/wp-content/uploads/2016/07/Lista-wniosków-o-dofinansowanie-po-weryfikacji-technicznej-skierowanych-do-KOP-5.1.1-HORYZONT.pdf) [technicznej skierowanych do KOP](http://rpo.dolnyslask.pl/wp-content/uploads/2016/07/Lista-wniosków-o-dofinansowanie-po-weryfikacji-technicznej-skierowanych-do-KOP-5.1.1-HORYZONT.pdf)
- [Lista projektów złożonych w ramach naboru](http://rpo.dolnyslask.pl/wp-content/uploads/2016/03/Lista-proj-zlozonych-w-ramach-naboru-5.1.1-HORYZONT1.pdf)

Ogłoszenie o konkursie nr RPDS.05.01.01-IZ.00-02-097/16 dla 5.1.1 Drogowa dostępność transportowa – konkursy horyzontalne.

### **[Komunikaty](#page--1-0)**

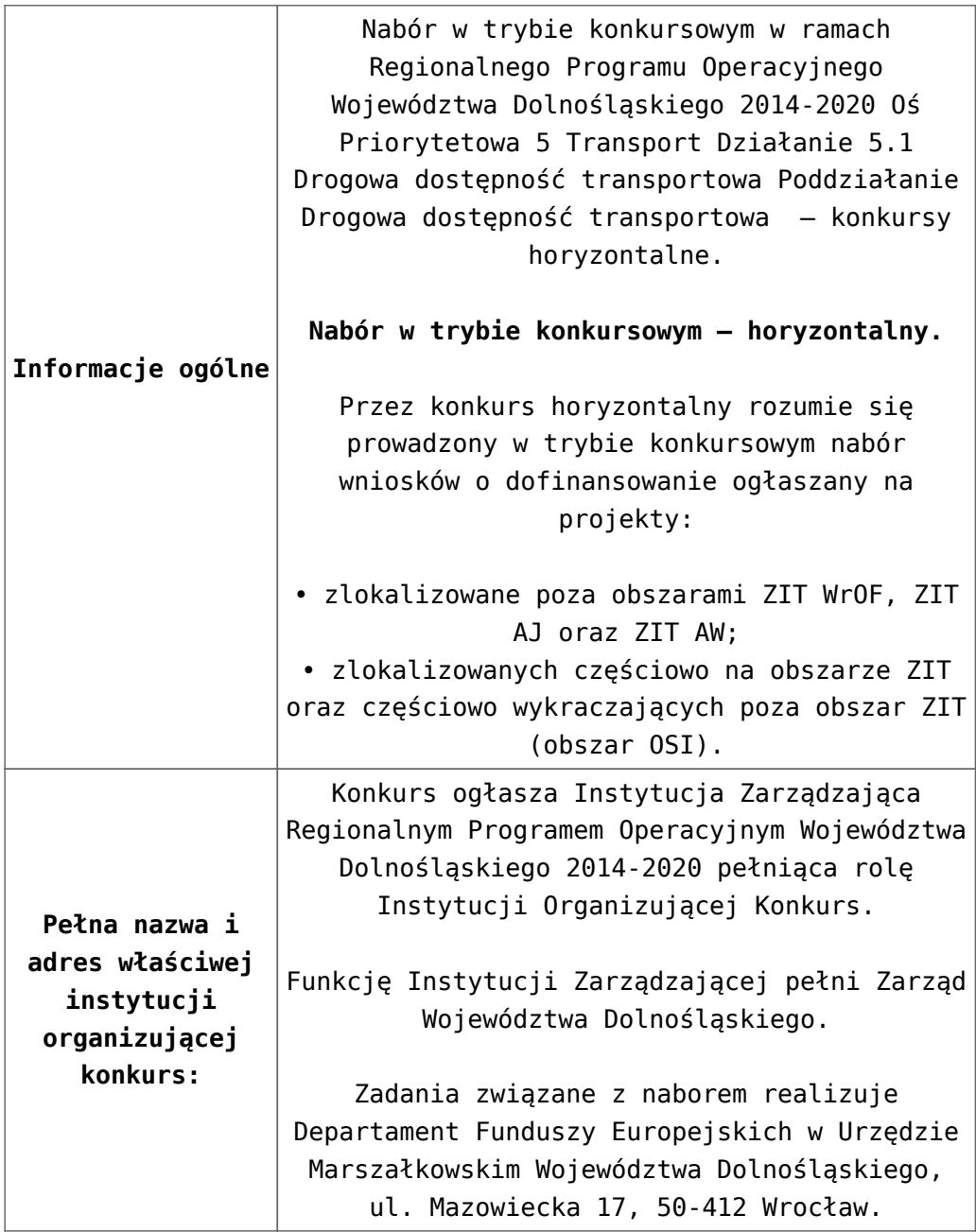

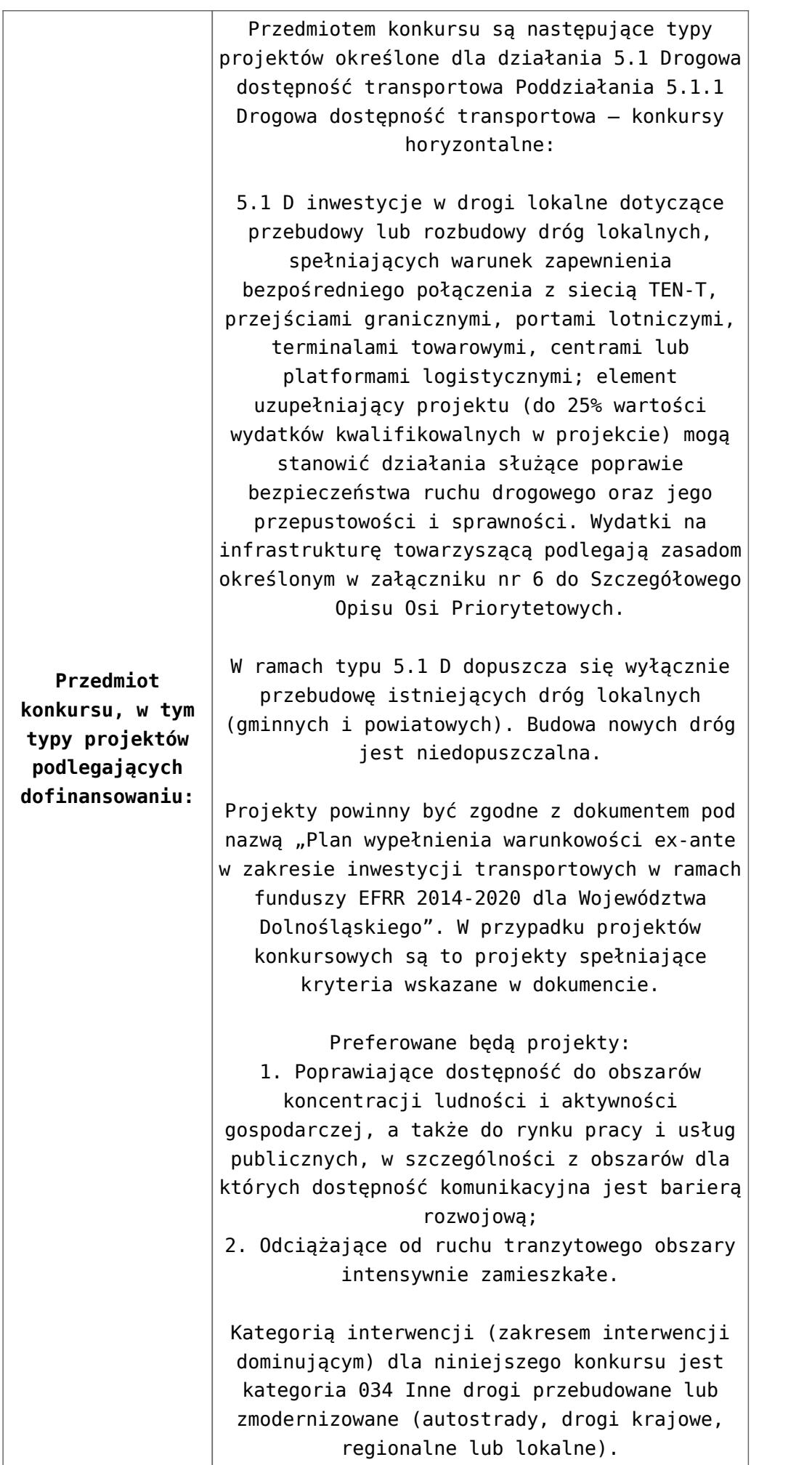

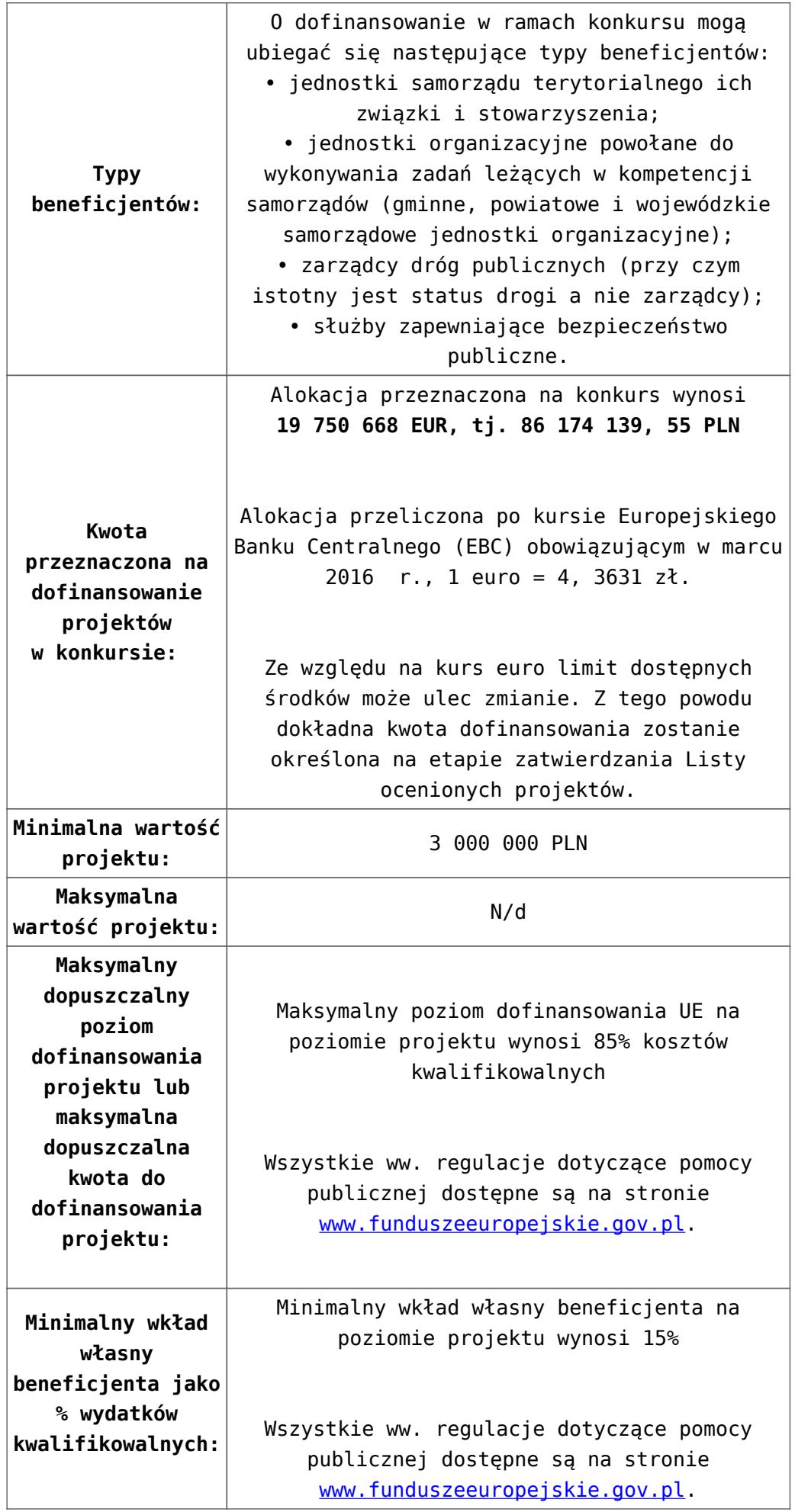

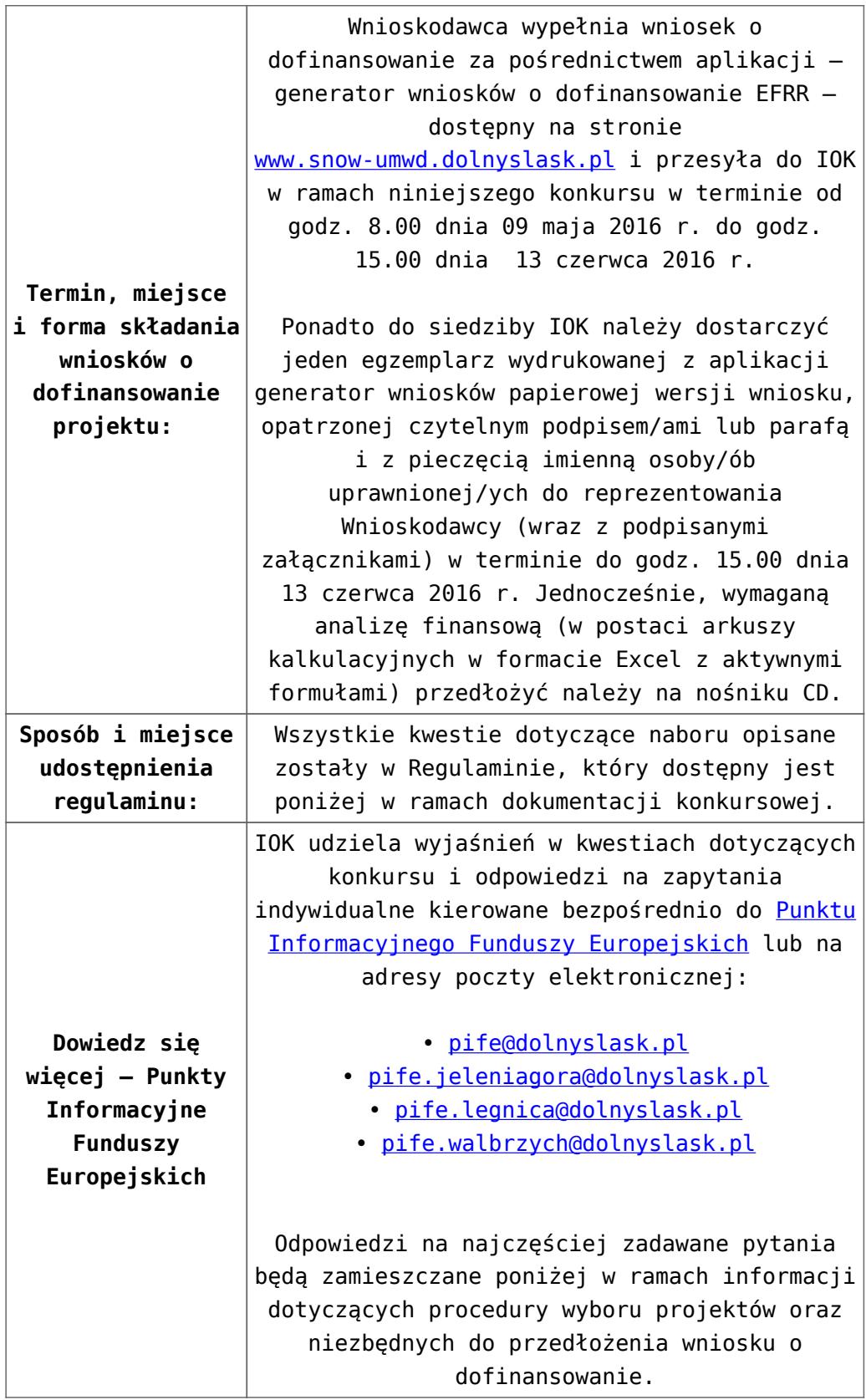

### **Dokumentacja konkursowa:**

[Ogloszenie o konkursie 5\\_1- Horyzont-zmiana2 – od](http://rpo.dolnyslask.pl/wp-content/uploads/2016/03/Ogloszenie-o-konkursie-5_1-Horyzont-zmiana2.docx)

[29.04.2016](http://rpo.dolnyslask.pl/wp-content/uploads/2016/03/Ogloszenie-o-konkursie-5_1-Horyzont-zmiana2.docx)

- [Ogłoszenie o konkursie 5.1- horyzont wersja archiwalna](http://rpo.dolnyslask.pl/wp-content/uploads/2016/03/Zalacznik_1_do-uchwały_Regulamin-konkursu-5_1_hor-zmiana2.docx) [– do 28.04.2016](http://rpo.dolnyslask.pl/wp-content/uploads/2016/03/Zalacznik_1_do-uchwały_Regulamin-konkursu-5_1_hor-zmiana2.docx)
- [Zalacznik\\_1\\_do uchwały\\_Regulamin konkursu 5\\_1\\_hor](http://rpo.dolnyslask.pl/wp-content/uploads/2016/03/Zalacznik_1_do-uchwały_Regulamin-konkursu-5_1_hor-zmiana2.docx)[zmiana2 – od 29.04.2016](http://rpo.dolnyslask.pl/wp-content/uploads/2016/03/Zalacznik_1_do-uchwały_Regulamin-konkursu-5_1_hor-zmiana2.docx)
- Zalacznik 1 do uchwały Regulamin konkursu 5 1 hor[zmiana2-sledz – od 29.04.2016](http://rpo.dolnyslask.pl/wp-content/uploads/2016/03/Zalacznik_1_do-uchwały_Regulamin-konkursu-5_1_hor-zmiana2-sledz.docx)
- Załącznik nr 1 do uchwały Regulamin konkursu [5\\_1\\_horyzont – wersja archiwalna – do 28.04.2016](http://rpo.dolnyslask.pl/wp-content/uploads/2016/03/Zalacznik_1_do-uchwały_Regulamin-konkursu-5_1_hor-zmiana.docx)
- [Załącznik nr 1 do Regulaminu Kryteria wyboru 5.1](http://rpo.dolnyslask.pl/wp-content/uploads/2016/03/Załącznik-nr-1-do-Regulaminu-Kryteria-wyboru-5.1-horozynt.docx) [horyzont](http://rpo.dolnyslask.pl/wp-content/uploads/2016/03/Załącznik-nr-1-do-Regulaminu-Kryteria-wyboru-5.1-horozynt.docx)
- [Załącznik nr 2 do Regulaminu konkursu Wskaźniki 5.1](http://rpo.dolnyslask.pl/wp-content/uploads/2016/03/Załącznik-nr-2-do-Regulaminu-konkursu-Wskaźniki-5.1-horyzont.docx) [horyzont](http://rpo.dolnyslask.pl/wp-content/uploads/2016/03/Załącznik-nr-2-do-Regulaminu-konkursu-Wskaźniki-5.1-horyzont.docx)
- [Zał. do Uchwały Wykaz informacji \(WND\) od 29.04.2016](http://rpo.dolnyslask.pl/wp-content/uploads/2016/03/Zał.-do-Uchwały-Wykaz-informacji-WND.docx)
- [zakres wniosku wersja archiwalna do 28.04.2016](http://rpo.dolnyslask.pl/wp-content/uploads/2016/03/zakres-wniosku3.pdf)
	- [Deklaracja Natura 2000](http://rpo.dolnyslask.pl/wp-content/uploads/2016/03/Deklaracja-Natura-2000.doc)
	- Deklaracia RDW form zakres inf pom de minimis przedsieb
	- [Kopia Formularz\\_pomoc\\_inna\\_niż\\_de\\_minimis](http://rpo.dolnyslask.pl/wp-content/uploads/2016/03/Kopia-Formularz_pomoc_inna_niż_de_minimis3.xlsx)
	- $\cdot$ n formularz zakres informacji pomo de minimis
	- [oswiad o braku pom publ\\_pom de min](http://rpo.dolnyslask.pl/wp-content/uploads/2016/03/oswiad-o-braku-pom-publ_pom-de-min3.docx)
	- [oswiad\\_pp\\_de\\_minimis](http://rpo.dolnyslask.pl/wp-content/uploads/2016/03/oswiad_pp_de_minimis3.doc)
	- [Oświadczenie analiza OOŚ z instrukcją](http://rpo.dolnyslask.pl/wp-content/uploads/2016/03/Oświadczenie-analiza-OOŚ-z-instrukcją5.doc)
	- [oświadczenie VAT dla Partnera-zał. do WND v.2.0a](http://rpo.dolnyslask.pl/wp-content/uploads/2016/04/oświadczenie-VAT-dla-Partnera-zał.-do-WND-v.2.0a.docx)
	- [oświadczenie VAT dla Podmiotu realizującego](http://rpo.dolnyslask.pl/wp-content/uploads/2016/04/oświadczenie-VAT-dla-Podmiotu-realizującego-Projekt-zał.-do-WND-v.2.0a.docx) [Projekt-zał. do WND v.2.0a](http://rpo.dolnyslask.pl/wp-content/uploads/2016/04/oświadczenie-VAT-dla-Podmiotu-realizującego-Projekt-zał.-do-WND-v.2.0a.docx)
	- [oświadczenie VAT dla Wnioskodawcy-zał. do WND](http://rpo.dolnyslask.pl/wp-content/uploads/2016/04/oświadczenie-VAT-dla-Wnioskodawcy-zał.-do-WND-v.2.0a.docx) [v.2.0a](http://rpo.dolnyslask.pl/wp-content/uploads/2016/04/oświadczenie-VAT-dla-Wnioskodawcy-zał.-do-WND-v.2.0a.docx)
	- [pelnomocnictwo](http://rpo.dolnyslask.pl/wp-content/uploads/2016/03/pelnomocnictwo4.doc)
	- [STUDIUM WYKONALNOSCI część opisowa wersja](http://rpo.dolnyslask.pl/wp-content/uploads/2016/03/STUDIUM-WYKONALNOSCI-część-opisowa4.pdf) [archiwalna – do 28.04.2016](http://rpo.dolnyslask.pl/wp-content/uploads/2016/03/STUDIUM-WYKONALNOSCI-część-opisowa4.pdf)
	- [UOKiK Pomoc publiczna Inf. dod.](http://rpo.dolnyslask.pl/wp-content/uploads/2016/03/UOKiK-Pomoc-publiczna-Inf.-dod.3.pdf)
	- [wklad-niepieniezny-bez-pp-1](http://rpo.dolnyslask.pl/wp-content/uploads/2016/03/wklad-niepieniezny-bez-pp-14.docx)
	- [wklad-niepieniezny-z-pp](http://rpo.dolnyslask.pl/wp-content/uploads/2016/03/wklad-niepieniezny-z-pp3.docx)
	- [wklad-niepieniezny-z-pp-i-bez-pp](http://rpo.dolnyslask.pl/wp-content/uploads/2016/03/wklad-niepieniezny-z-pp-i-bez-pp3.docx)
	- [Wskazówki pomocne Wnioskodawcy przy wypełnieniu](http://rpo.dolnyslask.pl/wp-content/uploads/2016/03/Wskazówki-pomocne-Wnioskodawcy-przy-wypełnieniu-formularza-wniosku-o-dofinansowanie-działanie-5.1_18.03.2016.doc)

[formularza wniosku o dofinansowanie – działanie](http://rpo.dolnyslask.pl/wp-content/uploads/2016/03/Wskazówki-pomocne-Wnioskodawcy-przy-wypełnieniu-formularza-wniosku-o-dofinansowanie-działanie-5.1_18.03.2016.doc) [5.1\\_18.03.2016 – wersja archiwalna – do 28.04.2016](http://rpo.dolnyslask.pl/wp-content/uploads/2016/03/Wskazówki-pomocne-Wnioskodawcy-przy-wypełnieniu-formularza-wniosku-o-dofinansowanie-działanie-5.1_18.03.2016.doc)

- [Wskazówki pomocne Wnioskodawcy przy wypełnieniu](http://rpo.dolnyslask.pl/wp-content/uploads/2016/03/Wskazówki-pomocne-Wnioskodawcy-przy-wypełnieniu-formularza-wniosku-o-dofinansowanie-działanie-5.1_18.03.pdf) [formularza wniosku o dofinansowanie – działanie](http://rpo.dolnyslask.pl/wp-content/uploads/2016/03/Wskazówki-pomocne-Wnioskodawcy-przy-wypełnieniu-formularza-wniosku-o-dofinansowanie-działanie-5.1_18.03.pdf) [5.1\\_18.03 – wersja archiwalna – 28.04.2016](http://rpo.dolnyslask.pl/wp-content/uploads/2016/03/Wskazówki-pomocne-Wnioskodawcy-przy-wypełnieniu-formularza-wniosku-o-dofinansowanie-działanie-5.1_18.03.pdf)
- [Załacznik-dotyczący-określenia-poziomu-wsparcia-w](http://rpo.dolnyslask.pl/wp-content/uploads/2016/03/Załacznik-dotyczący-określenia-poziomu-wsparcia-w-projektach-partnerskich-ostetczny3.xlsx)[projektach-partnerskich-ostetczny](http://rpo.dolnyslask.pl/wp-content/uploads/2016/03/Załacznik-dotyczący-określenia-poziomu-wsparcia-w-projektach-partnerskich-ostetczny3.xlsx)

[Wzór Decyzji o dofinansowaniu projektu](http://rpo.dolnyslask.pl/wp-content/uploads/2016/03/Wzór-Decyzji-o-dofinansowaniu-projektu-WD_2014-2020_03.20162.docx) [WD\\_2014-2020\\_03.2016](http://rpo.dolnyslask.pl/wp-content/uploads/2016/03/Wzór-Decyzji-o-dofinansowaniu-projektu-WD_2014-2020_03.20162.docx)

- [Załącznik nr 2 Harmonogram rzeczowo- finansowy](http://rpo.dolnyslask.pl/wp-content/uploads/2016/03/Załącznik-nr-2-Harmonogram-rzeczowo-finansowy6.xlsx)
- [Załącznik nr 3 Harmonogram zamówień dla Projektu](http://rpo.dolnyslask.pl/wp-content/uploads/2016/03/Załącznik-nr-3-Harmonogram-zamówień-dla-Projektu6.docx)
- [Załącznik nr 4 Harmonogram płatności](http://rpo.dolnyslask.pl/wp-content/uploads/2016/03/Załącznik-nr-4-Harmonogram-płatności6.xlsx)
- [Załącznik nr 5 Montaż finansowy Projektu](http://rpo.dolnyslask.pl/wp-content/uploads/2016/03/Załącznik-nr-5-Montaż-finansowy-Projektu6.xls)
- [Załącznik nr 6 Skwantyfikowane wskaźniki](http://rpo.dolnyslask.pl/wp-content/uploads/2016/03/Załącznik-nr-6-Skwantyfikowane-wskaźniki-osiągnięcia-rzeczowej-realizacji-Projektu3.doc) [osiągnięcia rzeczowej realizacji Projektu](http://rpo.dolnyslask.pl/wp-content/uploads/2016/03/Załącznik-nr-6-Skwantyfikowane-wskaźniki-osiągnięcia-rzeczowej-realizacji-Projektu3.doc)
- [Załącznik nr 7 Oświadczenie VAT dla Beneficjenta](http://rpo.dolnyslask.pl/wp-content/uploads/2016/03/Załącznik-nr-7-Oświadczenie-VAT-dla-Beneficjenta4.docx)
- [Załącznik nr 8 Oświadczenie VAT dla Partnera](http://rpo.dolnyslask.pl/wp-content/uploads/2016/03/Załącznik-nr-8-Oświadczenie-VAT-dla-Partnera4.docx)
- [Załącznik nr 9 Oświadczenie VAT dla Podmiotu](http://rpo.dolnyslask.pl/wp-content/uploads/2016/03/Załącznik-nr-9-Oświadczenie-VAT-dla-Podmiotu-realizującego-projekt3.docx) [realizującego projekt](http://rpo.dolnyslask.pl/wp-content/uploads/2016/03/Załącznik-nr-9-Oświadczenie-VAT-dla-Podmiotu-realizującego-projekt3.docx)
- [Załącznik nr 10 Zestawienie dokumentów dotyczących](http://rpo.dolnyslask.pl/wp-content/uploads/2016/03/Załącznik-nr-10-Zestawienie-dokumentów-dotyczących-operacji3.doc) operacii
- [Załącznik nr 11 Wykaz dokumentów do wniosku o](http://rpo.dolnyslask.pl/wp-content/uploads/2016/03/Załącznik-nr-11-Wykaz-dokumentów-do-wniosku-o-płatność3.doc) [płatność](http://rpo.dolnyslask.pl/wp-content/uploads/2016/03/Załącznik-nr-11-Wykaz-dokumentów-do-wniosku-o-płatność3.doc)
- [Załącznik nr 12 Zakres przetwarzanych danych](http://rpo.dolnyslask.pl/wp-content/uploads/2016/03/Załącznik-nr-12-Zakres-przetwarzanych-danych-osobowych3.docx) [osobowych](http://rpo.dolnyslask.pl/wp-content/uploads/2016/03/Załącznik-nr-12-Zakres-przetwarzanych-danych-osobowych3.docx)
- [Załącznik nr 13 Obowiązki informacyjne](http://rpo.dolnyslask.pl/wp-content/uploads/2016/03/Załącznik-nr-13-Obowiązki-informacyjne-Beneficjenta-EFRR3.doc) [Beneficjenta EFRR](http://rpo.dolnyslask.pl/wp-content/uploads/2016/03/Załącznik-nr-13-Obowiązki-informacyjne-Beneficjenta-EFRR3.doc)
- [2016.03 Wzór umowy o dofinansowanie EFRR 2014 2020](http://rpo.dolnyslask.pl/wp-content/uploads/2016/03/2016.03-Wzór-umowy-o-dofinansowanie-EFRR-2014-20203.doc)
	- [Załącznik nr 2 Harmonogram rzeczowo- finansowy](http://rpo.dolnyslask.pl/wp-content/uploads/2016/03/Załącznik-nr-2-Harmonogram-rzeczowo-finansowy7.xlsx)
	- [Załącznik nr 3 Harmonogram zamówień dla Projektu](http://rpo.dolnyslask.pl/wp-content/uploads/2016/03/Załącznik-nr-3-Harmonogram-zamówień-dla-Projektu7.docx)
	- [Załącznik nr 4 Harmonogram płatności](http://rpo.dolnyslask.pl/wp-content/uploads/2016/03/Załącznik-nr-4-Harmonogram-płatności7.xlsx)
	- [Załącznik nr 5 Montaż finansowy Projektu](http://rpo.dolnyslask.pl/wp-content/uploads/2016/03/Załącznik-nr-5-Montaż-finansowy-Projektu7.xls)
	- [Załącznik nr 6 Skwantyfikowane wskaźniki](http://rpo.dolnyslask.pl/wp-content/uploads/2016/03/Załącznik-nr-6-Skwantyfikowane-wskaźniki-osiągnięcia-rzeczowej-realizacji3.doc) [osiągnięcia rzeczowej realizacji](http://rpo.dolnyslask.pl/wp-content/uploads/2016/03/Załącznik-nr-6-Skwantyfikowane-wskaźniki-osiągnięcia-rzeczowej-realizacji3.doc)
	- [Załącznik nr 8 Oświadczenie VAT dla Beneficjenta](http://rpo.dolnyslask.pl/wp-content/uploads/2016/03/Załącznik-nr-8-Oświadczenie-VAT-dla-Beneficjenta4.docx)
	- [Załącznik nr 9 Oświadczenie VAT dla Partnera](http://rpo.dolnyslask.pl/wp-content/uploads/2016/03/Załącznik-nr-9-Oświadczenie-VAT-dla-Partnera4.docx)
- [Załącznik nr 10 Oświadczenie VAT dla Podmiotu](http://rpo.dolnyslask.pl/wp-content/uploads/2016/03/Załącznik-nr-10-Oświadczenie-VAT-dla-Podmiotu-realizującego-projekt4.docx) [realizującego projekt](http://rpo.dolnyslask.pl/wp-content/uploads/2016/03/Załącznik-nr-10-Oświadczenie-VAT-dla-Podmiotu-realizującego-projekt4.docx)
- [Załącznik nr 11 Zestawienie dokumentów dotyczących](http://rpo.dolnyslask.pl/wp-content/uploads/2016/03/Załącznik-nr-11-Zestawienie-dokumentów-dotyczących-operacji3.doc) operacii
- [Załącznik nr 12 Wykaz dokumentów do wniosku o](http://rpo.dolnyslask.pl/wp-content/uploads/2016/03/Załącznik-nr-12-Wykaz-dokumentów-do-wniosku-o-płatność3.doc) [płatność](http://rpo.dolnyslask.pl/wp-content/uploads/2016/03/Załącznik-nr-12-Wykaz-dokumentów-do-wniosku-o-płatność3.doc)
- [Załącznik nr 13 Zakres przetwarzanych danych](http://rpo.dolnyslask.pl/wp-content/uploads/2016/03/Załącznik-nr-13-Zakres-przetwarzanych-danych-osobowych3.docx) [osobowych](http://rpo.dolnyslask.pl/wp-content/uploads/2016/03/Załącznik-nr-13-Zakres-przetwarzanych-danych-osobowych3.docx)
- [Załącznik nr 14 Obowiązki informacyjne](http://rpo.dolnyslask.pl/wp-content/uploads/2016/03/Załącznik-nr-14-Obowiązki-informacyjne-Beneficjenta-EFRR3.doc) [Beneficjenta EFRR](http://rpo.dolnyslask.pl/wp-content/uploads/2016/03/Załącznik-nr-14-Obowiązki-informacyjne-Beneficjenta-EFRR3.doc)
- [Uchwała Nr 2123/V/16 Zarządu Województwa Dolnośląskiego](http://bip.umwd.dolnyslask.pl/dokument,iddok,33983,idmp,538,r,r) [z dnia 25 kwietnia 2016 r. w sprawie przyjęcia Planu](http://bip.umwd.dolnyslask.pl/dokument,iddok,33983,idmp,538,r,r) [inwestycji transportowych o znaczeniu regionalnym w](http://bip.umwd.dolnyslask.pl/dokument,iddok,33983,idmp,538,r,r) [województwie dolnośląskim realizowanych ze środków EFRR](http://bip.umwd.dolnyslask.pl/dokument,iddok,33983,idmp,538,r,r) [2014-2020 \(plan ex-ante"\)](http://bip.umwd.dolnyslask.pl/dokument,iddok,33983,idmp,538,r,r)

### **Komunikaty i wyjaśnienia do naboru:**

- [Komunikat dla Wnioskodawców dotyczący możliwości](http://rpo.dolnyslask.pl/komunikat-dla-wnioskodawcow-dotyczacy-mozliwosci-wydluzenia-terminu-na-zlozenie-wniosku-o-platnosc-koncowa/) [wydłużenia terminu na złożenie wniosku o płatność](http://rpo.dolnyslask.pl/komunikat-dla-wnioskodawcow-dotyczacy-mozliwosci-wydluzenia-terminu-na-zlozenie-wniosku-o-platnosc-koncowa/) [końcową](http://rpo.dolnyslask.pl/komunikat-dla-wnioskodawcow-dotyczacy-mozliwosci-wydluzenia-terminu-na-zlozenie-wniosku-o-platnosc-koncowa/)
- [Komunikat przedłużenie terminów rozstrzygnięcia](http://rpo.dolnyslask.pl/wp-content/uploads/2016/11/Komunikat-przedłużenie-terminów-rozstrzygnięcia-naborów.pdf) [naborów – 24.11.2016](http://rpo.dolnyslask.pl/wp-content/uploads/2016/11/Komunikat-przedłużenie-terminów-rozstrzygnięcia-naborów.pdf)
- [Komunikat dla beneficjentów w sprawie konkursów z](http://rpo.dolnyslask.pl/wp-content/uploads/2016/03/Komunikat-dla-beneficjentów-w-sprawie-konkursów-z-Dzialania-5.1-wskaźniki.docx) [Działania 5.1-wskaźniki](http://rpo.dolnyslask.pl/wp-content/uploads/2016/03/Komunikat-dla-beneficjentów-w-sprawie-konkursów-z-Dzialania-5.1-wskaźniki.docx)
- [Informacja o zmianach \(na stronę\) horyzont –](http://rpo.dolnyslask.pl/wp-content/uploads/2016/03/Informacja-o-zmianach-na-stronę-horyzont-29.04.2016.docx) [29.04.2016](http://rpo.dolnyslask.pl/wp-content/uploads/2016/03/Informacja-o-zmianach-na-stronę-horyzont-29.04.2016.docx)

#### **Często zadawane pytania i odpowiedzi:**

[FAQ do naboru 5.1 drogi lokalne](http://rpo.dolnyslask.pl/wp-content/uploads/2016/03/FAQ-do-naboru-5.1-drogi-lokalne.docx)

## **[Ogłoszenie o konkursie w](https://rpo.dolnyslask.pl/ogloszenie-o-konkursie-w-ramach-dzialanie-6-2-inwestycje-w-infrastrukture-zdrowotna-konkursy-horyzontalne-poz-i-aos-opieka-koordynowana/) [ramach działanie 6.2](https://rpo.dolnyslask.pl/ogloszenie-o-konkursie-w-ramach-dzialanie-6-2-inwestycje-w-infrastrukture-zdrowotna-konkursy-horyzontalne-poz-i-aos-opieka-koordynowana/) [Inwestycje w infrastrukturę](https://rpo.dolnyslask.pl/ogloszenie-o-konkursie-w-ramach-dzialanie-6-2-inwestycje-w-infrastrukture-zdrowotna-konkursy-horyzontalne-poz-i-aos-opieka-koordynowana/) [zdrowotną – konkursy](https://rpo.dolnyslask.pl/ogloszenie-o-konkursie-w-ramach-dzialanie-6-2-inwestycje-w-infrastrukture-zdrowotna-konkursy-horyzontalne-poz-i-aos-opieka-koordynowana/) [horyzontalne \(POZ I AOS –](https://rpo.dolnyslask.pl/ogloszenie-o-konkursie-w-ramach-dzialanie-6-2-inwestycje-w-infrastrukture-zdrowotna-konkursy-horyzontalne-poz-i-aos-opieka-koordynowana/) [opieka koordynowana\)](https://rpo.dolnyslask.pl/ogloszenie-o-konkursie-w-ramach-dzialanie-6-2-inwestycje-w-infrastrukture-zdrowotna-konkursy-horyzontalne-poz-i-aos-opieka-koordynowana/)**

#### **Etapy weryfikacji:**

- [Lista projektów, które spełniły kryteria wyboru](http://rpo.dolnyslask.pl/wp-content/uploads/2017/09/Lista-proj.-które-speł.-kryt.-wyb.-proj.-i-uzysk.-kolejno-najw.-liczb.-pkt.-z-wyróżn.-proj.-wybr.-do-dof.-zmiana-listy.pdf) [projektów i uzyskały kolejno największą liczbę punktów,](http://rpo.dolnyslask.pl/wp-content/uploads/2017/09/Lista-proj.-które-speł.-kryt.-wyb.-proj.-i-uzysk.-kolejno-najw.-liczb.-pkt.-z-wyróżn.-proj.-wybr.-do-dof.-zmiana-listy.pdf) [z wyróżnieniem projektów wybranych do dofinansowania – w](http://rpo.dolnyslask.pl/wp-content/uploads/2017/09/Lista-proj.-które-speł.-kryt.-wyb.-proj.-i-uzysk.-kolejno-najw.-liczb.-pkt.-z-wyróżn.-proj.-wybr.-do-dof.-zmiana-listy.pdf) [ramach naboru nr RPDS.06.02.00-IZ.00-02-104/16- zmiana](http://rpo.dolnyslask.pl/wp-content/uploads/2017/09/Lista-proj.-które-speł.-kryt.-wyb.-proj.-i-uzysk.-kolejno-najw.-liczb.-pkt.-z-wyróżn.-proj.-wybr.-do-dof.-zmiana-listy.pdf) **[listy](http://rpo.dolnyslask.pl/wp-content/uploads/2017/09/Lista-proj.-które-speł.-kryt.-wyb.-proj.-i-uzysk.-kolejno-najw.-liczb.-pkt.-z-wyróżn.-proj.-wybr.-do-dof.-zmiana-listy.pdf)**
- [Lista projektów, które spełniły kryteria wyboru](http://rpo.dolnyslask.pl/wp-content/uploads/2017/06/Lista-projektów-które-spełniły-kryteria-wyb.-proj.-i-uzyskały-kolejno-najw.-liczb.-pkt.-z-wyróż-proj.-wybranych-do-dof..pdf) [projektów i uzyskały kolejno największą liczbę punktów,](http://rpo.dolnyslask.pl/wp-content/uploads/2017/06/Lista-projektów-które-spełniły-kryteria-wyb.-proj.-i-uzyskały-kolejno-najw.-liczb.-pkt.-z-wyróż-proj.-wybranych-do-dof..pdf) [z wyróżnieniem projektów wybranych do dofinansowania w](http://rpo.dolnyslask.pl/wp-content/uploads/2017/06/Lista-projektów-które-spełniły-kryteria-wyb.-proj.-i-uzyskały-kolejno-najw.-liczb.-pkt.-z-wyróż-proj.-wybranych-do-dof..pdf) [ramach naboru RPDS.06.02.00-IZ.00-02-104/16](http://rpo.dolnyslask.pl/wp-content/uploads/2017/06/Lista-projektów-które-spełniły-kryteria-wyb.-proj.-i-uzyskały-kolejno-najw.-liczb.-pkt.-z-wyróż-proj.-wybranych-do-dof..pdf)
	- [Regulamin pracy KOP](http://rpo.dolnyslask.pl/wp-content/uploads/2017/06/Regulamin-KOP-IZ-RPO-WD-konkurs-15.06.16-PDF.pdf)
	- [Skład Komisji Oceny Projektów](http://rpo.dolnyslask.pl/wp-content/uploads/2017/06/Skład-Komisji-Oceny-Projektów1.pdf)
- [Lista projektów skierowanych do oceny merytorycznej w](http://rpo.dolnyslask.pl/wp-content/uploads/2017/02/Kopia-Kopia-Lista-proj-skierowanych-do-oceny-meryt-6.2-104.xlsx) [ramach naboru RPDS.06.02.00-IZ.00-02-104/16 – 20.02.2017](http://rpo.dolnyslask.pl/wp-content/uploads/2017/02/Kopia-Kopia-Lista-proj-skierowanych-do-oceny-meryt-6.2-104.xlsx)
- [Lista wniosków po weryfikacji technicznej skierowanych](http://rpo.dolnyslask.pl/wp-content/uploads/2016/07/Lista-wniosków-po-weryfikacji-technicznej-skierowanych-do-KOP-104-6.2-Horyzont.xlsx) [do KOP dla naboru RPDS.06.02.00-IZ.00-02-104/16 –](http://rpo.dolnyslask.pl/wp-content/uploads/2016/07/Lista-wniosków-po-weryfikacji-technicznej-skierowanych-do-KOP-104-6.2-Horyzont.xlsx) [29.07.2016](http://rpo.dolnyslask.pl/wp-content/uploads/2016/07/Lista-wniosków-po-weryfikacji-technicznej-skierowanych-do-KOP-104-6.2-Horyzont.xlsx)
- [Lista projektów złożonych w ramach naboru 6.2](http://rpo.dolnyslask.pl/wp-content/uploads/2016/06/Lista-proj-zlozonych-w-ramach-naboru-6.2.pdf)

Ogłoszenie o konkursie nr RPDS.06.02.00-IZ.00-02-104/16 dla Działania 6.2 Inwestycje w infrastrukturę zdrowotną – konkursy horyzontalne.

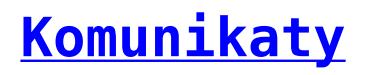

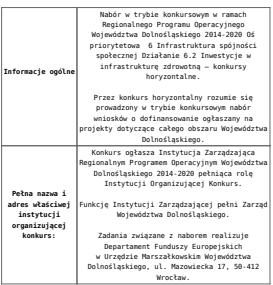

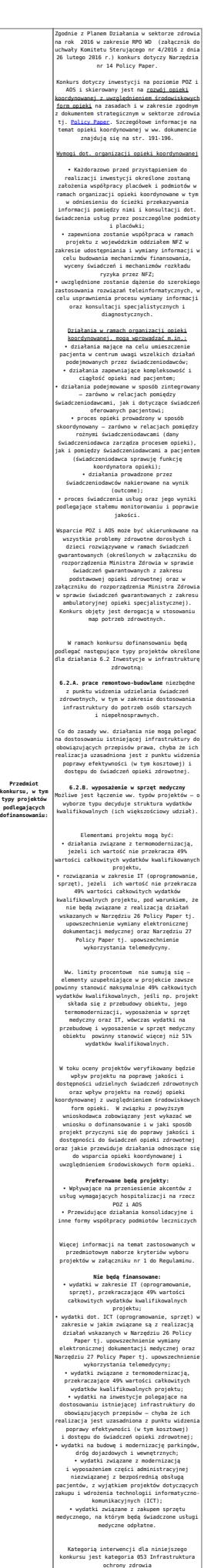

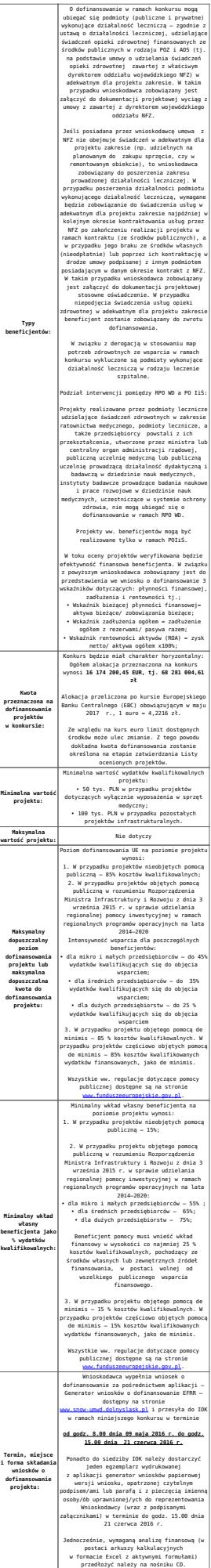

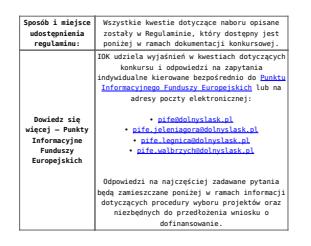

#### **Dokumentacja konkursowa:**

- [Ogłoszenie o konkursie 6.2 Horyzont od 17.05.2017](http://rpo.dolnyslask.pl/wp-content/uploads/2016/03/Ogloszenie-o-konkursie-6.2-Horyzont2.docx)
- [głoszenie o konkursie 6.2 Horyzont od 29.04.2016 do](http://rpo.dolnyslask.pl/wp-content/uploads/2016/03/Ogloszenie-o-konkursie-6.2-Horyzont1.docx) [16.05.2017 – wersja archiwalna](http://rpo.dolnyslask.pl/wp-content/uploads/2016/03/Ogloszenie-o-konkursie-6.2-Horyzont1.docx)
- [Ogłoszenie o konkursie 6.2 Horyzont wersja](http://rpo.dolnyslask.pl/wp-content/uploads/2016/03/Ogloszenie-o-konkursie-6.2-Horyzont.docx) [archiwalna – do 28.04.2016](http://rpo.dolnyslask.pl/wp-content/uploads/2016/03/Ogloszenie-o-konkursie-6.2-Horyzont.docx)
- [Załącznik\\_do uchwały\\_Regulamin konkursu 6 2-horyzont](http://rpo.dolnyslask.pl/wp-content/uploads/2016/03/Zalacznik_do-uchwały_Regulamin-konkursu-6-2-horyzont-czysta.docx)  $(czysta) - od 17.05.2017$
- [Załącznik\\_do uchwały\\_Regulamin konkursu 6 2-horyzont](http://rpo.dolnyslask.pl/wp-content/uploads/2016/03/Zalacznik_do-uchwały_Regulamin-konkursu-6-2-horyzont-zz.docx)  $(zz) - od 17.05.2017$
- Załącznik 1 do uchwały Regulamin konkursu 6 2-horyzont [wersja jednolita – od 29.04.2016 do 16.05.2017 – wersja](http://rpo.dolnyslask.pl/wp-content/uploads/2016/03/Zalacznik_1_do-uchwały_Regulamin-konkursu-6-2-horyzont-wersja-jednolita.docx) [archiwalna](http://rpo.dolnyslask.pl/wp-content/uploads/2016/03/Zalacznik_1_do-uchwały_Regulamin-konkursu-6-2-horyzont-wersja-jednolita.docx)
- Załącznik 1 do uchwały Regulamin konkursu 6 2-horyzont [zaznacz zmiany – od 29.04.2016 do 16.05.2017 – wersja](http://rpo.dolnyslask.pl/wp-content/uploads/2016/03/Zalacznik_1_do-uchwały_Regulamin-konkursu-6-2-horyzont-zaznacz-zmiany.docx) [archiwalna](http://rpo.dolnyslask.pl/wp-content/uploads/2016/03/Zalacznik_1_do-uchwały_Regulamin-konkursu-6-2-horyzont-zaznacz-zmiany.docx)
- [Załącznik nr 1 do uchwały Regulamin konkursu 6 2](http://rpo.dolnyslask.pl/wp-content/uploads/2016/03/Załącznik-nr-1-do-uchwały-Regulamin-konkursu-6-2-horyzont-POZ-AOS-opieka-koordynowana.docx) [horyzont -POZ+AOS \(opieka koordynowana\) – wersja](http://rpo.dolnyslask.pl/wp-content/uploads/2016/03/Załącznik-nr-1-do-uchwały-Regulamin-konkursu-6-2-horyzont-POZ-AOS-opieka-koordynowana.docx) [archiwalna – do 28.04.2016](http://rpo.dolnyslask.pl/wp-content/uploads/2016/03/Załącznik-nr-1-do-uchwały-Regulamin-konkursu-6-2-horyzont-POZ-AOS-opieka-koordynowana.docx)
- [Załącznik nr 1 do regulaminu Kryteria\\_wyboru 6.2-](http://rpo.dolnyslask.pl/wp-content/uploads/2016/03/Załącznik-nr-1-do-regulaminu-Kryteria_wyboru-6.2-HORYZONT-POZ-AOS.docx) [HORYZONT -\(POZ+AOS\)](http://rpo.dolnyslask.pl/wp-content/uploads/2016/03/Załącznik-nr-1-do-regulaminu-Kryteria_wyboru-6.2-HORYZONT-POZ-AOS.docx)
- [Załącznik nr 2 do regulaminu konkursu -Wskaźniki 6.2](http://rpo.dolnyslask.pl/wp-content/uploads/2016/03/Załącznik-nr-2-do-regulaminu-konkursu-Wskaźniki-6.2-POZ-AOS-opieka-koordynowana.docx) [\(POZ + AOS\) opieka koordynowana](http://rpo.dolnyslask.pl/wp-content/uploads/2016/03/Załącznik-nr-2-do-regulaminu-konkursu-Wskaźniki-6.2-POZ-AOS-opieka-koordynowana.docx)
- [Załącznik nr 3 do regulaminu konkursu metodologia](http://rpo.dolnyslask.pl/wp-content/uploads/2016/03/Załacznik-nr-3-do-regulaminu-konkursu-metodolgia-współczynnika-P.docx) [współczynnika P](http://rpo.dolnyslask.pl/wp-content/uploads/2016/03/Załacznik-nr-3-do-regulaminu-konkursu-metodolgia-współczynnika-P.docx)
- [Załącznik\\_2 do Uchwały Wykaz informacji \(WND\) od](http://rpo.dolnyslask.pl/wp-content/uploads/2016/03/Załacznik_2-do-Uchwały-Wykaz-informacji-WND.docx) [29.04.2016](http://rpo.dolnyslask.pl/wp-content/uploads/2016/03/Załacznik_2-do-Uchwały-Wykaz-informacji-WND.docx)
- [zakres wniosku wersja archiwalna do 28.04.2016](http://rpo.dolnyslask.pl/wp-content/uploads/2016/03/oświadczenie-VAT-dla-Podmiotu-realizującego-Projekt-zał.-do-WND-v.2.03.docx)
- [oświadczenie VAT dla Partnera-zał. do WND v.2.0a](http://rpo.dolnyslask.pl/wp-content/uploads/2016/04/oświadczenie-VAT-dla-Partnera-zał.-do-WND-v.2.0a.docx)
- [oświadczenie VAT dla Podmiotu realizującego](http://rpo.dolnyslask.pl/wp-content/uploads/2016/04/oświadczenie-VAT-dla-Podmiotu-realizującego-Projekt-zał.-do-WND-v.2.0a.docx) [Projekt-zał. do WND v.2.0a](http://rpo.dolnyslask.pl/wp-content/uploads/2016/04/oświadczenie-VAT-dla-Podmiotu-realizującego-Projekt-zał.-do-WND-v.2.0a.docx)
- [oświadczenie VAT dla Wnioskodawcy-zał. do WND](http://rpo.dolnyslask.pl/wp-content/uploads/2016/04/oświadczenie-VAT-dla-Wnioskodawcy-zał.-do-WND-v.2.0a.docx) [v.2.0a](http://rpo.dolnyslask.pl/wp-content/uploads/2016/04/oświadczenie-VAT-dla-Wnioskodawcy-zał.-do-WND-v.2.0a.docx)
- [pełnomocnictwo](http://rpo.dolnyslask.pl/wp-content/uploads/2016/03/pelnomocnictwo3.doc)
- [STUDIUM WYKONALNOSCI część opisowa](http://rpo.dolnyslask.pl/wp-content/uploads/2016/03/STUDIUM-WYKONALNOSCI-część-opisowa3.pdf)
- [UOKiK Pomoc publiczna Inf. dod.](http://rpo.dolnyslask.pl/wp-content/uploads/2016/03/UOKiK-Pomoc-publiczna-Inf.-dod.2.pdf)
- [wklad-niepieniezny-bez-pp-1](http://rpo.dolnyslask.pl/wp-content/uploads/2016/03/wklad-niepieniezny-bez-pp-13.docx)
- [wklad-niepieniezny-z-pp](http://rpo.dolnyslask.pl/wp-content/uploads/2016/03/wklad-niepieniezny-z-pp2.docx)
- [wklad-niepieniezny-z-pp-i-bez-pp](http://rpo.dolnyslask.pl/wp-content/uploads/2016/03/wklad-niepieniezny-z-pp-i-bez-pp2.docx)
- [Wskazówki pomocne Wnioskodawcy przy wypełnieniu](http://rpo.dolnyslask.pl/wp-content/uploads/2016/03/Wskazówki-pomocne-Wnioskodawcy-przy-wypełnieniu-formularza-wniosku-o-dofinansowanie-działanie-6.2_21.03.2016r..doc) [formularza wniosku o dofinansowanie – działanie](http://rpo.dolnyslask.pl/wp-content/uploads/2016/03/Wskazówki-pomocne-Wnioskodawcy-przy-wypełnieniu-formularza-wniosku-o-dofinansowanie-działanie-6.2_21.03.2016r..doc) [6.2\\_21.03.2016r.](http://rpo.dolnyslask.pl/wp-content/uploads/2016/03/Wskazówki-pomocne-Wnioskodawcy-przy-wypełnieniu-formularza-wniosku-o-dofinansowanie-działanie-6.2_21.03.2016r..doc)
- [Załacznik-dotyczący-określenia-poziomu-wsparcia-w](http://rpo.dolnyslask.pl/wp-content/uploads/2016/03/Załacznik-dotyczący-określenia-poziomu-wsparcia-w-projektach-partnerskich-ostetczny2.xlsx)[projektach-partnerskich-ostetczny](http://rpo.dolnyslask.pl/wp-content/uploads/2016/03/Załacznik-dotyczący-określenia-poziomu-wsparcia-w-projektach-partnerskich-ostetczny2.xlsx)
- [Deklaracja N2000](http://rpo.dolnyslask.pl/wp-content/uploads/2016/03/Deklaracja-N20004.doc)
- [Deklaracja RDW](http://rpo.dolnyslask.pl/wp-content/uploads/2016/03/Deklaracja-RDW4.doc)
- [form\\_zakres\\_inf\\_pom\\_de\\_minimis\\_przedsieb](http://rpo.dolnyslask.pl/wp-content/uploads/2016/03/form_zakres_inf_pom_de_minimis_przedsieb2.xlsx)
- Kopia Formularz pomoc inna niż de minimis
- · n formularz zakres informacji pomo de minimis
- [oswiad o braku pom publ\\_pom de min](http://rpo.dolnyslask.pl/wp-content/uploads/2016/03/oswiad-o-braku-pom-publ_pom-de-min2.docx)
- [oswiad\\_pp\\_de\\_minimis](http://rpo.dolnyslask.pl/wp-content/uploads/2016/03/oswiad_pp_de_minimis2.doc)
- [Oświadczenie analiza OOŚ z instrukcją](http://rpo.dolnyslask.pl/wp-content/uploads/2016/03/Oświadczenie-analiza-OOŚ-z-instrukcją4.doc)
- [Specyficzny wzór umowy 6 2 POZ+AOS obowiązuje od](http://rpo.dolnyslask.pl/wp-content/uploads/2016/03/specyficzny-wzór-umowy-6-2-POZ-AOS.docx) [16.08.2017](http://rpo.dolnyslask.pl/wp-content/uploads/2016/03/specyficzny-wzór-umowy-6-2-POZ-AOS.docx)
- [Specyficzny wzór umowy 6 2 POZ+AOS \(zaznaczone zmiany\)](http://rpo.dolnyslask.pl/wp-content/uploads/2016/03/specyficzny-wzór-umowy-6-2-POZ-AOS-zz-.docx)  $-$  obowiązuje od 16.08.2017
- [Wzór umowy o dofinansowanie EFRR 2014 2020 wersja](http://rpo.dolnyslask.pl/wp-content/uploads/2016/03/Wzór-umowy-o-dofinansowanie-EFRR-2014-2020.doc) [archiwalna – obowiązuje do 15.08.2017](http://rpo.dolnyslask.pl/wp-content/uploads/2016/03/Wzór-umowy-o-dofinansowanie-EFRR-2014-2020.doc)
	- [Załącznik nr 2 Harmonogram rzeczowo- finansowy](http://rpo.dolnyslask.pl/wp-content/uploads/2016/03/Załącznik-nr-2-Harmonogram-rzeczowo-finansowy5.xlsx)
	- [Załącznik nr 3 Harmonogram zamówień dla Projektu](http://rpo.dolnyslask.pl/wp-content/uploads/2016/03/Załącznik-nr-3-Harmonogram-zamówień-dla-Projektu5.docx)
	- [Załącznik nr 4 Harmonogram płatności](http://rpo.dolnyslask.pl/wp-content/uploads/2016/03/Załącznik-nr-4-Harmonogram-płatności5.xlsx)
	- [Załącznik nr 5 Montaż finansowy Projektu](http://rpo.dolnyslask.pl/wp-content/uploads/2016/03/Załącznik-nr-5-Montaż-finansowy-Projektu5.xls)
	- [Załącznik nr 6 Skwantyfikowane wskaźniki](http://rpo.dolnyslask.pl/wp-content/uploads/2016/03/Załącznik-nr-6-Skwantyfikowane-wskaźniki-osiągnięcia-rzeczowej-realizacji2.doc)

[osiągnięcia rzeczowej realizacji](http://rpo.dolnyslask.pl/wp-content/uploads/2016/03/Załącznik-nr-6-Skwantyfikowane-wskaźniki-osiągnięcia-rzeczowej-realizacji2.doc)

- [Załącznik nr 8 Oświadczenie VAT dla Beneficjenta](http://rpo.dolnyslask.pl/wp-content/uploads/2016/03/Załącznik-nr-8-Oświadczenie-VAT-dla-Beneficjenta3.docx)
- [Załącznik nr 9 Oświadczenie VAT dla Partnera](http://rpo.dolnyslask.pl/wp-content/uploads/2016/03/Załącznik-nr-9-Oświadczenie-VAT-dla-Partnera3.docx)
- [Załącznik nr 10 Oświadczenie VAT dla Podmiotu](http://rpo.dolnyslask.pl/wp-content/uploads/2016/03/Załącznik-nr-10-Oświadczenie-VAT-dla-Podmiotu-realizującego-projekt3.docx) [realizującego projekt](http://rpo.dolnyslask.pl/wp-content/uploads/2016/03/Załącznik-nr-10-Oświadczenie-VAT-dla-Podmiotu-realizującego-projekt3.docx)
- [Załącznik nr 11 Zestawienie dokumentów dotyczących](http://rpo.dolnyslask.pl/wp-content/uploads/2016/03/Załącznik-nr-11-Zestawienie-dokumentów-dotyczących-operacji2.doc) [operacji](http://rpo.dolnyslask.pl/wp-content/uploads/2016/03/Załącznik-nr-11-Zestawienie-dokumentów-dotyczących-operacji2.doc)
- [Załącznik nr 12 Wykaz dokumentów do wniosku o](http://rpo.dolnyslask.pl/wp-content/uploads/2016/03/Załącznik-nr-12-Wykaz-dokumentów-do-wniosku-o-płatność2.doc) [płatność](http://rpo.dolnyslask.pl/wp-content/uploads/2016/03/Załącznik-nr-12-Wykaz-dokumentów-do-wniosku-o-płatność2.doc)
- [Załącznik nr 13 Zakres przetwarzanych danych](http://rpo.dolnyslask.pl/wp-content/uploads/2016/03/Załącznik-nr-13-Zakres-przetwarzanych-danych-osobowych2.docx) [osobowych](http://rpo.dolnyslask.pl/wp-content/uploads/2016/03/Załącznik-nr-13-Zakres-przetwarzanych-danych-osobowych2.docx)
- [Załącznik nr 14 Obowiązki informacyjne](http://rpo.dolnyslask.pl/wp-content/uploads/2016/03/Załącznik-nr-14-Obowiązki-informacyjne-Beneficjenta-EFRR2.doc) [Beneficjenta EFRR](http://rpo.dolnyslask.pl/wp-content/uploads/2016/03/Załącznik-nr-14-Obowiązki-informacyjne-Beneficjenta-EFRR2.doc)

### **Komunikaty i wyjaśnienia do naboru:**

- [Komunikat dla Wnioskodawców projektów wybranych do](http://rpo.dolnyslask.pl/wp-content/uploads/2017/06/Komunikat-dla-Wnioskodawców-projektów-wybranych-do-dofinansowania-dotyczący-mozliwości-wydłuzenia-trminu-na-złozenie-wniosku-o-płatność-końcową.pdf) [dofinansowania dotyczący możliwości wydłużenia terminu](http://rpo.dolnyslask.pl/wp-content/uploads/2017/06/Komunikat-dla-Wnioskodawców-projektów-wybranych-do-dofinansowania-dotyczący-mozliwości-wydłuzenia-trminu-na-złozenie-wniosku-o-płatność-końcową.pdf) [na złożenie wniosku o płatność końcową – 1.06.2017](http://rpo.dolnyslask.pl/wp-content/uploads/2017/06/Komunikat-dla-Wnioskodawców-projektów-wybranych-do-dofinansowania-dotyczący-mozliwości-wydłuzenia-trminu-na-złozenie-wniosku-o-płatność-końcową.pdf)
- [Komunikat w sprawie zmiany terminów orientacyjnego](http://rpo.dolnyslask.pl/wp-content/uploads/2017/02/Komunikat-w-sprawie-zmiany-terminów-orientacyjnego-rozstrzygnięcia-naborów-nr-063-064-065-130-104-091.pdf) [rozstrzygnięcia naborów – 28.02.2017](http://rpo.dolnyslask.pl/wp-content/uploads/2017/02/Komunikat-w-sprawie-zmiany-terminów-orientacyjnego-rozstrzygnięcia-naborów-nr-063-064-065-130-104-091.pdf)
- [Komunikat przedłużenie terminów rozstrzygnięcia](http://rpo.dolnyslask.pl/wp-content/uploads/2016/11/Komunikat-przedłużenie-terminów-rozstrzygnięcia-naborów.pdf) [naborów – 24.11.2016](http://rpo.dolnyslask.pl/wp-content/uploads/2016/11/Komunikat-przedłużenie-terminów-rozstrzygnięcia-naborów.pdf)
- [Komunikat nowy wzór oświadczenia pp 17.06.2016](http://rpo.dolnyslask.pl/wp-content/uploads/2016/04/Komunikat-nowy-wzór-oświadczenia-pp.docx)
	- [Formularz informacji przedstawianych przy](http://rpo.dolnyslask.pl/wp-content/uploads/2016/04/Formularz_pomoc_inna_niż_pomoc_w_rolnictwie_lub_rybołówstwie_pomoc_de_minimis_lub_pomoc_de_minimis_w_rolnictwie_lub_rybołówstwie_nowy1.xlsx) [ubieganiu się o pomoc inną niż pomoc w rolnictwie](http://rpo.dolnyslask.pl/wp-content/uploads/2016/04/Formularz_pomoc_inna_niż_pomoc_w_rolnictwie_lub_rybołówstwie_pomoc_de_minimis_lub_pomoc_de_minimis_w_rolnictwie_lub_rybołówstwie_nowy1.xlsx) [lub rybołówstwie, pomoc de minimis lub pomoc de](http://rpo.dolnyslask.pl/wp-content/uploads/2016/04/Formularz_pomoc_inna_niż_pomoc_w_rolnictwie_lub_rybołówstwie_pomoc_de_minimis_lub_pomoc_de_minimis_w_rolnictwie_lub_rybołówstwie_nowy1.xlsx) [minimis w rolnictwie lub rybołówstwie](http://rpo.dolnyslask.pl/wp-content/uploads/2016/04/Formularz_pomoc_inna_niż_pomoc_w_rolnictwie_lub_rybołówstwie_pomoc_de_minimis_lub_pomoc_de_minimis_w_rolnictwie_lub_rybołówstwie_nowy1.xlsx)
- [Komunikat 6.2 efektywność finansowa beneficjenta –](http://rpo.dolnyslask.pl/wp-content/uploads/2016/03/Komunikat-6.2-efektywność-finansowa-beneficjenta-13.06.2016.docx) [13.06.2016](http://rpo.dolnyslask.pl/wp-content/uploads/2016/03/Komunikat-6.2-efektywność-finansowa-beneficjenta-13.06.2016.docx)
- [Komunikat dla Działania 6.2 06.05.2016](http://rpo.dolnyslask.pl/wp-content/uploads/2016/05/Komunikat-6.2.docx)
- [Informacja o zmianach ogólna 29.04.2016](http://rpo.dolnyslask.pl/wp-content/uploads/2016/03/Informacja-o-zmianach-na-stronę-ogólna1.docx)

#### **Często zadawane pytania i odpowiedzi:**

[FAQ\\_6.2\\_POZ\\_AOS\\_opieka\\_koordynowana](http://rpo.dolnyslask.pl/wp-content/uploads/2016/03/FAQ_6.2_POZ_AOS_opieka_koordynowana.pdf)

## **[Ogłoszenie o konkursie w](https://rpo.dolnyslask.pl/ogloszenie-o-konkursie-w-ramach-poddzialania-6-1-3-inwestycje-w-infrastrukture-spoleczna-zit-aj/) [ramach poddziałania 6.1.3 C](https://rpo.dolnyslask.pl/ogloszenie-o-konkursie-w-ramach-poddzialania-6-1-3-inwestycje-w-infrastrukture-spoleczna-zit-aj/) [Inwestycje w infrastrukturę](https://rpo.dolnyslask.pl/ogloszenie-o-konkursie-w-ramach-poddzialania-6-1-3-inwestycje-w-infrastrukture-spoleczna-zit-aj/) [społeczną – ZIT AJ](https://rpo.dolnyslask.pl/ogloszenie-o-konkursie-w-ramach-poddzialania-6-1-3-inwestycje-w-infrastrukture-spoleczna-zit-aj/)**

Etapy weryfikacji:

- [Lista projektów, które spełniły kryteria wyboru](http://rpo.dolnyslask.pl/wp-content/uploads/2016/12/Lista-projektów-wybranych-do-dof_06.01_102.pdf) [projektów i uzyskały kolejno największą liczbę punktów,](http://rpo.dolnyslask.pl/wp-content/uploads/2016/12/Lista-projektów-wybranych-do-dof_06.01_102.pdf) [z wyróżnieniem projektów wybranych do dofinansowania w](http://rpo.dolnyslask.pl/wp-content/uploads/2016/12/Lista-projektów-wybranych-do-dof_06.01_102.pdf) [ramach naboru RPDS.06.01.03-IZ.00-02-102/16 – 8.12.2016](http://rpo.dolnyslask.pl/wp-content/uploads/2016/12/Lista-projektów-wybranych-do-dof_06.01_102.pdf)
	- [Uaktualniony Skład KOP](http://rpo.dolnyslask.pl/wp-content/uploads/2017/04/Uaktualniony-Skład-KOP-102.pdf)
	- [Skład Komisji Oceny Projektów](http://rpo.dolnyslask.pl/wp-content/uploads/2016/12/Informacja-o-składzie-Komisji-Oceny-Projektów-6.1-102.pdf)
	- [Regulamin pracy KOP](http://rpo.dolnyslask.pl/wp-content/uploads/2016/12/Regulamin-KOP-ZIT-konkurs-07.03.16.pdf)
- [Lista projektów skierowanych do oceny merytorycznej](http://rpo.dolnyslask.pl/wp-content/uploads/2016/11/Lista-projektów-skierowanych-do-oceny-merytorycznej-poddziałanie-6.1.3.pdf) [poddziałanie 6.1.3](http://rpo.dolnyslask.pl/wp-content/uploads/2016/11/Lista-projektów-skierowanych-do-oceny-merytorycznej-poddziałanie-6.1.3.pdf)
- [Lista projektów po ocenie zgodności ze Strategią ZIT AJ](http://rpo.dolnyslask.pl/wp-content/uploads/2016/07/Lista-projektów-po-ocenie-zgodności-ze-Strategią-ZIT-AJ-RPDS.06.01.03-IZ.00-02-102-16.xlsx)
- [Lista projektów złożonych w ramach naboru 6.1 102 AJ](http://rpo.dolnyslask.pl/wp-content/uploads/2016/06/Kopia-Lista-proj-zlozonych-w-ramach-naboru-6.1-102-AJ.xlsx)
- [Lista wniosków po weryfikacji technicznej skierowanej do](http://rpo.dolnyslask.pl/wp-content/uploads/2016/06/Lista-wniosków-po-weryfikacji-technicznej-skierowanej-do-KOP.pdf) [KOP](http://rpo.dolnyslask.pl/wp-content/uploads/2016/06/Lista-wniosków-po-weryfikacji-technicznej-skierowanej-do-KOP.pdf)

Ogłoszenie o konkursie nr RPDS.06.01.03-IZ.00-02-102/16 dla Poddziałania 6.1.3 C Inwestycje w infrastrukturę społeczną –

### **[Komunikaty](#page--1-0)**

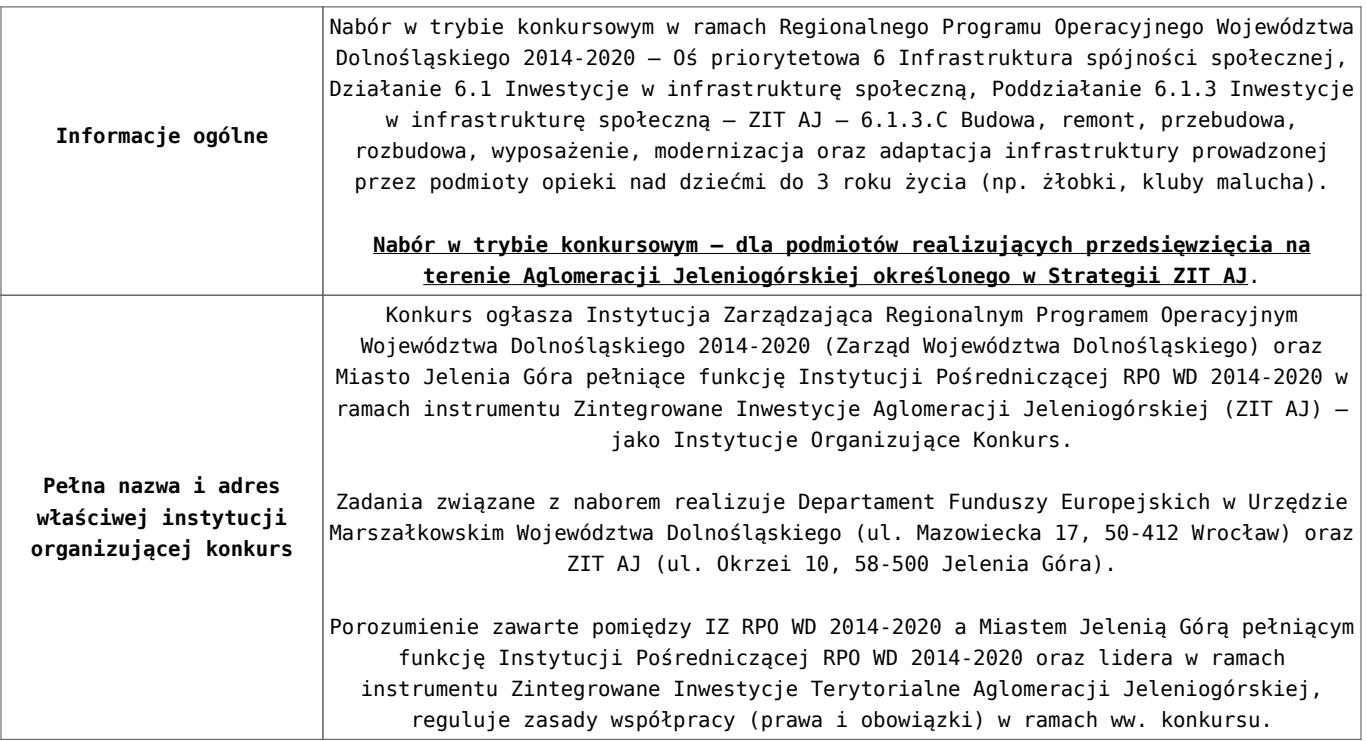

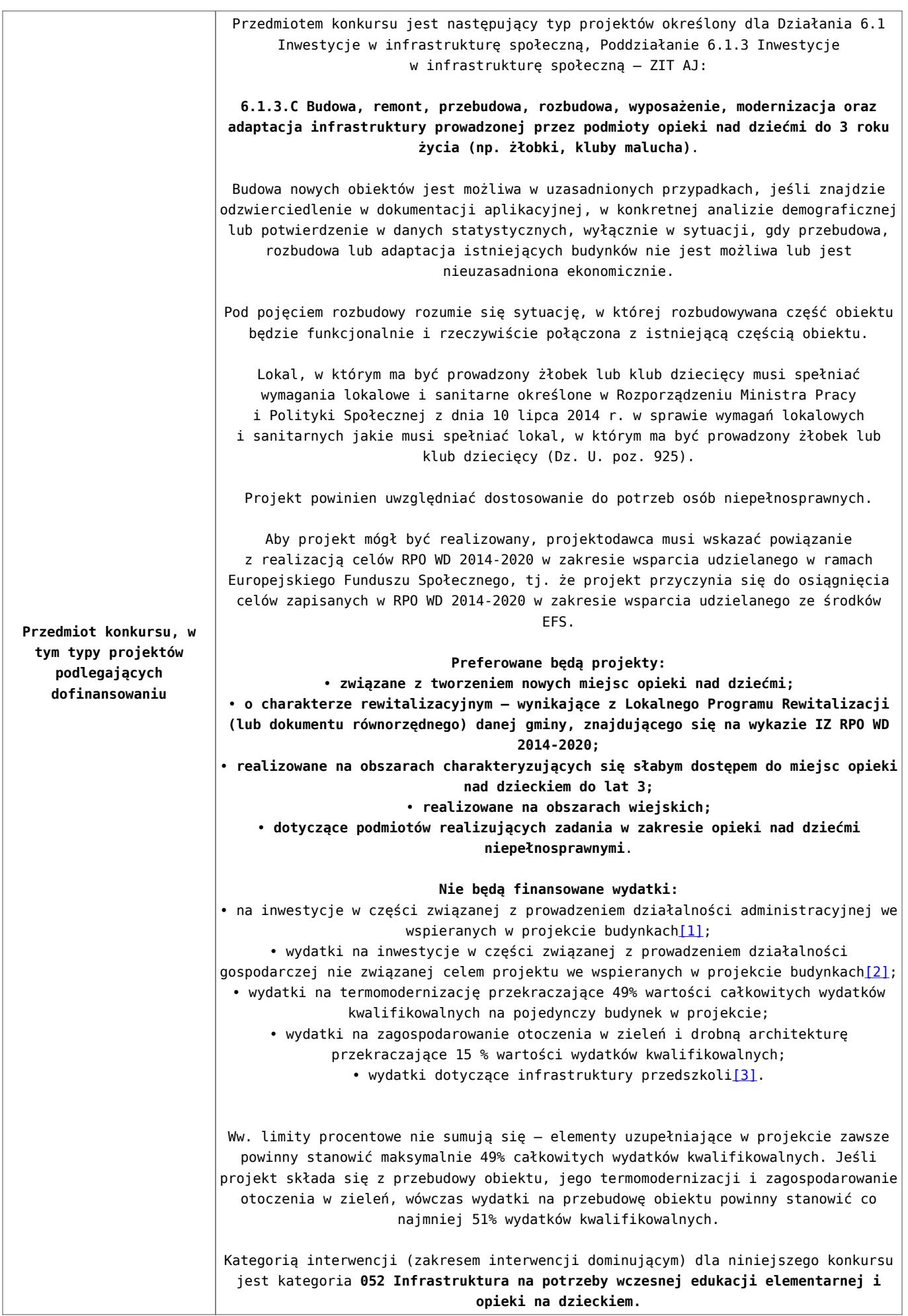

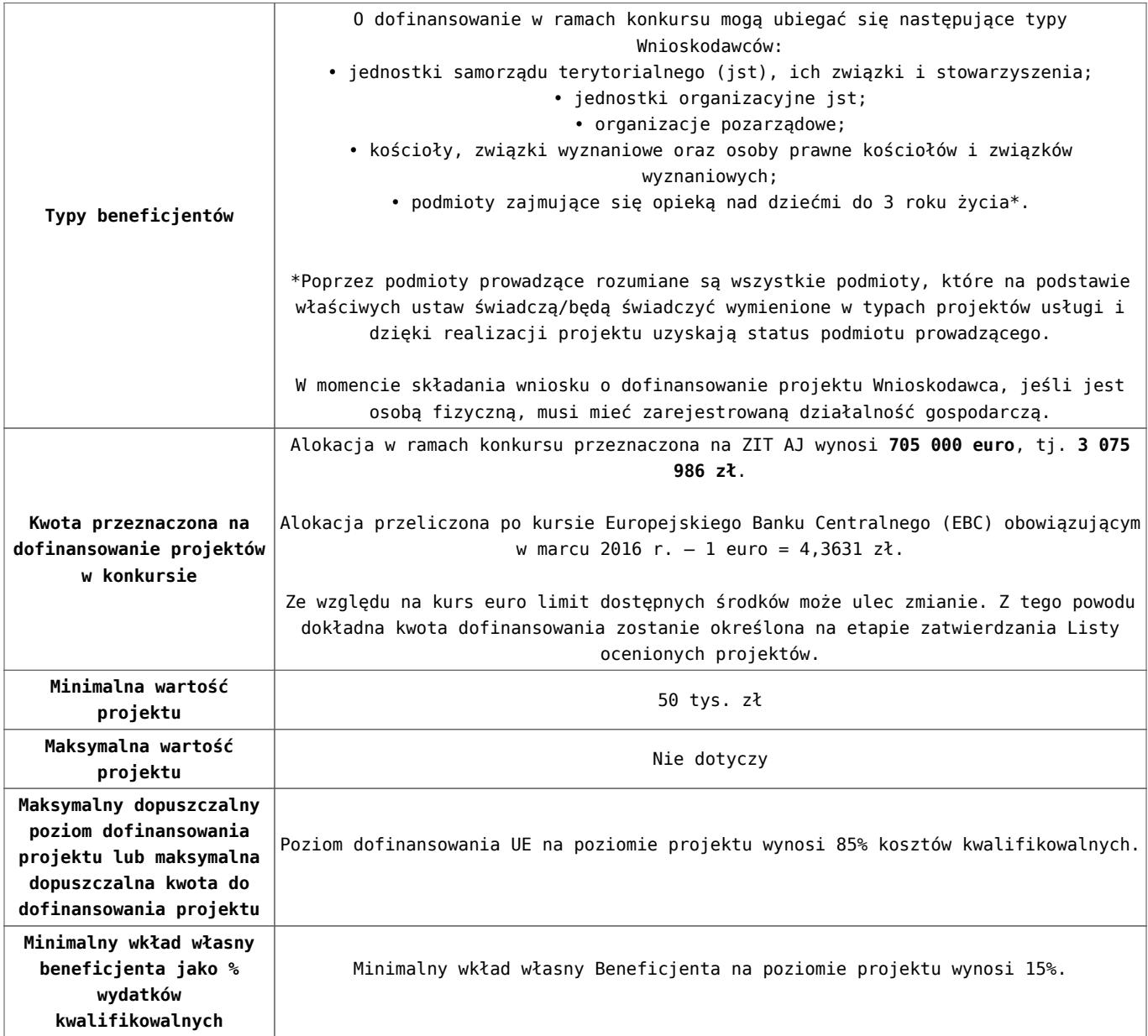

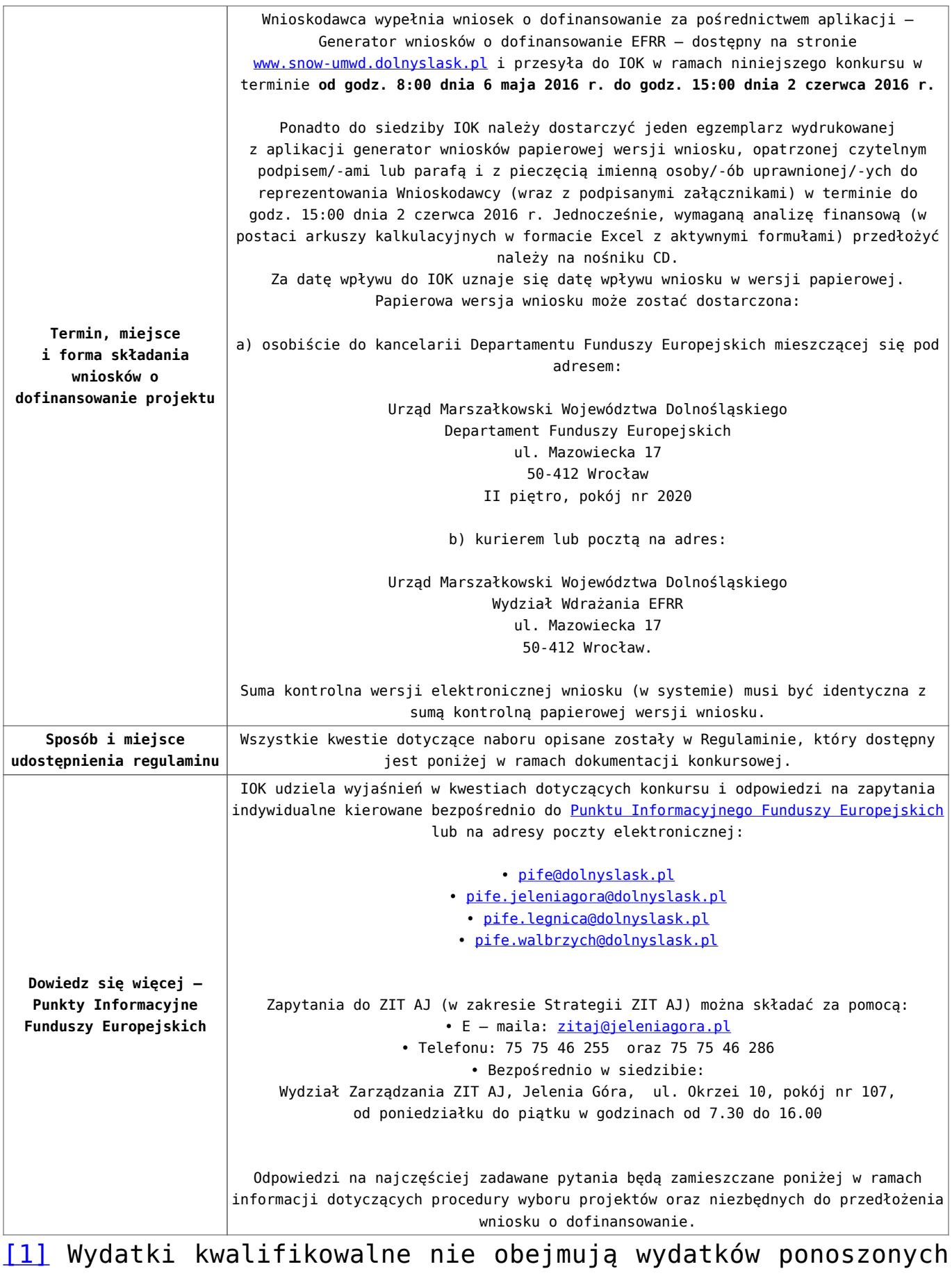

na część związaną z prowadzeniem działalności administracyjnej. Dlatego należy określić procentowy udział powierzchni użytkowej związanej z prowadzeniem działalności

administracyjnej w całkowitej powierzchni użytkowej budynku. Następnie należy wg uzyskanej proporcji obniżyć wydatki kwalifikowalne.

[\[2\]](#page-54-1) Wydatki kwalifikowalne nie obejmują wydatków ponoszonych na część związaną z prowadzeniem działalności gospodarczej. Dlatego należy określić procentowy udział powierzchni użytkowej związanej z prowadzeniem działalności gospodarczej w całkowitej powierzchni użytkowej budynku. Następnie należy wg uzyskanej proporcji obniżyć wydatki kwalifikowalne.

[\[3\]](#page-54-2) Wydatki kwalifikowalne nie obejmują wydatków ponoszonych na część związaną z infrastrukturą przedszkoli. Jeśli wnioskodawca nie ma możliwości wykazania kosztów w podziale na żłobek i przedszkole, należy określić procentowy udział powierzchni użytkowej związanej z prowadzeniem działalności przedszkolnej w całkowitej powierzchni użytkowej budynku. Następnie należy wg uzyskanej proporcji obniżyć wydatki kwalifikowalne.

#### **Dokumentacja konkursowa:**

- [Ogloszenie o konkursie 6.1.3.C ZIT AJ \(zmiana\) –](http://rpo.dolnyslask.pl/wp-content/uploads/2016/03/Ogloszenie-o-konkursie-6.1.3.C-ZIT-AJ-zmiana-29.04.2016.docx) [29.04.2016](http://rpo.dolnyslask.pl/wp-content/uploads/2016/03/Ogloszenie-o-konkursie-6.1.3.C-ZIT-AJ-zmiana-29.04.2016.docx)
- [Ogłoszenie o konkursie 6.1.3.C ZIT AJ wersja](http://rpo.dolnyslask.pl/wp-content/uploads/2016/03/Ogloszenie-o-konkursie-6.1.3.C-ZIT-AJ.docx) [archiwalna – do 28.04.2016](http://rpo.dolnyslask.pl/wp-content/uploads/2016/03/Ogloszenie-o-konkursie-6.1.3.C-ZIT-AJ.docx)
- [Regulamin konkursu 6.1.3.C ZIT AJ \(zmiana\) –](http://rpo.dolnyslask.pl/wp-content/uploads/2016/03/Regulamin-konkursu-6.1.3.C-ZIT-AJ-zmiana-29.04.2016.docx) [29.04.2016](http://rpo.dolnyslask.pl/wp-content/uploads/2016/03/Regulamin-konkursu-6.1.3.C-ZIT-AJ-zmiana-29.04.2016.docx)
- [Regulamin konkursu 6.1.3.C ZIT AJ \(zmiana\) \[śledź](http://rpo.dolnyslask.pl/wp-content/uploads/2016/03/Regulamin-konkursu-6.1.3.C-ZIT-AJ-zmiana-śledź-zmiany-29.04.2016.docx) [zmiany\] – 29.04.2016](http://rpo.dolnyslask.pl/wp-content/uploads/2016/03/Regulamin-konkursu-6.1.3.C-ZIT-AJ-zmiana-śledź-zmiany-29.04.2016.docx)
- [Regulamin konkursu 6.1.3.C ZIT AJ \(Zalącznik nr 3 do](http://rpo.dolnyslask.pl/wp-content/uploads/2016/03/Regulamin-konkursu-6.1.3.C-ZIT-AJ-Zalącznik-nr-3-do-Uchwały.docx) [Uchwały\) – wersja archiwalna – do 28.04.2016](http://rpo.dolnyslask.pl/wp-content/uploads/2016/03/Regulamin-konkursu-6.1.3.C-ZIT-AJ-Zalącznik-nr-3-do-Uchwały.docx)
- [Załącznik nr 1 do Regulaminu Kryteria wyboru 6.1.3.C –](http://rpo.dolnyslask.pl/wp-content/uploads/2016/03/Załącznik-nr-1-do-Regulaminu-Kryteria-wyboru-6.1.3.C-ZIT-AJ1.docx)

[ZIT AJ – od 18.04.2016](http://rpo.dolnyslask.pl/wp-content/uploads/2016/03/Załącznik-nr-1-do-Regulaminu-Kryteria-wyboru-6.1.3.C-ZIT-AJ1.docx)

- [Załącznik nr 1 do Regulaminu Kryteria wyboru 6.1.3.C –](http://rpo.dolnyslask.pl/wp-content/uploads/2016/03/Załącznik-nr-1-do-Regulaminu-Kryteria-wyboru-6.1.3.C-ZIT-AJ.docx) [ZIT AJ – wersja archiwalna – do 17.04.2016](http://rpo.dolnyslask.pl/wp-content/uploads/2016/03/Załącznik-nr-1-do-Regulaminu-Kryteria-wyboru-6.1.3.C-ZIT-AJ.docx)
- [Załącznik nr 2 do Regulaminu Wskaźniki 6.1.3.C ZIT](http://rpo.dolnyslask.pl/wp-content/uploads/2016/03/Załącznik-nr-2-do-Regulaminu-Wskaźniki-6.1.3.C-ZIT-AJ.docx) [AJ](http://rpo.dolnyslask.pl/wp-content/uploads/2016/03/Załącznik-nr-2-do-Regulaminu-Wskaźniki-6.1.3.C-ZIT-AJ.docx)
- [Załącznik nr 3 do Regulaminu Dane GUS 6.1.3.C ZIT](http://rpo.dolnyslask.pl/wp-content/uploads/2016/03/Załącznik-nr-3-do-Regulaminu-Dane-GUS-6.1.3.C-ZIT-AJ.docx) [AJ](http://rpo.dolnyslask.pl/wp-content/uploads/2016/03/Załącznik-nr-3-do-Regulaminu-Dane-GUS-6.1.3.C-ZIT-AJ.docx)
- [Strategia ZIT AJ](http://rpo.dolnyslask.pl/wp-content/uploads/2016/03/Strategia-ZIT-AJ.zip)
- [zakres wniosku wersja archiwalna do 28.04.2016](http://rpo.dolnyslask.pl/wp-content/uploads/2016/03/zakres-wniosku1.pdf)
- [Wykaz informacji \(WND\) \(Załącznik nr 4 do Uchwały\)](http://rpo.dolnyslask.pl/wp-content/uploads/2016/03/Wykaz-informacji-WND-Załącznik-nr-4-do-Uchwały1.docx)
	- [Deklaracja N2000](http://rpo.dolnyslask.pl/wp-content/uploads/2016/03/Deklaracja-N20003.doc)
	- Deklaracia RDW
	- form zakres inf pom de minimis przedsieb
	- [Kopia Formularz\\_pomoc\\_inna\\_niż\\_de\\_minimis](http://rpo.dolnyslask.pl/wp-content/uploads/2016/03/Kopia-Formularz_pomoc_inna_niż_de_minimis1.xlsx)
	- . n formularz zakres informacii pomo de minimis
	- [oswiad o braku pom publ\\_pom de min](http://rpo.dolnyslask.pl/wp-content/uploads/2016/03/oswiad-o-braku-pom-publ_pom-de-min1.docx)
	- [oswiad\\_pp\\_de\\_minimis](http://rpo.dolnyslask.pl/wp-content/uploads/2016/03/oswiad_pp_de_minimis1.doc)
	- [Oświadczenie analiza OOŚ z instrukcją](http://rpo.dolnyslask.pl/wp-content/uploads/2016/03/Oświadczenie-analiza-OOŚ-z-instrukcją3.doc)
	- [oświadczenie VAT dla Partnera-zał. do WND v.2.0a](http://rpo.dolnyslask.pl/wp-content/uploads/2016/04/oświadczenie-VAT-dla-Partnera-zał.-do-WND-v.2.0a.docx)
	- [oświadczenie VAT dla Podmiotu realizującego](http://rpo.dolnyslask.pl/wp-content/uploads/2016/04/oświadczenie-VAT-dla-Podmiotu-realizującego-Projekt-zał.-do-WND-v.2.0a.docx) [Projekt-zał. do WND v.2.0a](http://rpo.dolnyslask.pl/wp-content/uploads/2016/04/oświadczenie-VAT-dla-Podmiotu-realizującego-Projekt-zał.-do-WND-v.2.0a.docx)
	- [oświadczenie VAT dla Wnioskodawcy-zał. do WND](http://rpo.dolnyslask.pl/wp-content/uploads/2016/04/oświadczenie-VAT-dla-Wnioskodawcy-zał.-do-WND-v.2.0a.docx) [v.2.0a](http://rpo.dolnyslask.pl/wp-content/uploads/2016/04/oświadczenie-VAT-dla-Wnioskodawcy-zał.-do-WND-v.2.0a.docx)
	- [pelnomocnictwo](http://rpo.dolnyslask.pl/wp-content/uploads/2016/03/pelnomocnictwo2.doc)
	- [STUDIUM WYKONALNOSCI część opisowa wersja](http://rpo.dolnyslask.pl/wp-content/uploads/2016/03/STUDIUM-WYKONALNOSCI-część-opisowa2.pdf) [archiwalna – do 27.04.2016](http://rpo.dolnyslask.pl/wp-content/uploads/2016/03/STUDIUM-WYKONALNOSCI-część-opisowa2.pdf)
	- [UOKiK Pomoc publiczna Inf. dod.](http://rpo.dolnyslask.pl/wp-content/uploads/2016/03/UOKiK-Pomoc-publiczna-Inf.-dod.1.pdf)
	- [wklad-niepieniezny-bez-pp-1](http://rpo.dolnyslask.pl/wp-content/uploads/2016/03/wklad-niepieniezny-bez-pp-12.docx)
	- [wklad-niepieniezny-z-pp](http://rpo.dolnyslask.pl/wp-content/uploads/2016/03/wklad-niepieniezny-z-pp1.docx)
	- [wklad-niepieniezny-z-pp-i-bez-pp](http://rpo.dolnyslask.pl/wp-content/uploads/2016/03/wklad-niepieniezny-z-pp-i-bez-pp1.docx)
	- [Wskazówki pomocne Wnioskodawcy przy wypełnieniu](http://rpo.dolnyslask.pl/wp-content/uploads/2016/03/Wskazówki-pomocne-Wnioskodawcy-przy-wypełnieniu-formularza-wniosku-o-dofinansowanie-Działanie-6.1_23.03.2016_v1.doc) [formularza wniosku o dofinansowanie – Działanie](http://rpo.dolnyslask.pl/wp-content/uploads/2016/03/Wskazówki-pomocne-Wnioskodawcy-przy-wypełnieniu-formularza-wniosku-o-dofinansowanie-Działanie-6.1_23.03.2016_v1.doc) [6.1\\_23.03.2016\\_v1 – wersja archiwalna – do](http://rpo.dolnyslask.pl/wp-content/uploads/2016/03/Wskazówki-pomocne-Wnioskodawcy-przy-wypełnieniu-formularza-wniosku-o-dofinansowanie-Działanie-6.1_23.03.2016_v1.doc) [27.04.2016](http://rpo.dolnyslask.pl/wp-content/uploads/2016/03/Wskazówki-pomocne-Wnioskodawcy-przy-wypełnieniu-formularza-wniosku-o-dofinansowanie-Działanie-6.1_23.03.2016_v1.doc)
	- [Załacznik-dotyczący-określenia-poziomu-wsparcia-w](http://rpo.dolnyslask.pl/wp-content/uploads/2016/03/Załacznik-dotyczący-określenia-poziomu-wsparcia-w-projektach-partnerskich-ostetczny1.xlsx)[projektach-partnerskich-ostetczny](http://rpo.dolnyslask.pl/wp-content/uploads/2016/03/Załacznik-dotyczący-określenia-poziomu-wsparcia-w-projektach-partnerskich-ostetczny1.xlsx)

[Wzór Decyzji o dofinansowaniu projektu](http://rpo.dolnyslask.pl/wp-content/uploads/2016/03/Wzór-Decyzji-o-dofinansowaniu-projektu-WD_2014-2020_03.20161.docx) [WD\\_2014-2020\)\\_03.2016](http://rpo.dolnyslask.pl/wp-content/uploads/2016/03/Wzór-Decyzji-o-dofinansowaniu-projektu-WD_2014-2020_03.20161.docx)

- [Załącznik nr 2 Harmonogram rzeczowo- finansowy](http://rpo.dolnyslask.pl/wp-content/uploads/2016/03/Załącznik-nr-2-Harmonogram-rzeczowo-finansowy3.xlsx)
- [Załącznik nr 3 Harmonogram zamówień dla Projektu](http://rpo.dolnyslask.pl/wp-content/uploads/2016/03/Załącznik-nr-3-Harmonogram-zamówień-dla-Projektu3.docx)
- [Załącznik nr 4 Harmonogram płatności](http://rpo.dolnyslask.pl/wp-content/uploads/2016/03/Załącznik-nr-4-Harmonogram-płatności3.xlsx)
- [Załącznik nr 5 Montaż finansowy Projektu](http://rpo.dolnyslask.pl/wp-content/uploads/2016/03/Załącznik-nr-5-Montaż-finansowy-Projektu3.xls)
- [Załącznik nr 6 Skwantyfikowane wskaźniki](http://rpo.dolnyslask.pl/wp-content/uploads/2016/03/Załącznik-nr-6-Skwantyfikowane-wskaźniki-osiągnięcia-rzeczowej-realizacji-Projektu2.doc) [osiągnięcia rzeczowej realizacji Projektu](http://rpo.dolnyslask.pl/wp-content/uploads/2016/03/Załącznik-nr-6-Skwantyfikowane-wskaźniki-osiągnięcia-rzeczowej-realizacji-Projektu2.doc)
- [Załącznik nr 7 Oświadczenie VAT dla Beneficjenta](http://rpo.dolnyslask.pl/wp-content/uploads/2016/03/Załącznik-nr-7-Oświadczenie-VAT-dla-Beneficjenta3.docx)
- [Załącznik nr 9 Oświadczenie VAT dla Podmiotu](http://rpo.dolnyslask.pl/wp-content/uploads/2016/03/Załącznik-nr-9-Oświadczenie-VAT-dla-Podmiotu-realizującego-projekt2.docx) [realizującego projekt](http://rpo.dolnyslask.pl/wp-content/uploads/2016/03/Załącznik-nr-9-Oświadczenie-VAT-dla-Podmiotu-realizującego-projekt2.docx)
- [Załącznik nr 10 Zestawienie dokumentów dotyczących](http://rpo.dolnyslask.pl/wp-content/uploads/2016/03/Załącznik-nr-10-Zestawienie-dokumentów-dotyczących-operacji2.doc) [operacji](http://rpo.dolnyslask.pl/wp-content/uploads/2016/03/Załącznik-nr-10-Zestawienie-dokumentów-dotyczących-operacji2.doc)
- [Załącznik nr 11 Wykaz dokumentów do wniosku o](http://rpo.dolnyslask.pl/wp-content/uploads/2016/03/Załącznik-nr-11-Wykaz-dokumentów-do-wniosku-o-płatność2.doc) [płatność](http://rpo.dolnyslask.pl/wp-content/uploads/2016/03/Załącznik-nr-11-Wykaz-dokumentów-do-wniosku-o-płatność2.doc)
- [Załącznik nr 12 Zakres przetwarzanych danych](http://rpo.dolnyslask.pl/wp-content/uploads/2016/03/Załącznik-nr-12-Zakres-przetwarzanych-danych-osobowych2.docx) [osobowych](http://rpo.dolnyslask.pl/wp-content/uploads/2016/03/Załącznik-nr-12-Zakres-przetwarzanych-danych-osobowych2.docx)
- [Załącznik nr 13 Obowiązki informacyjne](http://rpo.dolnyslask.pl/wp-content/uploads/2016/03/Załącznik-nr-13-Obowiązki-informacyjne-Beneficjenta-EFRR2.doc) [Beneficjenta EFRR](http://rpo.dolnyslask.pl/wp-content/uploads/2016/03/Załącznik-nr-13-Obowiązki-informacyjne-Beneficjenta-EFRR2.doc)
- [Wzór umowy o dofinansowanie \(6.1\) EFRR 2014 2020 –](http://rpo.dolnyslask.pl/wp-content/uploads/2016/03/Wzór-umowy-o-dofinansowanie-6.1-EFRR-2014-2020.doc) [obowiązuje od 26.07.2017](http://rpo.dolnyslask.pl/wp-content/uploads/2016/03/Wzór-umowy-o-dofinansowanie-6.1-EFRR-2014-2020.doc)
- [Wzór umowy o dofinansowanie \(6.1\) EFRR 2014 2020](http://rpo.dolnyslask.pl/wp-content/uploads/2016/03/Wzór-umowy-o-dofinansowanie-6.1-EFRR-2014-2020-śl.-zm..doc)  $[5l. zm.]$  – obowiązuje od 26.07.2017

[2016.03 – Wzór umowy o dofinansowanie EFRR 2014 2020 –](http://rpo.dolnyslask.pl/wp-content/uploads/2016/03/2016.03-Wzór-umowy-o-dofinansowanie-EFRR-2014-20202.doc) [wersja archiwalna](http://rpo.dolnyslask.pl/wp-content/uploads/2016/03/2016.03-Wzór-umowy-o-dofinansowanie-EFRR-2014-20202.doc)

- [Załącznik nr 2 Harmonogram rzeczowo- finansowy](http://rpo.dolnyslask.pl/wp-content/uploads/2016/03/Załącznik-nr-2-Harmonogram-rzeczowo-finansowy4.xlsx)
- [Załącznik nr 3 Harmonogram zamówień dla Projektu](http://rpo.dolnyslask.pl/wp-content/uploads/2016/03/Załącznik-nr-3-Harmonogram-zamówień-dla-Projektu4.docx)
- [Załącznik nr 4 Harmonogram płatności](http://rpo.dolnyslask.pl/wp-content/uploads/2016/03/Załącznik-nr-4-Harmonogram-płatności4.xlsx)
- [Załącznik nr 5 Montaż finansowy Projektu](http://rpo.dolnyslask.pl/wp-content/uploads/2016/03/Załącznik-nr-5-Montaż-finansowy-Projektu4.xls)
- [Załącznik nr 6 Skwantyfikowane wskaźniki](http://rpo.dolnyslask.pl/wp-content/uploads/2016/03/Załącznik-nr-6-Skwantyfikowane-wskaźniki-osiągnięcia-rzeczowej-realizacji1.doc) [osiągnięcia rzeczowej realizacji](http://rpo.dolnyslask.pl/wp-content/uploads/2016/03/Załącznik-nr-6-Skwantyfikowane-wskaźniki-osiągnięcia-rzeczowej-realizacji1.doc)
- [Załącznik nr 8 Oświadczenie VAT dla Beneficjenta](http://rpo.dolnyslask.pl/wp-content/uploads/2016/03/Załącznik-nr-8-Oświadczenie-VAT-dla-Beneficjenta2.docx)
- [Załącznik nr 9 Oświadczenie VAT dla Partnera](http://rpo.dolnyslask.pl/wp-content/uploads/2016/03/Załącznik-nr-9-Oświadczenie-VAT-dla-Partnera2.docx)
- [Załącznik nr 10 Oświadczenie VAT dla Podmiotu](http://rpo.dolnyslask.pl/wp-content/uploads/2016/03/Załącznik-nr-10-Oświadczenie-VAT-dla-Podmiotu-realizującego-projekt2.docx) [realizującego projekt](http://rpo.dolnyslask.pl/wp-content/uploads/2016/03/Załącznik-nr-10-Oświadczenie-VAT-dla-Podmiotu-realizującego-projekt2.docx)
- [Załącznik nr 11 Zestawienie dokumentów dotyczących](http://rpo.dolnyslask.pl/wp-content/uploads/2016/03/Załącznik-nr-11-Zestawienie-dokumentów-dotyczących-operacji1.doc)

operacii

- [Załącznik nr 12 Wykaz dokumentów do wniosku o](http://rpo.dolnyslask.pl/wp-content/uploads/2016/03/Załącznik-nr-12-Wykaz-dokumentów-do-wniosku-o-płatność1.doc) [płatność](http://rpo.dolnyslask.pl/wp-content/uploads/2016/03/Załącznik-nr-12-Wykaz-dokumentów-do-wniosku-o-płatność1.doc)
- [Załącznik nr 13 Zakres przetwarzanych danych](http://rpo.dolnyslask.pl/wp-content/uploads/2016/03/Załącznik-nr-13-Zakres-przetwarzanych-danych-osobowych1.docx) [osobowych](http://rpo.dolnyslask.pl/wp-content/uploads/2016/03/Załącznik-nr-13-Zakres-przetwarzanych-danych-osobowych1.docx)
- [Załącznik nr 14 Obowiązki informacyjne](http://rpo.dolnyslask.pl/wp-content/uploads/2016/03/Załącznik-nr-14-Obowiązki-informacyjne-Beneficjenta-EFRR1.doc) [Beneficjenta EFRR](http://rpo.dolnyslask.pl/wp-content/uploads/2016/03/Załącznik-nr-14-Obowiązki-informacyjne-Beneficjenta-EFRR1.doc)
- [Instrukcja-wypełniania-wniosku-o-dofinansowanie](http://rpo.dolnyslask.pl/wp-content/uploads/2016/03/Instrukcja-wypełniania-wniosku-o-dofinansowanie.docx)

### **Komunikaty i wyjaśnienia:**

- [Komunikat dla Wnioskodawców dotyczący możliwości](http://rpo.dolnyslask.pl/komunikat-dla-wnioskodawcow-dotyczacy-mozliwosci-wydluzenia-terminu-na-zlozenie-wniosku-o-platnosc-koncowa/) [wydłużenia terminu na złożenie wniosku o płatność](http://rpo.dolnyslask.pl/komunikat-dla-wnioskodawcow-dotyczacy-mozliwosci-wydluzenia-terminu-na-zlozenie-wniosku-o-platnosc-koncowa/) [końcową](http://rpo.dolnyslask.pl/komunikat-dla-wnioskodawcow-dotyczacy-mozliwosci-wydluzenia-terminu-na-zlozenie-wniosku-o-platnosc-koncowa/)
- [Komunikat przedłużenie terminów rozstrzygnięcia](http://rpo.dolnyslask.pl/wp-content/uploads/2016/11/Komunikat-przedłużenie-terminów-rozstrzygnięcia-naborów.pdf) [naborów – 24.11.2016](http://rpo.dolnyslask.pl/wp-content/uploads/2016/11/Komunikat-przedłużenie-terminów-rozstrzygnięcia-naborów.pdf)
- $\blacksquare$ Informacia o zmianach 6.1.3.C ZIT AJ 29.04.2016
- [Komunikat dotyczący naborów w ramach Działania 3.3,](http://rpo.dolnyslask.pl/komunikat-dotyczacy-naborow-w-ramach-dzialania-3-3-dzialania-6-1-i-dzialania-7-2/) [Działania 6.1 i Działania 7.2 – 29.04.2016](http://rpo.dolnyslask.pl/komunikat-dotyczacy-naborow-w-ramach-dzialania-3-3-dzialania-6-1-i-dzialania-7-2/)
- [Komunikat do naborów w ramach działania 6.1 18.04.2016](http://rpo.dolnyslask.pl/komunikat-do-naborow-w-ramach-dzialania-6-1-c/)

### **Często zadawane pytania i odpowiedzi:**

 $\cdot$  FAQ 6.1.C  $-$  23.05.2016r.

# **[Ogłoszenie o konkursie w](https://rpo.dolnyslask.pl/ogloszenie-o-konkursie-w-ramach-poddzialania-6-1-2-inwestycje-w-infrastrukture-spoleczna-zit-wrof/)**

## **[ramach poddziałania 6.1.2 C](https://rpo.dolnyslask.pl/ogloszenie-o-konkursie-w-ramach-poddzialania-6-1-2-inwestycje-w-infrastrukture-spoleczna-zit-wrof/) [Inwestycje w infrastrukturę](https://rpo.dolnyslask.pl/ogloszenie-o-konkursie-w-ramach-poddzialania-6-1-2-inwestycje-w-infrastrukture-spoleczna-zit-wrof/) [społeczną – ZIT WrOF](https://rpo.dolnyslask.pl/ogloszenie-o-konkursie-w-ramach-poddzialania-6-1-2-inwestycje-w-infrastrukture-spoleczna-zit-wrof/)**

Etapy weryfikacji:

- Regulamin pracy KOP aktualny
- [Lista projektów, które spełniły kryteria wyboru](http://rpo.dolnyslask.pl/wp-content/uploads/2016/11/Lista-projektów-wybranych-do-dofinansowania-6.1-101.pdf) [projektów i uzyskały kolejno największą liczbę punktów,](http://rpo.dolnyslask.pl/wp-content/uploads/2016/11/Lista-projektów-wybranych-do-dofinansowania-6.1-101.pdf) [z wyróżnieniem projektów wybranych do dofinansowania w](http://rpo.dolnyslask.pl/wp-content/uploads/2016/11/Lista-projektów-wybranych-do-dofinansowania-6.1-101.pdf) [ramach naboru RPDS.06.01.02-IZ.00-02-101/16 – 29.11.2016](http://rpo.dolnyslask.pl/wp-content/uploads/2016/11/Lista-projektów-wybranych-do-dofinansowania-6.1-101.pdf)
	- [Uaktualniony Skład KOP](http://rpo.dolnyslask.pl/wp-content/uploads/2017/04/Uaktualniony-Skład-KOP-101.pdf)
	- [Skład Komisji Oceny Projektów](http://rpo.dolnyslask.pl/wp-content/uploads/2016/11/Informacja-o-składzie-Komisji-Oceny-Projektów-6.1-101.pdf)
	- [Regulamin pracy KOP](http://rpo.dolnyslask.pl/wp-content/uploads/2016/11/Regulamin-KOP-IZ-RPO-WD-konkurs-15.06.16-PDF1.pdf)
- [Lista projektów skierowanych do oceny merytorycznej w](http://rpo.dolnyslask.pl/wp-content/uploads/2016/11/Lista-proj-skierowanych-do-oceny-meryt-6.1-101.pdf) [ramach naboru RPDS.06.01.02-IZ.00-02-101/16 – 24.11.2016](http://rpo.dolnyslask.pl/wp-content/uploads/2016/11/Lista-proj-skierowanych-do-oceny-meryt-6.1-101.pdf)
- [Lista projektów po ocenie zgodności ze Strategią ZIT](http://rpo.dolnyslask.pl/wp-content/uploads/2016/08/Lista-proj-po-oc.-zgod-ze-strat-ZIT-zakw-do-kol-etapu-6.1.2-RPDS.06.01.02-IZ.00-02-101-16.xlsx) [WrOF zakwalifikowanych do kolejnego etapu oceny w ramach](http://rpo.dolnyslask.pl/wp-content/uploads/2016/08/Lista-proj-po-oc.-zgod-ze-strat-ZIT-zakw-do-kol-etapu-6.1.2-RPDS.06.01.02-IZ.00-02-101-16.xlsx) [naboru RPDS.06.01.02-IZ.00-02-101/16 – 12.08.2016](http://rpo.dolnyslask.pl/wp-content/uploads/2016/08/Lista-proj-po-oc.-zgod-ze-strat-ZIT-zakw-do-kol-etapu-6.1.2-RPDS.06.01.02-IZ.00-02-101-16.xlsx)
- [Lista wniosków po weryfikacji technicznej w ramach](http://rpo.dolnyslask.pl/wp-content/uploads/2016/06/Lista-wniosków-po-weryfikacji-technicznej-w-ramach-naboru-RPDS.06.01.02-IZ.00-02-101-16-ZIT-WrOF.xls) [naboru RPDS.06.01.02-IZ.00-02-101 16 ZIT WrOF –](http://rpo.dolnyslask.pl/wp-content/uploads/2016/06/Lista-wniosków-po-weryfikacji-technicznej-w-ramach-naboru-RPDS.06.01.02-IZ.00-02-101-16-ZIT-WrOF.xls) [24.06.2016](http://rpo.dolnyslask.pl/wp-content/uploads/2016/06/Lista-wniosków-po-weryfikacji-technicznej-w-ramach-naboru-RPDS.06.01.02-IZ.00-02-101-16-ZIT-WrOF.xls)
- [Lista projektów złożonych w ramach naboru 6.1 101 ZIT](http://rpo.dolnyslask.pl/wp-content/uploads/2016/06/Lista-wniosków-po-weryfikacji-technicznej-w-ramach-naboru-RPDS.06.01.02-IZ.00-02-101-16-ZIT-WrOF.xls) [WrOF](http://rpo.dolnyslask.pl/wp-content/uploads/2016/06/Lista-wniosków-po-weryfikacji-technicznej-w-ramach-naboru-RPDS.06.01.02-IZ.00-02-101-16-ZIT-WrOF.xls)

Ogłoszenie o konkursie nr RPDS.06.01.02-IZ.00-02-101/16 dla Poddziałania 6.1.2 C Inwestycje w infrastrukturę społeczną – ZIT WrOF.

### **[Komunikaty](#page--1-0)**

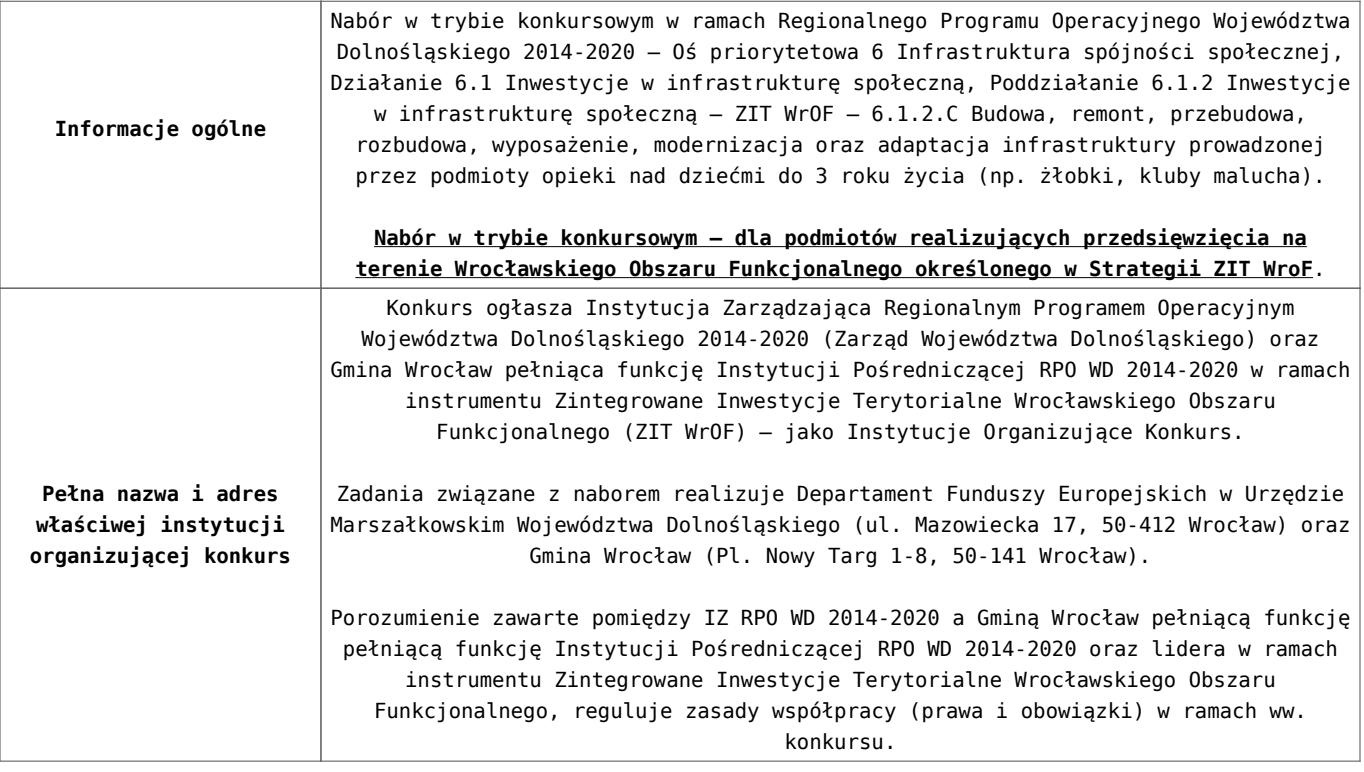

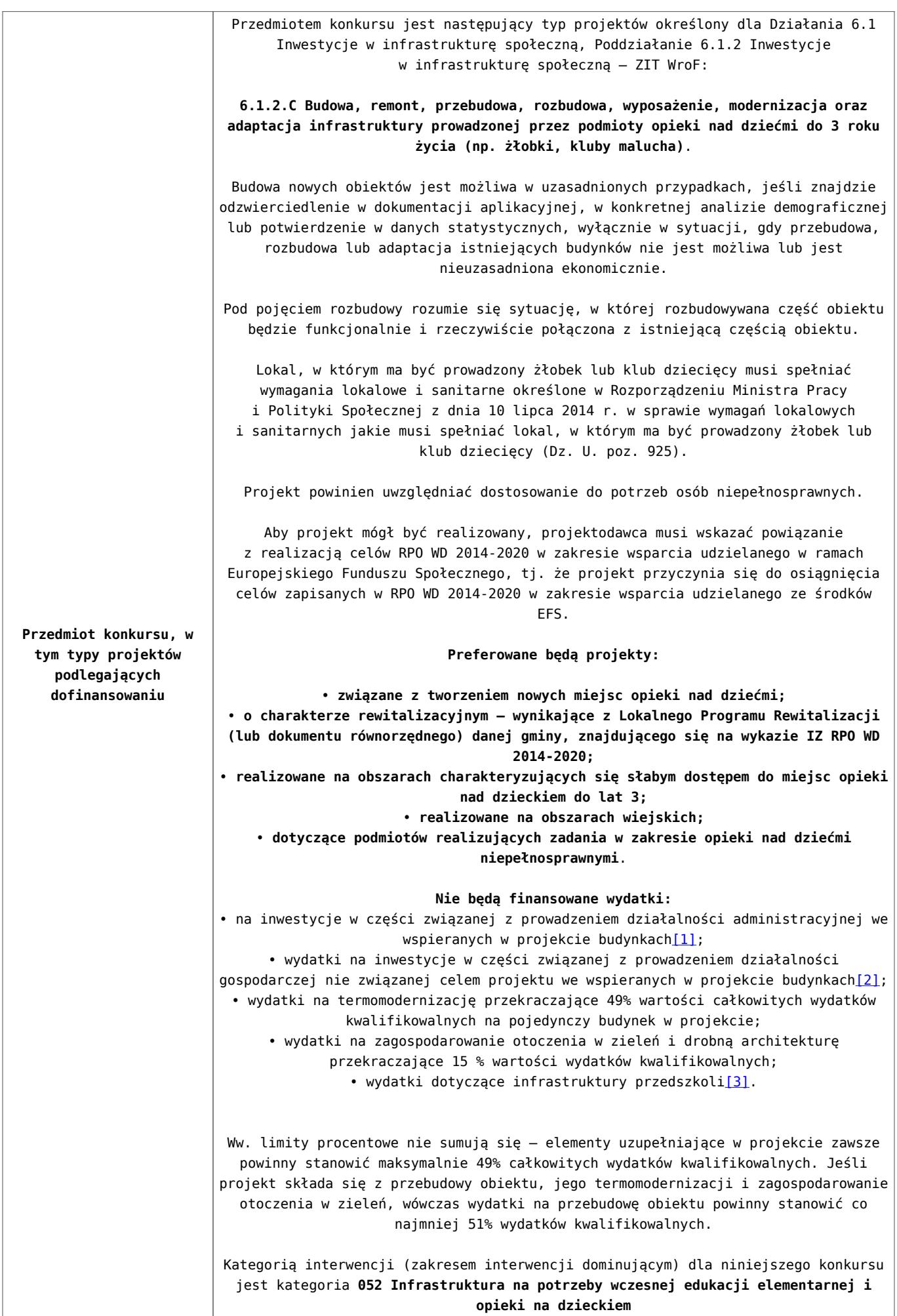

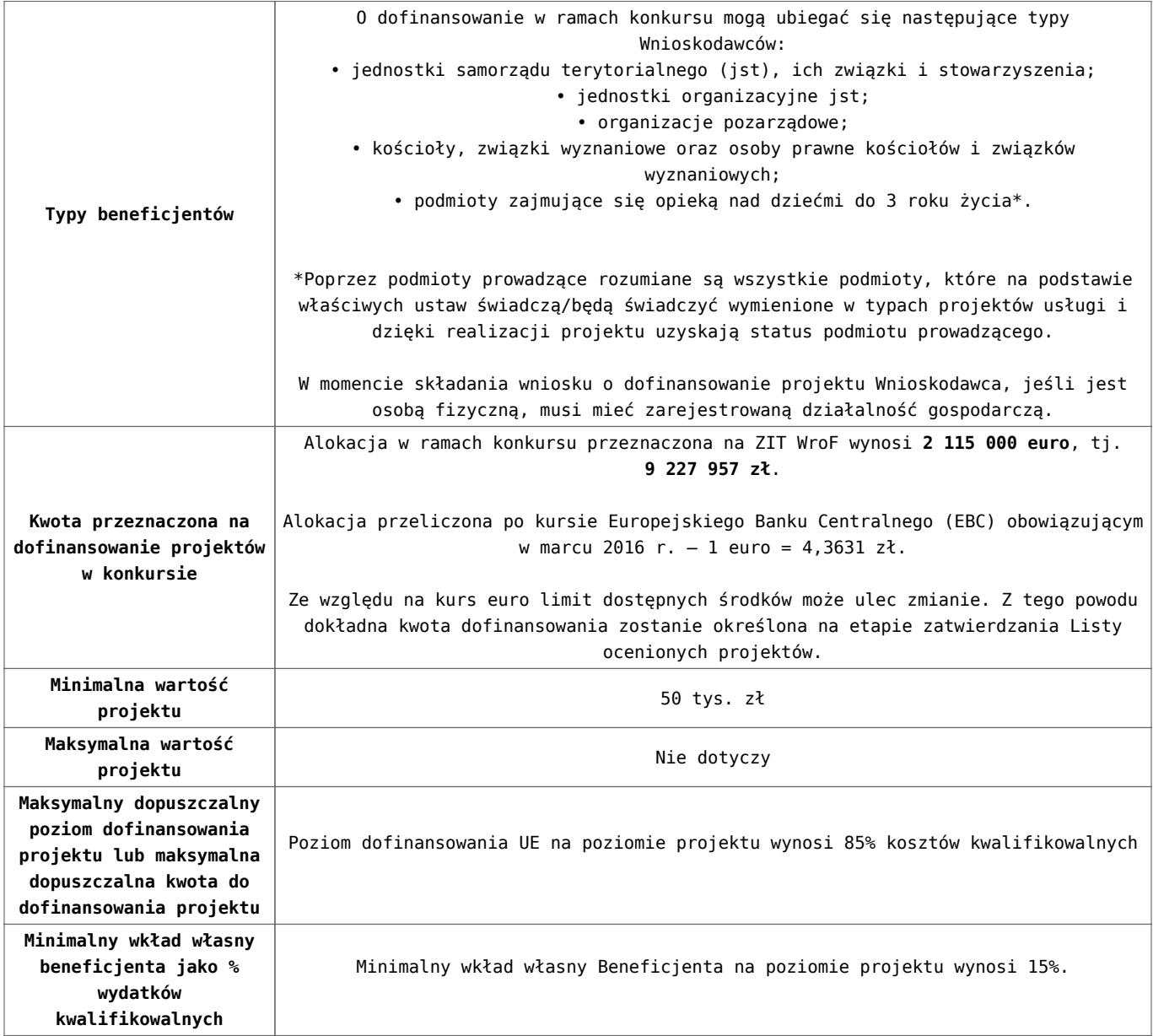

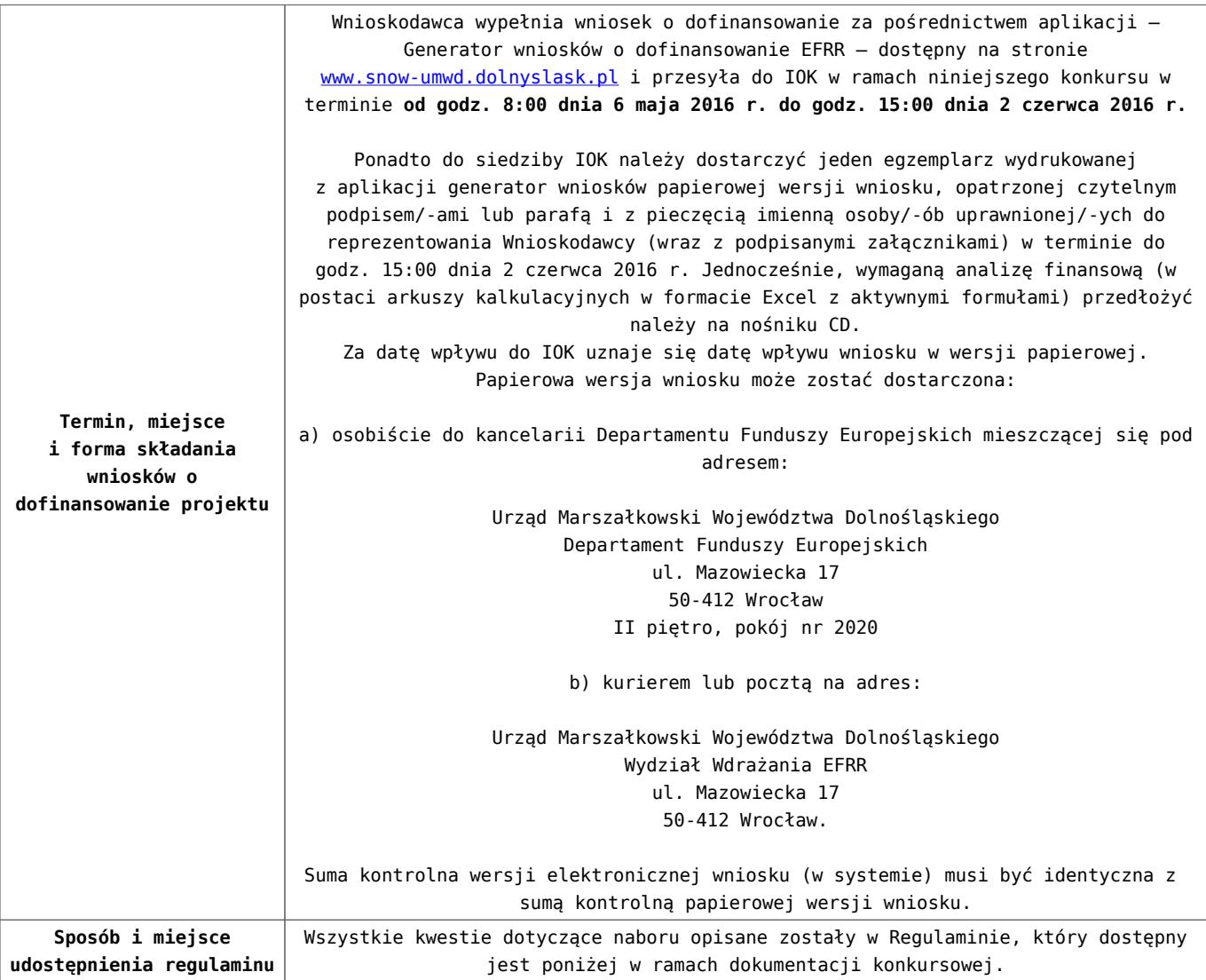

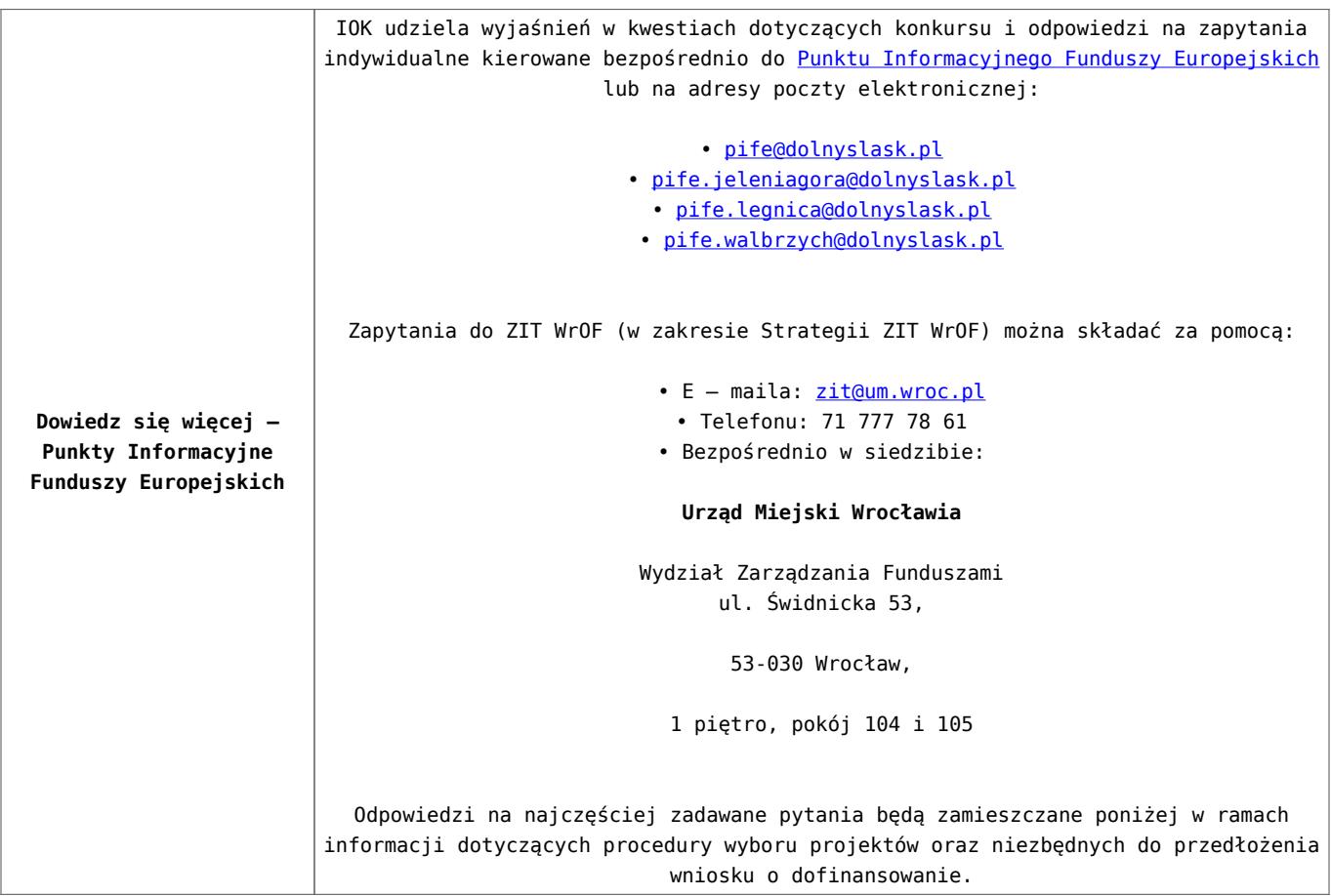

[\[1\]](#page-54-0) Wydatki kwalifikowalne nie obejmują wydatków ponoszonych na część związaną z prowadzeniem działalności administracyjnej. Dlatego należy określić procentowy udział powierzchni użytkowej związanej z prowadzeniem działalności administracyjnej w całkowitej powierzchni użytkowej budynku. Następnie należy wg uzyskanej proporcji obniżyć wydatki kwalifikowalne.

[\[2\]](#page-54-1) Wydatki kwalifikowalne nie obejmują wydatków ponoszonych na część związaną z prowadzeniem działalności gospodarczej. Dlatego należy określić procentowy udział powierzchni użytkowej związanej z prowadzeniem działalności gospodarczej w całkowitej powierzchni użytkowej budynku. Następnie należy wg uzyskanej proporcji obniżyć wydatki kwalifikowalne.

[\[3\]](#page-54-2) Wydatki kwalifikowalne nie obejmują wydatków ponoszonych na część związaną z infrastrukturą przedszkoli. Jeśli wnioskodawca nie ma możliwości wykazania kosztów w podziale na

żłobek i przedszkole, należy określić procentowy udział powierzchni użytkowej związanej z prowadzeniem działalności przedszkolnej w całkowitej powierzchni użytkowej budynku. Nastepnie należy wg uzyskanej proporcji obniżyć wydatki kwalifikowalne.

#### **Dokumentacja konkursowa:**

- [Ogłoszenie o konkursie 6.1.2.C ZIT WroF \(zmiana\) –](http://rpo.dolnyslask.pl/wp-content/uploads/2016/03/Ogloszenie-o-konkursie-6.1.2.C-ZIT-WroF-zmiana-29.04.2016.docx) [29.04.2016](http://rpo.dolnyslask.pl/wp-content/uploads/2016/03/Ogloszenie-o-konkursie-6.1.2.C-ZIT-WroF-zmiana-29.04.2016.docx)
- [Ogłoszenie o konkursie 6.1.2.C ZIT WroF wersja](http://rpo.dolnyslask.pl/wp-content/uploads/2016/03/Ogloszenie-o-konkursie-6.1.2.C-ZIT-WroF.docx) [archiwalna – do 28.04.2016](http://rpo.dolnyslask.pl/wp-content/uploads/2016/03/Ogloszenie-o-konkursie-6.1.2.C-ZIT-WroF.docx)
- [Regulamin konkursu 6.1.2.C ZIT WROF \(zmiana\) –](http://rpo.dolnyslask.pl/wp-content/uploads/2016/03/Regulamin-konkursu-6.1.2.C-ZIT-WROF-zmiana-29.04.2016.docx) [29.04.2016](http://rpo.dolnyslask.pl/wp-content/uploads/2016/03/Regulamin-konkursu-6.1.2.C-ZIT-WROF-zmiana-29.04.2016.docx)
- [Regulamin konkursu 6.1.2.C ZIT WROF \(zmiana\) \[śledż](http://rpo.dolnyslask.pl/wp-content/uploads/2016/03/Regulamin-konkursu-6.1.2.C-ZIT-WROF-zmiana-śledż-zmiany-29.04.2016.docx) [zmiany\] – 29.04.2016](http://rpo.dolnyslask.pl/wp-content/uploads/2016/03/Regulamin-konkursu-6.1.2.C-ZIT-WROF-zmiana-śledż-zmiany-29.04.2016.docx)
- [Regulamin konkursu 6.1.2.C ZIT WROF \(Załącznik nr 2 do](http://rpo.dolnyslask.pl/wp-content/uploads/2016/03/Regulamin-konkursu-6.1.2.C-ZIT-WROF-Zalącznik-nr-2-do-Uchwały.docx) [Uchwały\) – wersja archiwalna – 28.04.2016](http://rpo.dolnyslask.pl/wp-content/uploads/2016/03/Regulamin-konkursu-6.1.2.C-ZIT-WROF-Zalącznik-nr-2-do-Uchwały.docx)
- [Załącznik nr 1 do Regulaminu Kryteria wyboru 6.1.2.C –](http://rpo.dolnyslask.pl/wp-content/uploads/2016/03/Załącznik-nr-1-do-Regulaminu-Kryteria-wyboru-6.1.2.C-ZIT-WrOF.docx) [ZIT WrOF](http://rpo.dolnyslask.pl/wp-content/uploads/2016/03/Załącznik-nr-1-do-Regulaminu-Kryteria-wyboru-6.1.2.C-ZIT-WrOF.docx)
- [Załącznik nr 2 do Regulaminu Wskaźniki 6.1.2.C ZIT](http://rpo.dolnyslask.pl/wp-content/uploads/2016/03/Załącznik-nr-2-do-Regulaminu-Wskaźniki-6.1.2.C-ZIT-WrOF.docx) [WrOF](http://rpo.dolnyslask.pl/wp-content/uploads/2016/03/Załącznik-nr-2-do-Regulaminu-Wskaźniki-6.1.2.C-ZIT-WrOF.docx)
- [Załącznik nr 3 do Regulaminu Dane GUS 6.1.2.C -ZIT](http://rpo.dolnyslask.pl/wp-content/uploads/2016/03/Załącznik-nr-3-do-Regulaminu-Dane-GUS-6.1.2.C-ZIT-WrOF.docx) [WrOF](http://rpo.dolnyslask.pl/wp-content/uploads/2016/03/Załącznik-nr-3-do-Regulaminu-Dane-GUS-6.1.2.C-ZIT-WrOF.docx)
- [Strategia Zintegrowanych Inwestycji Terytorialnych](http://rpo.dolnyslask.pl/wp-content/uploads/2016/03/Strategia-Zintegrowanych-Inwestycji-Terytorialnych-Wrocławskiego-Obszaru-Funkcjonalnego-wraz-z-pozytywnymi-opiniami.pdf) [Wrocławskiego Obszaru Funkcjonalnego wraz z pozytywnymi](http://rpo.dolnyslask.pl/wp-content/uploads/2016/03/Strategia-Zintegrowanych-Inwestycji-Terytorialnych-Wrocławskiego-Obszaru-Funkcjonalnego-wraz-z-pozytywnymi-opiniami.pdf) [opiniami](http://rpo.dolnyslask.pl/wp-content/uploads/2016/03/Strategia-Zintegrowanych-Inwestycji-Terytorialnych-Wrocławskiego-Obszaru-Funkcjonalnego-wraz-z-pozytywnymi-opiniami.pdf)
- [zakres wniosku wersja archiwalna do 28.04.2016](http://rpo.dolnyslask.pl/wp-content/uploads/2016/03/zakres-wniosku1.pdf)
- [Wykaz informacji \(WND\) \(Załącznik nr 4 do Uchwały\)](http://rpo.dolnyslask.pl/wp-content/uploads/2016/03/Wykaz-informacji-WND-Załącznik-nr-4-do-Uchwały1.docx)
	- [Deklaracja N2000](http://rpo.dolnyslask.pl/wp-content/uploads/2016/03/Deklaracja-N20003.doc)
	- [Deklaracja RDW](http://rpo.dolnyslask.pl/wp-content/uploads/2016/03/Deklaracja-RDW3.doc)
	- form zakres inf pom de minimis przedsieb
	- Kopia Formularz pomoc inna niż de minimis
	- .n formularz zakres informacji pomo de minimis
- [oswiad o braku pom publ\\_pom de min](http://rpo.dolnyslask.pl/wp-content/uploads/2016/03/oswiad-o-braku-pom-publ_pom-de-min1.docx)
- [oswiad\\_pp\\_de\\_minimis](http://rpo.dolnyslask.pl/wp-content/uploads/2016/03/oswiad_pp_de_minimis1.doc)
- [Oświadczenie analiza OOŚ z instrukcją](http://rpo.dolnyslask.pl/wp-content/uploads/2016/03/Oświadczenie-analiza-OOŚ-z-instrukcją3.doc)
- [oświadczenie VAT dla Partnera-zał. do WND v.2.0a](http://rpo.dolnyslask.pl/wp-content/uploads/2016/04/oświadczenie-VAT-dla-Partnera-zał.-do-WND-v.2.0a.docx)
- [oświadczenie VAT dla Podmiotu realizującego](http://rpo.dolnyslask.pl/wp-content/uploads/2016/04/oświadczenie-VAT-dla-Podmiotu-realizującego-Projekt-zał.-do-WND-v.2.0a.docx) [Projekt-zał. do WND v.2.0a](http://rpo.dolnyslask.pl/wp-content/uploads/2016/04/oświadczenie-VAT-dla-Podmiotu-realizującego-Projekt-zał.-do-WND-v.2.0a.docx)
- [oświadczenie VAT dla Wnioskodawcy-zał. do WND](http://rpo.dolnyslask.pl/wp-content/uploads/2016/04/oświadczenie-VAT-dla-Wnioskodawcy-zał.-do-WND-v.2.0a.docx) [v.2.0a](http://rpo.dolnyslask.pl/wp-content/uploads/2016/04/oświadczenie-VAT-dla-Wnioskodawcy-zał.-do-WND-v.2.0a.docx)
- [pelnomocnictwo](http://rpo.dolnyslask.pl/wp-content/uploads/2016/03/pelnomocnictwo2.doc)
- [STUDIUM WYKONALNOSCI część opisowa wersja](http://rpo.dolnyslask.pl/wp-content/uploads/2016/03/STUDIUM-WYKONALNOSCI-część-opisowa2.pdf) [archiwalna – do 28.04.2016](http://rpo.dolnyslask.pl/wp-content/uploads/2016/03/STUDIUM-WYKONALNOSCI-część-opisowa2.pdf)
- [UOKiK Pomoc publiczna Inf. dod.](http://rpo.dolnyslask.pl/wp-content/uploads/2016/03/UOKiK-Pomoc-publiczna-Inf.-dod.1.pdf)
- [wklad-niepieniezny-bez-pp-1](http://rpo.dolnyslask.pl/wp-content/uploads/2016/03/wklad-niepieniezny-bez-pp-12.docx)
- [wklad-niepieniezny-z-pp](http://rpo.dolnyslask.pl/wp-content/uploads/2016/03/wklad-niepieniezny-z-pp1.docx)
- [wklad-niepieniezny-z-pp-i-bez-pp](http://rpo.dolnyslask.pl/wp-content/uploads/2016/03/wklad-niepieniezny-z-pp-i-bez-pp1.docx)
- [Wskazówki pomocne Wnioskodawcy przy wypełnieniu](http://rpo.dolnyslask.pl/wp-content/uploads/2016/03/Wskazówki-pomocne-Wnioskodawcy-przy-wypełnieniu-formularza-wniosku-o-dofinansowanie-Działanie-6.1_23.03.2016_v1.doc) [formularza wniosku o dofinansowanie – Działanie](http://rpo.dolnyslask.pl/wp-content/uploads/2016/03/Wskazówki-pomocne-Wnioskodawcy-przy-wypełnieniu-formularza-wniosku-o-dofinansowanie-Działanie-6.1_23.03.2016_v1.doc) [6.1\\_23.03.2016\\_v1 – wersja archiwalna – do](http://rpo.dolnyslask.pl/wp-content/uploads/2016/03/Wskazówki-pomocne-Wnioskodawcy-przy-wypełnieniu-formularza-wniosku-o-dofinansowanie-Działanie-6.1_23.03.2016_v1.doc) [28.04.2016](http://rpo.dolnyslask.pl/wp-content/uploads/2016/03/Wskazówki-pomocne-Wnioskodawcy-przy-wypełnieniu-formularza-wniosku-o-dofinansowanie-Działanie-6.1_23.03.2016_v1.doc)
- [Załacznik-dotyczący-określenia-poziomu-wsparcia-w](http://rpo.dolnyslask.pl/wp-content/uploads/2016/03/Załacznik-dotyczący-określenia-poziomu-wsparcia-w-projektach-partnerskich-ostetczny1.xlsx)[projektach-partnerskich-ostetczny](http://rpo.dolnyslask.pl/wp-content/uploads/2016/03/Załacznik-dotyczący-określenia-poziomu-wsparcia-w-projektach-partnerskich-ostetczny1.xlsx)

[Wzór Decyzji o dofinansowaniu projektu](http://rpo.dolnyslask.pl/wp-content/uploads/2016/03/Wzór-Decyzji-o-dofinansowaniu-projektu-WD_2014-2020_03.20161.docx) WD 2014-2020) 03.2016

- [Załącznik nr 2 Harmonogram rzeczowo- finansowy](http://rpo.dolnyslask.pl/wp-content/uploads/2016/03/Załącznik-nr-2-Harmonogram-rzeczowo-finansowy3.xlsx)
- [Załącznik nr 3 Harmonogram zamówień dla Projektu](http://rpo.dolnyslask.pl/wp-content/uploads/2016/03/Załącznik-nr-3-Harmonogram-zamówień-dla-Projektu3.docx)
- [Załącznik nr 4 Harmonogram płatności](http://rpo.dolnyslask.pl/wp-content/uploads/2016/03/Załącznik-nr-4-Harmonogram-płatności3.xlsx)
- [Załącznik nr 5 Montaż finansowy Projektu](http://rpo.dolnyslask.pl/wp-content/uploads/2016/03/Załącznik-nr-5-Montaż-finansowy-Projektu3.xls)
- [Załącznik nr 6 Skwantyfikowane wskaźniki](http://rpo.dolnyslask.pl/wp-content/uploads/2016/03/Załącznik-nr-6-Skwantyfikowane-wskaźniki-osiągnięcia-rzeczowej-realizacji-Projektu2.doc) [osiągnięcia rzeczowej realizacji Projektu](http://rpo.dolnyslask.pl/wp-content/uploads/2016/03/Załącznik-nr-6-Skwantyfikowane-wskaźniki-osiągnięcia-rzeczowej-realizacji-Projektu2.doc)
- [Załącznik nr 7 Oświadczenie VAT dla Beneficjenta](http://rpo.dolnyslask.pl/wp-content/uploads/2016/03/Załącznik-nr-7-Oświadczenie-VAT-dla-Beneficjenta3.docx)
- [Załącznik nr 9 Oświadczenie VAT dla Podmiotu](http://rpo.dolnyslask.pl/wp-content/uploads/2016/03/Załącznik-nr-9-Oświadczenie-VAT-dla-Podmiotu-realizującego-projekt2.docx) [realizującego projekt](http://rpo.dolnyslask.pl/wp-content/uploads/2016/03/Załącznik-nr-9-Oświadczenie-VAT-dla-Podmiotu-realizującego-projekt2.docx)
- [Załącznik nr 10 Zestawienie dokumentów dotyczących](http://rpo.dolnyslask.pl/wp-content/uploads/2016/03/Załącznik-nr-10-Zestawienie-dokumentów-dotyczących-operacji2.doc) <u>[operacji](http://rpo.dolnyslask.pl/wp-content/uploads/2016/03/Załącznik-nr-10-Zestawienie-dokumentów-dotyczących-operacji2.doc)</u>
- [Załącznik nr 11 Wykaz dokumentów do wniosku o](http://rpo.dolnyslask.pl/wp-content/uploads/2016/03/Załącznik-nr-11-Wykaz-dokumentów-do-wniosku-o-płatność2.doc) [płatność](http://rpo.dolnyslask.pl/wp-content/uploads/2016/03/Załącznik-nr-11-Wykaz-dokumentów-do-wniosku-o-płatność2.doc)
- [Załącznik nr 12 Zakres przetwarzanych danych](http://rpo.dolnyslask.pl/wp-content/uploads/2016/03/Załącznik-nr-12-Zakres-przetwarzanych-danych-osobowych2.docx) [osobowych](http://rpo.dolnyslask.pl/wp-content/uploads/2016/03/Załącznik-nr-12-Zakres-przetwarzanych-danych-osobowych2.docx)
- [Załącznik nr 13 Obowiązki informacyjne](http://rpo.dolnyslask.pl/wp-content/uploads/2016/03/Załącznik-nr-13-Obowiązki-informacyjne-Beneficjenta-EFRR2.doc) [Beneficjenta EFRR](http://rpo.dolnyslask.pl/wp-content/uploads/2016/03/Załącznik-nr-13-Obowiązki-informacyjne-Beneficjenta-EFRR2.doc)
- [Wzór umowy o dofinansowanie \(6.1\) EFRR 2014 2020 –](http://rpo.dolnyslask.pl/wp-content/uploads/2016/03/Wzór-umowy-o-dofinansowanie-6.1-EFRR-2014-2020.doc) [obowiązuje od 26.07.2017](http://rpo.dolnyslask.pl/wp-content/uploads/2016/03/Wzór-umowy-o-dofinansowanie-6.1-EFRR-2014-2020.doc)
- [Wzór umowy o dofinansowanie \(6.1\) EFRR 2014 2020](http://rpo.dolnyslask.pl/wp-content/uploads/2016/03/Wzór-umowy-o-dofinansowanie-6.1-EFRR-2014-2020-śl.-zm..doc)  $[5l. zm.]$  – obowiązuje od 26.07.2017

[2016.03 – Wzór umowy o dofinansowanie EFRR 2014 2020 –](http://rpo.dolnyslask.pl/wp-content/uploads/2016/03/2016.03-Wzór-umowy-o-dofinansowanie-EFRR-2014-20202.doc) wersia archiwalna

- [Załącznik nr 2 Harmonogram rzeczowo- finansowy](http://rpo.dolnyslask.pl/wp-content/uploads/2016/03/Załącznik-nr-2-Harmonogram-rzeczowo-finansowy4.xlsx)
- [Załącznik nr 3 Harmonogram zamówień dla Projektu](http://rpo.dolnyslask.pl/wp-content/uploads/2016/03/Załącznik-nr-3-Harmonogram-zamówień-dla-Projektu4.docx)
- [Załącznik nr 4 Harmonogram płatności](http://rpo.dolnyslask.pl/wp-content/uploads/2016/03/Załącznik-nr-4-Harmonogram-płatności4.xlsx)
- [Załącznik nr 5 Montaż finansowy Projektu](http://rpo.dolnyslask.pl/wp-content/uploads/2016/03/Załącznik-nr-5-Montaż-finansowy-Projektu4.xls)
- [Załącznik nr 6 Skwantyfikowane wskaźniki](http://rpo.dolnyslask.pl/wp-content/uploads/2016/03/Załącznik-nr-6-Skwantyfikowane-wskaźniki-osiągnięcia-rzeczowej-realizacji1.doc) [osiągnięcia rzeczowej realizacji](http://rpo.dolnyslask.pl/wp-content/uploads/2016/03/Załącznik-nr-6-Skwantyfikowane-wskaźniki-osiągnięcia-rzeczowej-realizacji1.doc)
- [Załącznik nr 8 Oświadczenie VAT dla Beneficjenta](http://rpo.dolnyslask.pl/wp-content/uploads/2016/03/Załącznik-nr-8-Oświadczenie-VAT-dla-Beneficjenta2.docx)
- [Załącznik nr 9 Oświadczenie VAT dla Partnera](http://rpo.dolnyslask.pl/wp-content/uploads/2016/03/Załącznik-nr-9-Oświadczenie-VAT-dla-Partnera2.docx)
- [Załącznik nr 10 Oświadczenie VAT dla Podmiotu](http://rpo.dolnyslask.pl/wp-content/uploads/2016/03/Załącznik-nr-10-Oświadczenie-VAT-dla-Podmiotu-realizującego-projekt2.docx) [realizującego projekt](http://rpo.dolnyslask.pl/wp-content/uploads/2016/03/Załącznik-nr-10-Oświadczenie-VAT-dla-Podmiotu-realizującego-projekt2.docx)
- [Załącznik nr 11 Zestawienie dokumentów dotyczących](http://rpo.dolnyslask.pl/wp-content/uploads/2016/03/Załącznik-nr-11-Zestawienie-dokumentów-dotyczących-operacji1.doc) operacii
- [Załącznik nr 12 Wykaz dokumentów do wniosku o](http://rpo.dolnyslask.pl/wp-content/uploads/2016/03/Załącznik-nr-12-Wykaz-dokumentów-do-wniosku-o-płatność1.doc) [płatność](http://rpo.dolnyslask.pl/wp-content/uploads/2016/03/Załącznik-nr-12-Wykaz-dokumentów-do-wniosku-o-płatność1.doc)
- [Załącznik nr 13 Zakres przetwarzanych danych](http://rpo.dolnyslask.pl/wp-content/uploads/2016/03/Załącznik-nr-13-Zakres-przetwarzanych-danych-osobowych1.docx) [osobowych](http://rpo.dolnyslask.pl/wp-content/uploads/2016/03/Załącznik-nr-13-Zakres-przetwarzanych-danych-osobowych1.docx)
- [Załącznik nr 14 Obowiązki informacyjne](http://rpo.dolnyslask.pl/wp-content/uploads/2016/03/Załącznik-nr-14-Obowiązki-informacyjne-Beneficjenta-EFRR1.doc) [Beneficjenta EFRR](http://rpo.dolnyslask.pl/wp-content/uploads/2016/03/Załącznik-nr-14-Obowiązki-informacyjne-Beneficjenta-EFRR1.doc)
- [Instrukcja-wypełniania-wniosku-o-dofinansowanie](http://rpo.dolnyslask.pl/wp-content/uploads/2016/03/Instrukcja-wypełniania-wniosku-o-dofinansowanie.docx)

### **Komunikaty i wyjaśnienia:**

[Komunikat dla Wnioskodawców dotyczący możliwości](http://rpo.dolnyslask.pl/komunikat-dla-wnioskodawcow-dotyczacy-mozliwosci-wydluzenia-terminu-na-zlozenie-wniosku-o-platnosc-koncowa/)

[wydłużenia terminu na złożenie wniosku o płatność](http://rpo.dolnyslask.pl/komunikat-dla-wnioskodawcow-dotyczacy-mozliwosci-wydluzenia-terminu-na-zlozenie-wniosku-o-platnosc-koncowa/) [końcową](http://rpo.dolnyslask.pl/komunikat-dla-wnioskodawcow-dotyczacy-mozliwosci-wydluzenia-terminu-na-zlozenie-wniosku-o-platnosc-koncowa/)

- [Komunikat przedłużenie terminów rozstrzygnięcia](http://rpo.dolnyslask.pl/wp-content/uploads/2016/11/Komunikat-przedłużenie-terminów-rozstrzygnięcia-naborów.pdf) [naborów – 24.11.2016](http://rpo.dolnyslask.pl/wp-content/uploads/2016/11/Komunikat-przedłużenie-terminów-rozstrzygnięcia-naborów.pdf)
- $\blacksquare$ Informacia o zmianach 6.1.2.C ZIT WrOF 29.04.2016
- [Komunikat dotyczący naborów w ramach Działania 3.3,](http://rpo.dolnyslask.pl/komunikat-dotyczacy-naborow-w-ramach-dzialania-3-3-dzialania-6-1-i-dzialania-7-2/) [Działania 6.1 i Działania 7.2 – 29.04.2016](http://rpo.dolnyslask.pl/komunikat-dotyczacy-naborow-w-ramach-dzialania-3-3-dzialania-6-1-i-dzialania-7-2/)
- [Komunikat do naborów w ramach działania 6.1 18.04.2016](http://rpo.dolnyslask.pl/komunikat-do-naborow-w-ramach-dzialania-6-1-c/)

#### **Często zadawane pytania i odpowiedzi:**

 $\cdot$  FAQ 6.1.C - 23.05.2016r.

**[Ogłoszenie o konkursie w](https://rpo.dolnyslask.pl/ogloszenie-o-konkursie-w-ramach-poddzialania-6-1-1-inwestycje-w-infrastrukture-spoleczna-konkursy-horyzontalne-nabor-na-osi/) [ramach poddziałania 6.1.1 C](https://rpo.dolnyslask.pl/ogloszenie-o-konkursie-w-ramach-poddzialania-6-1-1-inwestycje-w-infrastrukture-spoleczna-konkursy-horyzontalne-nabor-na-osi/) [Inwestycje w infrastrukturę](https://rpo.dolnyslask.pl/ogloszenie-o-konkursie-w-ramach-poddzialania-6-1-1-inwestycje-w-infrastrukture-spoleczna-konkursy-horyzontalne-nabor-na-osi/) [społeczną – konkursy](https://rpo.dolnyslask.pl/ogloszenie-o-konkursie-w-ramach-poddzialania-6-1-1-inwestycje-w-infrastrukture-spoleczna-konkursy-horyzontalne-nabor-na-osi/) [horyzontalne – nabór na OSI](https://rpo.dolnyslask.pl/ogloszenie-o-konkursie-w-ramach-poddzialania-6-1-1-inwestycje-w-infrastrukture-spoleczna-konkursy-horyzontalne-nabor-na-osi/)**

#### **Etapy weryfikacji:**

[Lista projektów, które spełniły kryteria wyboru projektów i](http://rpo.dolnyslask.pl/wp-content/uploads/2018/02/Lista-proj.króe.speł.-kryt.-wyb.-proj.-i-uzysk.-kol.-najw.-liczb.-pkt.-z-wyróz.-proj.-wyb.-do-dof.-OIDB.pdf) [uzyskały kolejno największą liczbę punktów, z wyróżnieniem](http://rpo.dolnyslask.pl/wp-content/uploads/2018/02/Lista-proj.króe.speł.-kryt.-wyb.-proj.-i-uzysk.-kol.-najw.-liczb.-pkt.-z-wyróz.-proj.-wyb.-do-dof.-OIDB.pdf) [projektów wybranych do dofinansowania – 19.02.2018](http://rpo.dolnyslask.pl/wp-content/uploads/2018/02/Lista-proj.króe.speł.-kryt.-wyb.-proj.-i-uzysk.-kol.-najw.-liczb.-pkt.-z-wyróz.-proj.-wyb.-do-dof.-OIDB.pdf)

[Lista projektów, które spełniły kryteria wyboru projektów i](http://rpo.dolnyslask.pl/wp-content/uploads/2017/06/Lista-projektówktore-spełniły-kryteria-wyb.-proj.-i-uzyskały-kolejno-najwiekszą-liczbe-pkt.-z-wyróznieniem-proj.-wybr.-do-dof.-Obszar-Ziemia-Dzierżoniowsko-Kłodzko-ZąbkowickaZKD-zmiana-listy.pdf) [uzyskały kolejno największą liczbę punktów, z wyróżnieniem](http://rpo.dolnyslask.pl/wp-content/uploads/2017/06/Lista-projektówktore-spełniły-kryteria-wyb.-proj.-i-uzyskały-kolejno-najwiekszą-liczbe-pkt.-z-wyróznieniem-proj.-wybr.-do-dof.-Obszar-Ziemia-Dzierżoniowsko-Kłodzko-ZąbkowickaZKD-zmiana-listy.pdf) [projektów wybranych do dofinansowania w ramach naboru](http://rpo.dolnyslask.pl/wp-content/uploads/2017/06/Lista-projektówktore-spełniły-kryteria-wyb.-proj.-i-uzyskały-kolejno-najwiekszą-liczbe-pkt.-z-wyróznieniem-proj.-wybr.-do-dof.-Obszar-Ziemia-Dzierżoniowsko-Kłodzko-ZąbkowickaZKD-zmiana-listy.pdf) [RPDS.06.01.01-IZ.00-02-100/16 – zmiana listy](http://rpo.dolnyslask.pl/wp-content/uploads/2017/06/Lista-projektówktore-spełniły-kryteria-wyb.-proj.-i-uzyskały-kolejno-najwiekszą-liczbe-pkt.-z-wyróznieniem-proj.-wybr.-do-dof.-Obszar-Ziemia-Dzierżoniowsko-Kłodzko-ZąbkowickaZKD-zmiana-listy.pdf)

[Informacja o Składzie Komisji Oceny Projektów po procedurze](http://rpo.dolnyslask.pl/wp-content/uploads/2016/03/Informacja-o-Składzie-Komisji-Oceny-Projektów-po-procedurze-odwoławczej.pdf) [odwoławczej](http://rpo.dolnyslask.pl/wp-content/uploads/2016/03/Informacja-o-Składzie-Komisji-Oceny-Projektów-po-procedurze-odwoławczej.pdf)

Listy projektów wybranych do dofinansowania w ramach naboru nr RPDS.06.01.01-IZ.00-02-100/16 – 3.01.2017

- [Lista projektów, które spełniły kryteria wyboru](http://rpo.dolnyslask.pl/wp-content/uploads/2017/01/Lista-projektów-wybranych-do-dofinansowania-6.1-100-ZKD.pdf) [projektów i uzyskały największą liczbę punktów, z](http://rpo.dolnyslask.pl/wp-content/uploads/2017/01/Lista-projektów-wybranych-do-dofinansowania-6.1-100-ZKD.pdf) [wyróżnieniem projektów wybranych do dofinansowania-](http://rpo.dolnyslask.pl/wp-content/uploads/2017/01/Lista-projektów-wybranych-do-dofinansowania-6.1-100-ZKD.pdf)[Obszar Ziemia Dzierżoniowsko-Kłodzko-Ząbkowicka \(ZKD\)](http://rpo.dolnyslask.pl/wp-content/uploads/2017/01/Lista-projektów-wybranych-do-dofinansowania-6.1-100-ZKD.pdf)
- [Lista projektów, które spełniły kryteria wyboru](http://rpo.dolnyslask.pl/wp-content/uploads/2017/01/Lista-projektów-wybranych-dodofinansowania-6.1-100-LGOI.pdf) [projektów i uzyskały największą liczbę punktów, z](http://rpo.dolnyslask.pl/wp-content/uploads/2017/01/Lista-projektów-wybranych-dodofinansowania-6.1-100-LGOI.pdf) [wyróżnieniem projektów wybranych do dofinansowania-](http://rpo.dolnyslask.pl/wp-content/uploads/2017/01/Lista-projektów-wybranych-dodofinansowania-6.1-100-LGOI.pdf)[Legnicko-Głogowski Obszar Interwencji \(LGOI\)](http://rpo.dolnyslask.pl/wp-content/uploads/2017/01/Lista-projektów-wybranych-dodofinansowania-6.1-100-LGOI.pdf)
- [Lista projektów, które spełniły kryteria wyboru](http://rpo.dolnyslask.pl/wp-content/uploads/2017/01/Lista-projektów-wybranych-dodofinansowania-6.1-100-OIRW.pdf) [projektów i uzyskały największą liczbę punktów, z](http://rpo.dolnyslask.pl/wp-content/uploads/2017/01/Lista-projektów-wybranych-dodofinansowania-6.1-100-OIRW.pdf) [wyróżnieniem projektów wybranych do dofinansowania-](http://rpo.dolnyslask.pl/wp-content/uploads/2017/01/Lista-projektów-wybranych-dodofinansowania-6.1-100-OIRW.pdf)[Obszar Interwencji Równiny Wrocławskiej \(OIRW\)](http://rpo.dolnyslask.pl/wp-content/uploads/2017/01/Lista-projektów-wybranych-dodofinansowania-6.1-100-OIRW.pdf)
- [Lista projektów, które spełniły kryteria wyboru](http://rpo.dolnyslask.pl/wp-content/uploads/2017/01/Lista-projektów-wybranych-dodofinansowania-6.1-100-ZOI.pdf) [projektów i uzyskały największą liczbę punktów, z](http://rpo.dolnyslask.pl/wp-content/uploads/2017/01/Lista-projektów-wybranych-dodofinansowania-6.1-100-ZOI.pdf) [wyróżnieniem projektów wybranych do dofinansowania-](http://rpo.dolnyslask.pl/wp-content/uploads/2017/01/Lista-projektów-wybranych-dodofinansowania-6.1-100-ZOI.pdf)[Zachodni Obszar Interwencji \(ZOI\)](http://rpo.dolnyslask.pl/wp-content/uploads/2017/01/Lista-projektów-wybranych-dodofinansowania-6.1-100-ZOI.pdf)
- [Regulamin pracy KOP](http://rpo.dolnyslask.pl/wp-content/uploads/2017/01/Regulamin-KOP-IZ-RPO-WD-konkurs-24.05.2016.pdf)
- [Informacja o Składzie Komisji Oceny Projektów](http://rpo.dolnyslask.pl/wp-content/uploads/2017/01/Informacja-o-składzie-Komisji-Oceny-Projektów-6.1-100.pdf)
- [Lista projektów skierowanych do oceny merytorycznej w](http://rpo.dolnyslask.pl/wp-content/uploads/2016/12/Lista-proj-skierowanych-do-oceny-meryt-6.1-100.pdf) [ramach naboru RPDS.06.01.01-IZ.00-02-100/16 – 15.12.2016](http://rpo.dolnyslask.pl/wp-content/uploads/2016/12/Lista-proj-skierowanych-do-oceny-meryt-6.1-100.pdf)
- [Lista wniosków o dofinansowanie po weryfikacji](http://rpo.dolnyslask.pl/wp-content/uploads/2016/07/XLS-Lista-proj-po-weryfikacji-technicznej-w-ramach-naboru-RPDS.06.01.01-IZ.00-02-100-16-OSI.xls) [technicznej skierowanych do KOP](http://rpo.dolnyslask.pl/wp-content/uploads/2016/07/XLS-Lista-proj-po-weryfikacji-technicznej-w-ramach-naboru-RPDS.06.01.01-IZ.00-02-100-16-OSI.xls)
- [Lista projektów złożonych w ramach naboru](http://rpo.dolnyslask.pl/wp-content/uploads/2016/06/Kopia-Lista-proj-zlozonych-w-ramach-naboru-6.1-100-OSI.xlsx)

Ogłoszenie o konkursie nr RPDS.06.01.01-IZ.00-02-100/16 dla Poddziałania 6.1.1 C Inwestycje w infrastrukturę społeczną – konkursy horyzontalne – nabór na OSI.

### **[Komunikaty](#page--1-0)**

<span id="page-54-4"></span><span id="page-54-3"></span><span id="page-54-2"></span><span id="page-54-1"></span><span id="page-54-0"></span>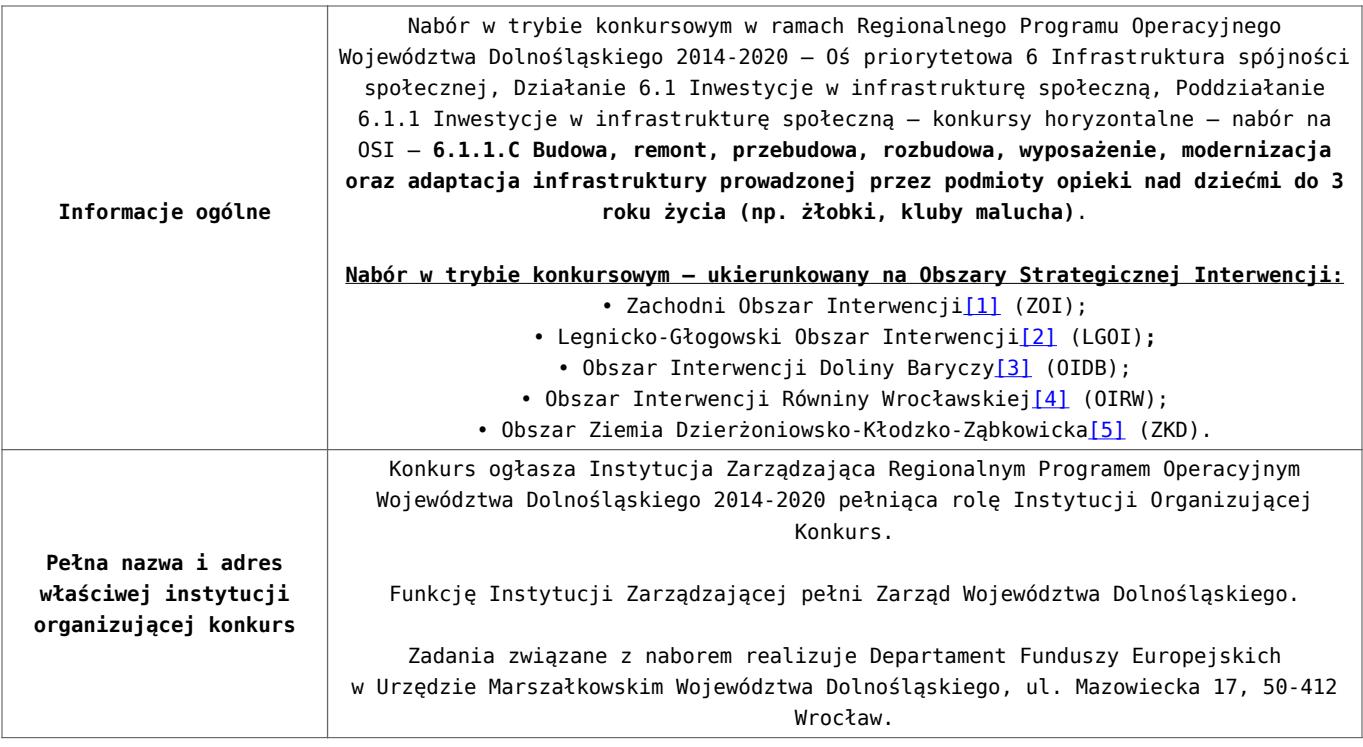

<span id="page-55-2"></span><span id="page-55-1"></span><span id="page-55-0"></span>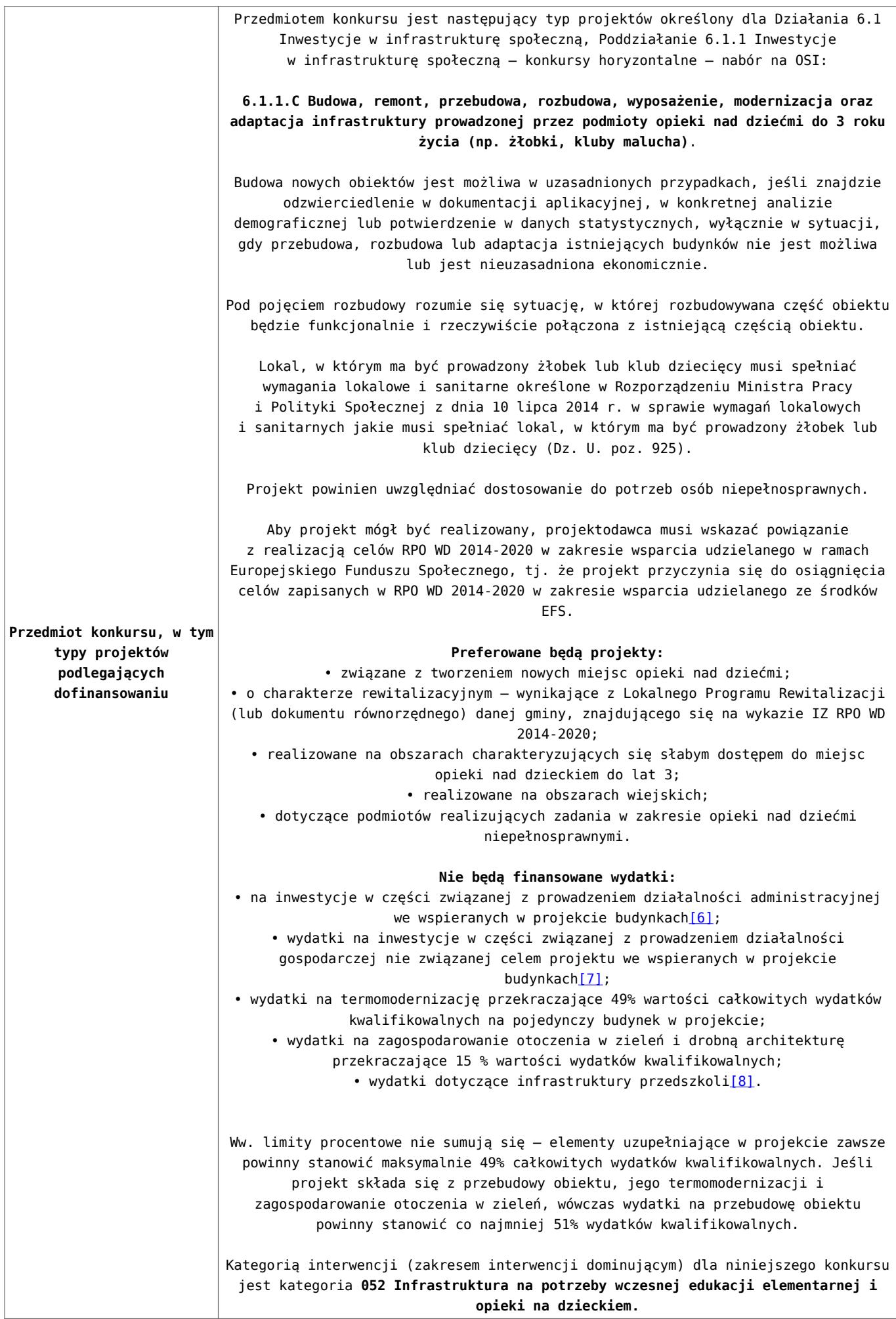

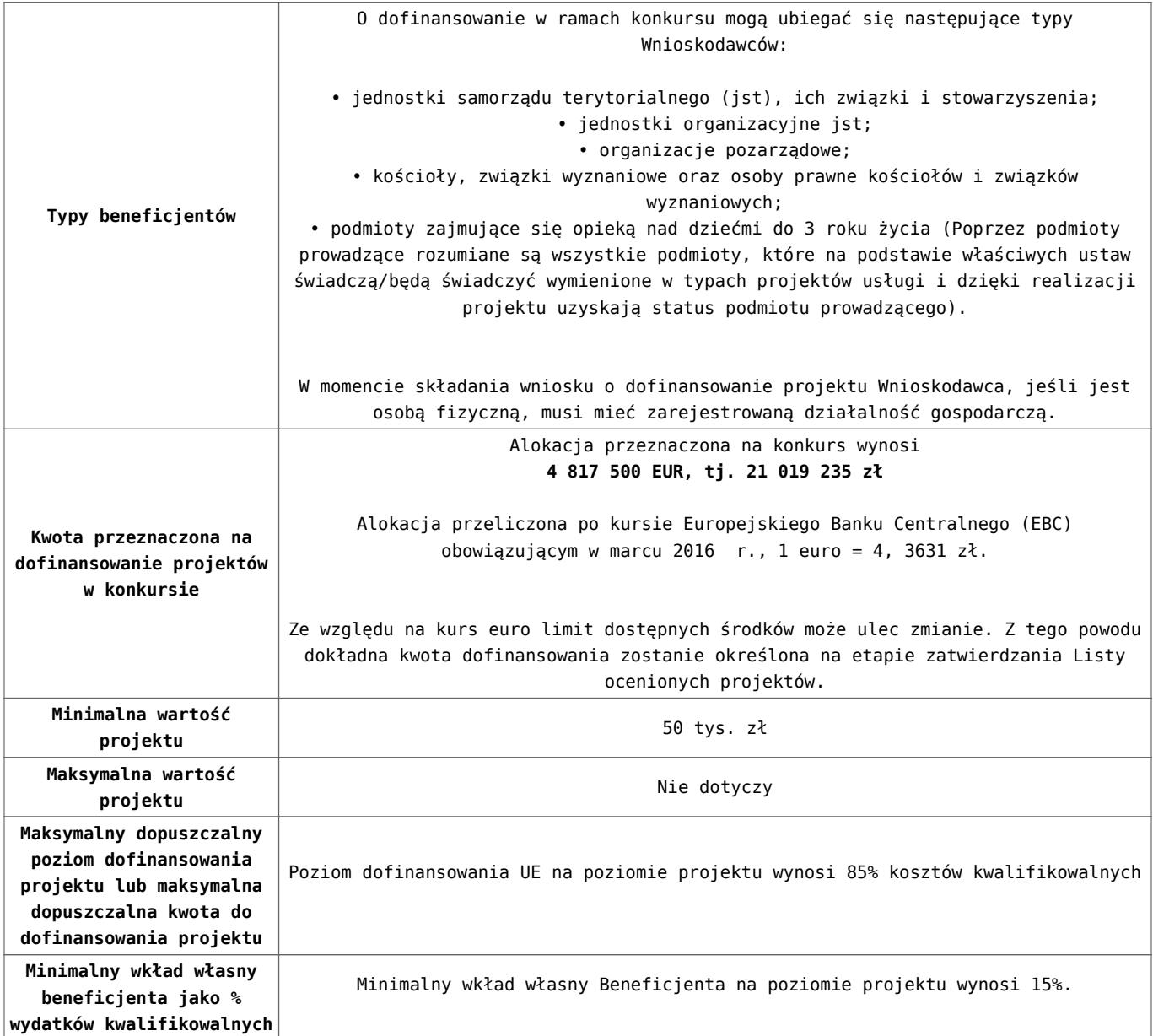

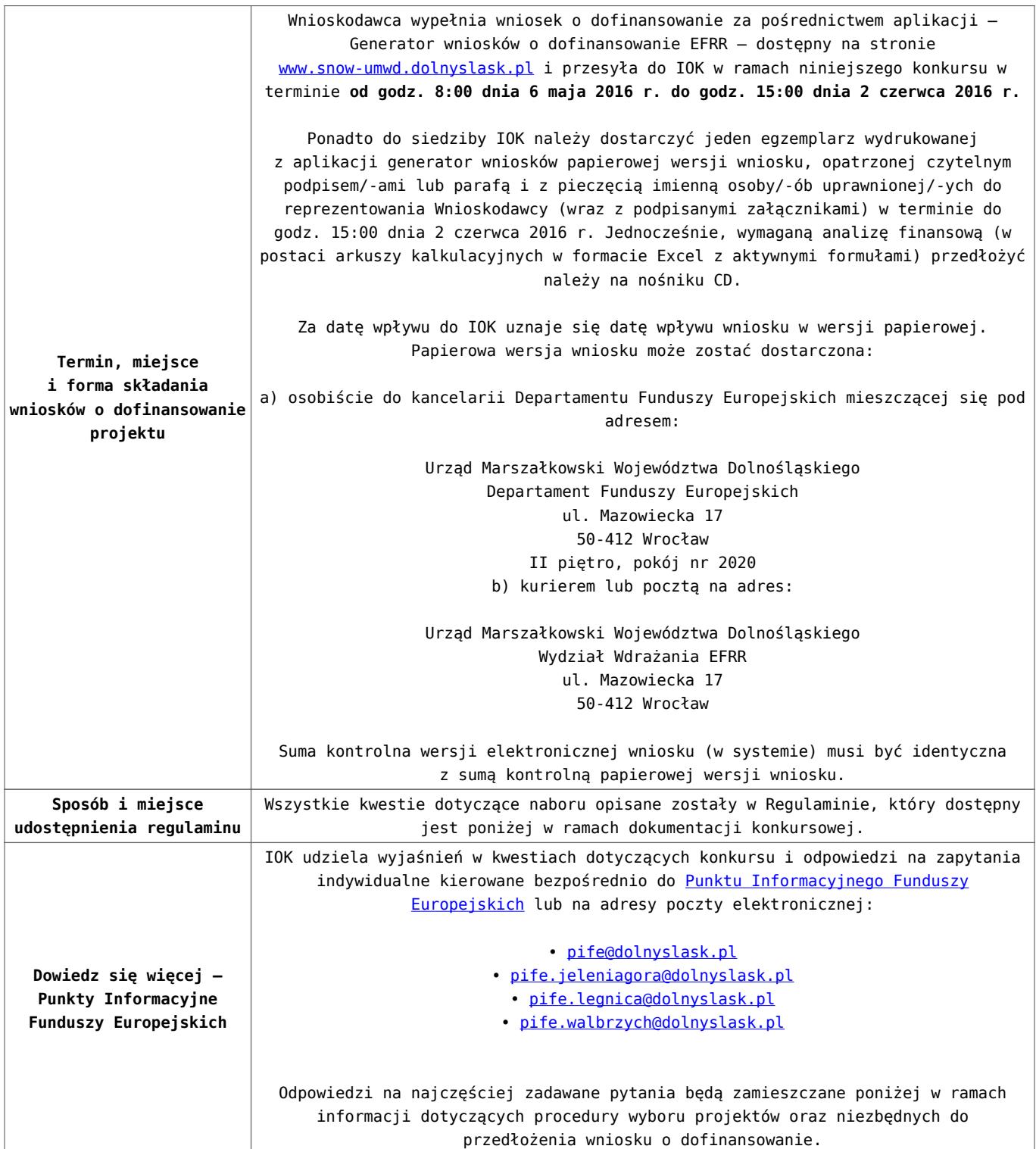

<span id="page-57-1"></span><span id="page-57-0"></span>[\[1\]](#page-54-0) W skład Zachodniego Obszaru Interwencji wchodzą gminy: miejskie – Bolesławiec, Lubań, Świeradów-Zdrój, Zawidów, Zgorzelec; wiejskie – Bolesławiec, Gromadka, Lubań, Osiecznica, Platerówka, Siekierczyn, Sulików, Warta Bolesławiecka, Zgorzelec, Zagrodno oraz miejsko-wiejskie – Bogatynia, Leśna, Lwówek Śląski, Nowogrodziec, Olszyna, Pieńsk, Węgliniec.

[\[2\]](#page-54-1) W skład Legnicko-Głogowskiego Obszaru interwencji wchodzą gminy: miejskie – Chojnów, Głogów, Jawor, Lubin, Legnica; wiejskie – Chojnów, Gaworzyce, Głogów, Grębocice, Jerzmanowa, Kotla, Krotoszyce, Kunice, Legnickie Pole, Lubin, Marciszów, Męcinka, Miłkowice, Mściwojów, Paszowice, Pęcław, Radwanice Rudna, Ruja, Wądroże Wielkie, Złotoryja, Żukowice, oraz miejsko-wiejskie – Bolków, Chocianów, Polkowice, Prochowice, Przemków, Ścinawa.

<span id="page-58-0"></span>[\[3\]](#page-54-2) W skład Obszaru Interwencji Doliny Baryczy wchodzą Gminy: wiejskie – Cieszków, Dobroszyce, Dziadowa Kłoda, Jemielno, Krośnice, Niechlów, Wińsko, Zawonia, oraz miejsko-wiejskie – Bierutów, Brzeg Dolny, Góra, Milicz, Międzybórz, Prusice, Syców, Twardogóra, Wąsosz, Wołów, Żmigród.

<span id="page-58-1"></span>[\[4\]](#page-54-3) W skład Obszaru Interwencji Równiny Wrocławskiej wchodzą Gminy: miejskie – Oława; wiejskie – Borów, Domaniów, Kondratowice, Jordanów Śląski, Kostomłoty, Oława, Malczyce, Mietków, Przeworno, Udanin, oraz miejsko-wiejskie – Strzelin, Środa Śląska, Wiązów.

<span id="page-58-2"></span>[\[5\]](#page-54-4) W skład Obszaru Ziemi Dzierżoniowsko-Kłodzko-Ząbkowickiej wchodzą Gminy: miejskie – Bielawa, Duszniki-Zdrój, Dzierżoniów, Kłodzko, Kudowa-Zdrój, Pieszyce, Piława Górna, Polanica-Zdrój; wiejskie – Ciepłowody, Dzierżoniów, Lewin Kłodzki, Łagiewniki, Kamieniec Ząbkowicki, Kłodzko, Stoszowice oraz miejsko-wiejskie – Bardo, Bystrzyca Kłodzka, Lądek-Zdrój, Międzylesie, Niemcza, Radków, Stronie Śląskie, Szczytna, Ząbkowice Śląskie, Ziębice, Złoty Stok.

<span id="page-58-3"></span>[\[6\]](#page-55-0) Wydatki kwalifikowalne nie obejmują wydatków ponoszonych na część związaną z prowadzeniem działalności administracyjnej. Dlatego należy określić procentowy udział powierzchni użytkowej związanej z prowadzeniem działalności

administracyjnej w całkowitej powierzchni użytkowej budynku. Następnie należy wg uzyskanej proporcji obniżyć wydatki kwalifikowalne.

<span id="page-59-0"></span>[\[7\]](#page-55-1) Wydatki kwalifikowalne nie obejmują wydatków ponoszonych na część związaną z prowadzeniem działalności gospodarczej. Dlatego należy określić procentowy udział powierzchni użytkowej związanej z prowadzeniem działalności gospodarczej w całkowitej powierzchni użytkowej budynku. Następnie należy wg uzyskanej proporcji obniżyć wydatki kwalifikowalne.

<span id="page-59-1"></span>[\[8\]](#page-55-2) Wydatki kwalifikowalne nie obejmują wydatków ponoszonych na część związaną z infrastrukturą przedszkoli. Jeśli wnioskodawca nie ma możliwości wykazania kosztów w podziale na żłobek i przedszkole, należy określić procentowy udział powierzchni użytkowej związanej z prowadzeniem działalności przedszkolnej w całkowitej powierzchni użytkowej budynku. Następnie należy wg uzyskanej proporcji obniżyć wydatki kwalifikowalne.

#### **Dokumentacja konkursowa:**

- [Ogloszenie o konkursie 6.1.1.C OSI \(zmiana\) –](http://rpo.dolnyslask.pl/wp-content/uploads/2016/03/Ogloszenie-o-konkursie-6.1.1.C-OSI-zmiana-29.04.20161.docx) [29.04.2016](http://rpo.dolnyslask.pl/wp-content/uploads/2016/03/Ogloszenie-o-konkursie-6.1.1.C-OSI-zmiana-29.04.20161.docx)
- [Ogłoszenie o konkursie 6.1.1.C OSI wersja archiwalna](http://rpo.dolnyslask.pl/wp-content/uploads/2016/03/Ogloszenie-o-konkursie-6.1.1.C-OSI.docx)  $-$  do  $28.04.2016$
- [Regulamin konkursu 6.1.1.C OSI \(zmiana\) 29.04.2016](http://rpo.dolnyslask.pl/wp-content/uploads/2016/03/Regulamin-konkursu-6.1.1.C-OSI-zmiana-29.04.2016.docx)
- [Regulamin konkursu 6.1.1.C OSI \(zmiana\) \[śledź zmiany\]](http://rpo.dolnyslask.pl/wp-content/uploads/2016/03/Regulamin-konkursu-6.1.1.C-OSI-zmiana-śledź-zmiany-29.04.2016.docx)  $-29.04.2016$
- [Regulamin konkursu 6.1.1.C OSI \(Załącznik nr 1 do](http://rpo.dolnyslask.pl/wp-content/uploads/2016/03/Regulamin-konkursu-6.1.1.C-OSI-Zalącznik-nr-1-do-uchwały.docx) [uchwały\) – wersja archiwalna – do 28.04.2016](http://rpo.dolnyslask.pl/wp-content/uploads/2016/03/Regulamin-konkursu-6.1.1.C-OSI-Zalącznik-nr-1-do-uchwały.docx)
- [Załącznik nr 1 do Regulaminu Kryteria wyboru 6.1.1.C –](http://rpo.dolnyslask.pl/wp-content/uploads/2016/03/Załącznik-nr-1-do-Regulaminu-Kryteria-wyboru-6.1.1.C-OSI.docx) [OSI](http://rpo.dolnyslask.pl/wp-content/uploads/2016/03/Załącznik-nr-1-do-Regulaminu-Kryteria-wyboru-6.1.1.C-OSI.docx)
- [Załącznik nr 2 do Regulaminu Wskaźniki 6.1.1.C -OSI](http://rpo.dolnyslask.pl/wp-content/uploads/2016/03/Załącznik-nr-2-do-Regulaminu-Wskaźniki-6.1.1.C-OSI.docx)
- [Załącznik nr 3 do Regulaminu Dane GUS 6.1.1.C -OSI](http://rpo.dolnyslask.pl/wp-content/uploads/2016/03/Załącznik-nr-3-do-Regulaminu-Dane-GUS-6.1.1.C-OSI.docx)
- [zakres wniosku wersja archiwalna do 28.04.2016](http://rpo.dolnyslask.pl/wp-content/uploads/2016/03/zakres-wniosku1.pdf)
- [Wykaz informacji \(WND\) \(Załącznik nr 4 do Uchwały\)](http://rpo.dolnyslask.pl/wp-content/uploads/2016/03/Wykaz-informacji-WND-Załącznik-nr-4-do-Uchwały1.docx)
	- [Deklaracja N2000](http://rpo.dolnyslask.pl/wp-content/uploads/2016/03/Deklaracja-N20003.doc)
	- [Deklaracja RDW](http://rpo.dolnyslask.pl/wp-content/uploads/2016/03/Deklaracja-RDW3.doc)
	- form zakres inf pom de minimis przedsieb
	- [Kopia Formularz\\_pomoc\\_inna\\_niż\\_de\\_minimis](http://rpo.dolnyslask.pl/wp-content/uploads/2016/03/Kopia-Formularz_pomoc_inna_niż_de_minimis1.xlsx)
	- n formularz zakres informacii pomo de minimis
	- [oświadczenie o braku pomocy publicznej pom de min](http://rpo.dolnyslask.pl/wp-content/uploads/2016/03/oswiad-o-braku-pom-publ_pom-de-min1.docx)
	- [oswiad\\_pp\\_de\\_minimis](http://rpo.dolnyslask.pl/wp-content/uploads/2016/03/oswiad_pp_de_minimis1.doc)
	- [Oświadczenie analiza OOŚ z instrukcją](http://rpo.dolnyslask.pl/wp-content/uploads/2016/03/Oświadczenie-analiza-OOŚ-z-instrukcją3.doc)
	- [oświadczenie VAT dla Partnera-zał. do WND v.2.0a](http://rpo.dolnyslask.pl/wp-content/uploads/2016/04/oświadczenie-VAT-dla-Partnera-zał.-do-WND-v.2.0a.docx)
	- [oświadczenie VAT dla Podmiotu realizującego](http://rpo.dolnyslask.pl/wp-content/uploads/2016/04/oświadczenie-VAT-dla-Podmiotu-realizującego-Projekt-zał.-do-WND-v.2.0a.docx) [Projekt-zał. do WND v.2.0a](http://rpo.dolnyslask.pl/wp-content/uploads/2016/04/oświadczenie-VAT-dla-Podmiotu-realizującego-Projekt-zał.-do-WND-v.2.0a.docx)
	- [oświadczenie VAT dla Wnioskodawcy-zał. do WND](http://rpo.dolnyslask.pl/wp-content/uploads/2016/04/oświadczenie-VAT-dla-Wnioskodawcy-zał.-do-WND-v.2.0a.docx) [v.2.0a](http://rpo.dolnyslask.pl/wp-content/uploads/2016/04/oświadczenie-VAT-dla-Wnioskodawcy-zał.-do-WND-v.2.0a.docx)
	- [pełnomocnictwo](http://rpo.dolnyslask.pl/wp-content/uploads/2016/03/pelnomocnictwo2.doc)
	- [STUDIUM WYKONALNOŚCI część opisowa wersja](http://rpo.dolnyslask.pl/wp-content/uploads/2016/03/STUDIUM-WYKONALNOSCI-część-opisowa2.pdf) [archiwalna – do 28.04.2016](http://rpo.dolnyslask.pl/wp-content/uploads/2016/03/STUDIUM-WYKONALNOSCI-część-opisowa2.pdf)
	- [UOKiK Pomoc publiczna Inf. dod.](http://rpo.dolnyslask.pl/wp-content/uploads/2016/03/UOKiK-Pomoc-publiczna-Inf.-dod.1.pdf)
	- [wkład niepieniężny bez pp 1](http://rpo.dolnyslask.pl/wp-content/uploads/2016/03/wklad-niepieniezny-bez-pp-12.docx)
	- [wkład niepieniężny z pp](http://rpo.dolnyslask.pl/wp-content/uploads/2016/03/wklad-niepieniezny-z-pp1.docx)
	- [wkład niepieniężny z pp i bez pp](http://rpo.dolnyslask.pl/wp-content/uploads/2016/03/wklad-niepieniezny-z-pp-i-bez-pp1.docx)
	- [Wskazówki pomocne Wnioskodawcy przy wypełnieniu](http://rpo.dolnyslask.pl/wp-content/uploads/2016/03/Wskazówki-pomocne-Wnioskodawcy-przy-wypełnieniu-formularza-wniosku-o-dofinansowanie-Działanie-6.1_23.03.2016_v1.doc) [formularza wniosku o dofinansowanie – Działanie](http://rpo.dolnyslask.pl/wp-content/uploads/2016/03/Wskazówki-pomocne-Wnioskodawcy-przy-wypełnieniu-formularza-wniosku-o-dofinansowanie-Działanie-6.1_23.03.2016_v1.doc) [6.1\\_23.03.2016\\_v1 – wersja archiwalna – do](http://rpo.dolnyslask.pl/wp-content/uploads/2016/03/Wskazówki-pomocne-Wnioskodawcy-przy-wypełnieniu-formularza-wniosku-o-dofinansowanie-Działanie-6.1_23.03.2016_v1.doc) [28.04.2016](http://rpo.dolnyslask.pl/wp-content/uploads/2016/03/Wskazówki-pomocne-Wnioskodawcy-przy-wypełnieniu-formularza-wniosku-o-dofinansowanie-Działanie-6.1_23.03.2016_v1.doc)
	- [Załącznik dotyczący określenia poziomu wsparcia w](http://rpo.dolnyslask.pl/wp-content/uploads/2016/03/Załacznik-dotyczący-określenia-poziomu-wsparcia-w-projektach-partnerskich-ostetczny1.xlsx) [projektach partnerskich ostateczny](http://rpo.dolnyslask.pl/wp-content/uploads/2016/03/Załacznik-dotyczący-określenia-poziomu-wsparcia-w-projektach-partnerskich-ostetczny1.xlsx)
- [Wzór Decyzji o dofinansowaniu projektu](http://rpo.dolnyslask.pl/wp-content/uploads/2016/03/Wzór-Decyzji-o-dofinansowaniu-projektu-WD_2014-2020_03.20161.docx) [WD\\_2014-2020\)\\_03.2016](http://rpo.dolnyslask.pl/wp-content/uploads/2016/03/Wzór-Decyzji-o-dofinansowaniu-projektu-WD_2014-2020_03.20161.docx)
	- [Załącznik nr 2 Harmonogram rzeczowo- finansowy](http://rpo.dolnyslask.pl/wp-content/uploads/2016/03/Załącznik-nr-2-Harmonogram-rzeczowo-finansowy3.xlsx)
	- [Załącznik nr 3 Harmonogram zamówień dla Projektu](http://rpo.dolnyslask.pl/wp-content/uploads/2016/03/Załącznik-nr-3-Harmonogram-zamówień-dla-Projektu3.docx)
	- [Załącznik nr 4 Harmonogram płatności](http://rpo.dolnyslask.pl/wp-content/uploads/2016/03/Załącznik-nr-4-Harmonogram-płatności3.xlsx)
	- [Załącznik nr 5 Montaż finansowy Projektu](http://rpo.dolnyslask.pl/wp-content/uploads/2016/03/Załącznik-nr-5-Montaż-finansowy-Projektu3.xls)
	- [Załącznik nr 6 Skwantyfikowane wskaźniki](http://rpo.dolnyslask.pl/wp-content/uploads/2016/03/Załącznik-nr-6-Skwantyfikowane-wskaźniki-osiągnięcia-rzeczowej-realizacji-Projektu2.doc)

[osiągnięcia rzeczowej realizacji Projektu](http://rpo.dolnyslask.pl/wp-content/uploads/2016/03/Załącznik-nr-6-Skwantyfikowane-wskaźniki-osiągnięcia-rzeczowej-realizacji-Projektu2.doc)

- [Załącznik nr 7 Oświadczenie VAT dla Beneficjenta](http://rpo.dolnyslask.pl/wp-content/uploads/2016/03/Załącznik-nr-7-Oświadczenie-VAT-dla-Beneficjenta3.docx)
- [Załącznik nr 9 Oświadczenie VAT dla Podmiotu](http://rpo.dolnyslask.pl/wp-content/uploads/2016/03/Załącznik-nr-9-Oświadczenie-VAT-dla-Podmiotu-realizującego-projekt2.docx) [realizującego projekt](http://rpo.dolnyslask.pl/wp-content/uploads/2016/03/Załącznik-nr-9-Oświadczenie-VAT-dla-Podmiotu-realizującego-projekt2.docx)
- [Załącznik nr 10 Zestawienie dokumentów dotyczących](http://rpo.dolnyslask.pl/wp-content/uploads/2016/03/Załącznik-nr-10-Zestawienie-dokumentów-dotyczących-operacji2.doc) [operacji](http://rpo.dolnyslask.pl/wp-content/uploads/2016/03/Załącznik-nr-10-Zestawienie-dokumentów-dotyczących-operacji2.doc)
- [Załącznik nr 11 Wykaz dokumentów do wniosku o](http://rpo.dolnyslask.pl/wp-content/uploads/2016/03/Załącznik-nr-11-Wykaz-dokumentów-do-wniosku-o-płatność2.doc) [płatność](http://rpo.dolnyslask.pl/wp-content/uploads/2016/03/Załącznik-nr-11-Wykaz-dokumentów-do-wniosku-o-płatność2.doc)
- [Załącznik nr 12 Zakres przetwarzanych danych](http://rpo.dolnyslask.pl/wp-content/uploads/2016/03/Załącznik-nr-12-Zakres-przetwarzanych-danych-osobowych2.docx) [osobowych](http://rpo.dolnyslask.pl/wp-content/uploads/2016/03/Załącznik-nr-12-Zakres-przetwarzanych-danych-osobowych2.docx)
- [Załącznik nr 13 Obowiązki informacyjne](http://rpo.dolnyslask.pl/wp-content/uploads/2016/03/Załącznik-nr-13-Obowiązki-informacyjne-Beneficjenta-EFRR2.doc) [Beneficjenta EFRR](http://rpo.dolnyslask.pl/wp-content/uploads/2016/03/Załącznik-nr-13-Obowiązki-informacyjne-Beneficjenta-EFRR2.doc)
- [Wzór umowy o dofinansowanie \(6.1\) EFRR 2014 2020 –](http://rpo.dolnyslask.pl/wp-content/uploads/2016/03/Wzór-umowy-o-dofinansowanie-6.1-EFRR-2014-2020.doc) [obowiązuje od 26.07. 2017](http://rpo.dolnyslask.pl/wp-content/uploads/2016/03/Wzór-umowy-o-dofinansowanie-6.1-EFRR-2014-2020.doc)
- [Wzór umowy o dofinansowanie \(6.1\) EFRR 2014 2020](http://rpo.dolnyslask.pl/wp-content/uploads/2016/03/Wzór-umowy-o-dofinansowanie-6.1-EFRR-2014-2020-śl.-zm..doc) [śl. zm.] - obowiązuje od 26.07.2017

[2016.03 – Wzór umowy o dofinansowanie EFRR 2014 2020 –](http://rpo.dolnyslask.pl/wp-content/uploads/2016/03/2016.03-Wzór-umowy-o-dofinansowanie-EFRR-2014-20202.doc) wersia archiwalna

- [Załącznik nr 2 Harmonogram rzeczowo- finansowy](http://rpo.dolnyslask.pl/wp-content/uploads/2016/03/Załącznik-nr-2-Harmonogram-rzeczowo-finansowy4.xlsx)
- [Załącznik nr 3 Harmonogram zamówień dla Projektu](http://rpo.dolnyslask.pl/wp-content/uploads/2016/03/Załącznik-nr-3-Harmonogram-zamówień-dla-Projektu4.docx)
- [Załącznik nr 4 Harmonogram płatności](http://rpo.dolnyslask.pl/wp-content/uploads/2016/03/Załącznik-nr-4-Harmonogram-płatności4.xlsx)
- [Załącznik nr 5 Montaż finansowy Projektu](http://rpo.dolnyslask.pl/wp-content/uploads/2016/03/Załącznik-nr-5-Montaż-finansowy-Projektu4.xls)
- [Załącznik nr 6 Skwantyfikowane wskaźniki](http://rpo.dolnyslask.pl/wp-content/uploads/2016/03/Załącznik-nr-6-Skwantyfikowane-wskaźniki-osiągnięcia-rzeczowej-realizacji1.doc) [osiągnięcia rzeczowej realizacji](http://rpo.dolnyslask.pl/wp-content/uploads/2016/03/Załącznik-nr-6-Skwantyfikowane-wskaźniki-osiągnięcia-rzeczowej-realizacji1.doc)
- [Załącznik nr 8 Oświadczenie VAT dla Beneficjenta](http://rpo.dolnyslask.pl/wp-content/uploads/2016/03/Załącznik-nr-8-Oświadczenie-VAT-dla-Beneficjenta2.docx)
- [Załącznik nr 9 Oświadczenie VAT dla Partnera](http://rpo.dolnyslask.pl/wp-content/uploads/2016/03/Załącznik-nr-9-Oświadczenie-VAT-dla-Partnera2.docx)
- [Załącznik nr 10 Oświadczenie VAT dla Podmiotu](http://rpo.dolnyslask.pl/wp-content/uploads/2016/03/Załącznik-nr-10-Oświadczenie-VAT-dla-Podmiotu-realizującego-projekt2.docx) [realizującego projekt](http://rpo.dolnyslask.pl/wp-content/uploads/2016/03/Załącznik-nr-10-Oświadczenie-VAT-dla-Podmiotu-realizującego-projekt2.docx)
- [Załącznik nr 11 Zestawienie dokumentów dotyczących](http://rpo.dolnyslask.pl/wp-content/uploads/2016/03/Załącznik-nr-11-Zestawienie-dokumentów-dotyczących-operacji1.doc) **[operacji](http://rpo.dolnyslask.pl/wp-content/uploads/2016/03/Załącznik-nr-11-Zestawienie-dokumentów-dotyczących-operacji1.doc)**
- [Załącznik nr 12 Wykaz dokumentów do wniosku o](http://rpo.dolnyslask.pl/wp-content/uploads/2016/03/Załącznik-nr-12-Wykaz-dokumentów-do-wniosku-o-płatność1.doc) [płatność](http://rpo.dolnyslask.pl/wp-content/uploads/2016/03/Załącznik-nr-12-Wykaz-dokumentów-do-wniosku-o-płatność1.doc)
- [Załącznik nr 13 Zakres przetwarzanych danych](http://rpo.dolnyslask.pl/wp-content/uploads/2016/03/Załącznik-nr-13-Zakres-przetwarzanych-danych-osobowych1.docx) **[osobowych](http://rpo.dolnyslask.pl/wp-content/uploads/2016/03/Załącznik-nr-13-Zakres-przetwarzanych-danych-osobowych1.docx)**
- [Załącznik nr 14 Obowiązki informacyjne](http://rpo.dolnyslask.pl/wp-content/uploads/2016/03/Załącznik-nr-14-Obowiązki-informacyjne-Beneficjenta-EFRR1.doc) [Beneficjenta EFRR](http://rpo.dolnyslask.pl/wp-content/uploads/2016/03/Załącznik-nr-14-Obowiązki-informacyjne-Beneficjenta-EFRR1.doc)

### **Komunikaty i wyjaśnienia:**

- [Komunikat dla Wnioskodawców dotyczący możliwości](http://rpo.dolnyslask.pl/komunikat-dla-wnioskodawcow-dotyczacy-mozliwosci-wydluzenia-terminu-na-zlozenie-wniosku-o-platnosc-koncowa/) [wydłużenia terminu na złożenie wniosku o płatność](http://rpo.dolnyslask.pl/komunikat-dla-wnioskodawcow-dotyczacy-mozliwosci-wydluzenia-terminu-na-zlozenie-wniosku-o-platnosc-koncowa/) [końcową](http://rpo.dolnyslask.pl/komunikat-dla-wnioskodawcow-dotyczacy-mozliwosci-wydluzenia-terminu-na-zlozenie-wniosku-o-platnosc-koncowa/)
- [Komunikat przedłużenie terminów rozstrzygnięcia](http://rpo.dolnyslask.pl/wp-content/uploads/2016/11/Komunikat-przedłużenie-terminów-rozstrzygnięcia-naborów.pdf) [naborów – 24.11.2016](http://rpo.dolnyslask.pl/wp-content/uploads/2016/11/Komunikat-przedłużenie-terminów-rozstrzygnięcia-naborów.pdf)
- $\text{Informacija}$  o zmianach 6.1.1.C OSI 29.04.2016
- [Komunikat dotyczący naborów w ramach Działania 3.3,](http://rpo.dolnyslask.pl/komunikat-dotyczacy-naborow-w-ramach-dzialania-3-3-dzialania-6-1-i-dzialania-7-2/) [Działania 6.1 i Działania 7.2 – 29.04.2016](http://rpo.dolnyslask.pl/komunikat-dotyczacy-naborow-w-ramach-dzialania-3-3-dzialania-6-1-i-dzialania-7-2/)
- [Komunikat do naborów w ramach działania 6.1 18.04.2016](http://rpo.dolnyslask.pl/komunikat-do-naborow-w-ramach-dzialania-6-1-c/)
- [Komunikat-dla-Wnioskodawców-OSI](http://rpo.dolnyslask.pl/wp-content/uploads/2016/03/Komunikat-dla-Wnioskodawców-OSI.docx)

#### **Często zadawane pytania i odpowiedzi:**

 $\cdot$  FAQ 6.1.C - 23.05.2016r.

## **[Ogłoszenie o konkursie w](https://rpo.dolnyslask.pl/ogloszenie-o-konkursie-w-ramach-poddzialania-7-2-4-inwestycje-w-edukacje-ponadgimnazjalna-w-tym-zawodowa-zit-aw-infrastruktura-szkol-ponadgimnazjalnych-zawodowych/) [ramach poddziałania 7.2.4](https://rpo.dolnyslask.pl/ogloszenie-o-konkursie-w-ramach-poddzialania-7-2-4-inwestycje-w-edukacje-ponadgimnazjalna-w-tym-zawodowa-zit-aw-infrastruktura-szkol-ponadgimnazjalnych-zawodowych/) [Inwestycje w edukację](https://rpo.dolnyslask.pl/ogloszenie-o-konkursie-w-ramach-poddzialania-7-2-4-inwestycje-w-edukacje-ponadgimnazjalna-w-tym-zawodowa-zit-aw-infrastruktura-szkol-ponadgimnazjalnych-zawodowych/) [ponadgimnazjalną w tym](https://rpo.dolnyslask.pl/ogloszenie-o-konkursie-w-ramach-poddzialania-7-2-4-inwestycje-w-edukacje-ponadgimnazjalna-w-tym-zawodowa-zit-aw-infrastruktura-szkol-ponadgimnazjalnych-zawodowych/)**

## **[zawodową – ZIT AW](https://rpo.dolnyslask.pl/ogloszenie-o-konkursie-w-ramach-poddzialania-7-2-4-inwestycje-w-edukacje-ponadgimnazjalna-w-tym-zawodowa-zit-aw-infrastruktura-szkol-ponadgimnazjalnych-zawodowych/) [\(Infrastruktura szkół](https://rpo.dolnyslask.pl/ogloszenie-o-konkursie-w-ramach-poddzialania-7-2-4-inwestycje-w-edukacje-ponadgimnazjalna-w-tym-zawodowa-zit-aw-infrastruktura-szkol-ponadgimnazjalnych-zawodowych/) [ponadgimnazjalnych](https://rpo.dolnyslask.pl/ogloszenie-o-konkursie-w-ramach-poddzialania-7-2-4-inwestycje-w-edukacje-ponadgimnazjalna-w-tym-zawodowa-zit-aw-infrastruktura-szkol-ponadgimnazjalnych-zawodowych/) [zawodowych\)](https://rpo.dolnyslask.pl/ogloszenie-o-konkursie-w-ramach-poddzialania-7-2-4-inwestycje-w-edukacje-ponadgimnazjalna-w-tym-zawodowa-zit-aw-infrastruktura-szkol-ponadgimnazjalnych-zawodowych/)**

Instytucja Pośrednicząca Aglomeracji Wałbrzyskiej ogłosiła nabór wniosków o dofinansowanie realizacji projektów w ramach Poddziałania 7.2.4 Inwestycje w edukację ponadgimnazjalną w tym zawodową – ZIT AW (Infrastruktura szkół ponadgimnazjalnych zawodowych).

Szczegółowe informacje oraz niezbędna dokumentacja dostępna jest w serwisie [Instytucji Pośredniczącej Aglomeracji](http://www.ipaw.walbrzych.eu/skorzystaj-z-programu/ogloszenia-i-wyniki-naborow-wnioskow/7-2-4-inwestycje-w-edukacje-ponadgimnazjalna-w-tym-zawodowa-zit-aw-infrastruktura-szkol-ponadgimnazjalnych-zawodowych/) [Wałbrzyskiej.](http://www.ipaw.walbrzych.eu/skorzystaj-z-programu/ogloszenia-i-wyniki-naborow-wnioskow/7-2-4-inwestycje-w-edukacje-ponadgimnazjalna-w-tym-zawodowa-zit-aw-infrastruktura-szkol-ponadgimnazjalnych-zawodowych/)

#### **Często zadawane pytania i odpowiedzi:**

[Szkoły zawodowe FAQ](http://rpo.dolnyslask.pl/wp-content/uploads/2016/03/Szkoły-zawodowe-FAQ1.docx)